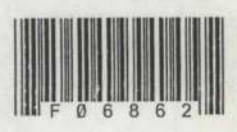

L

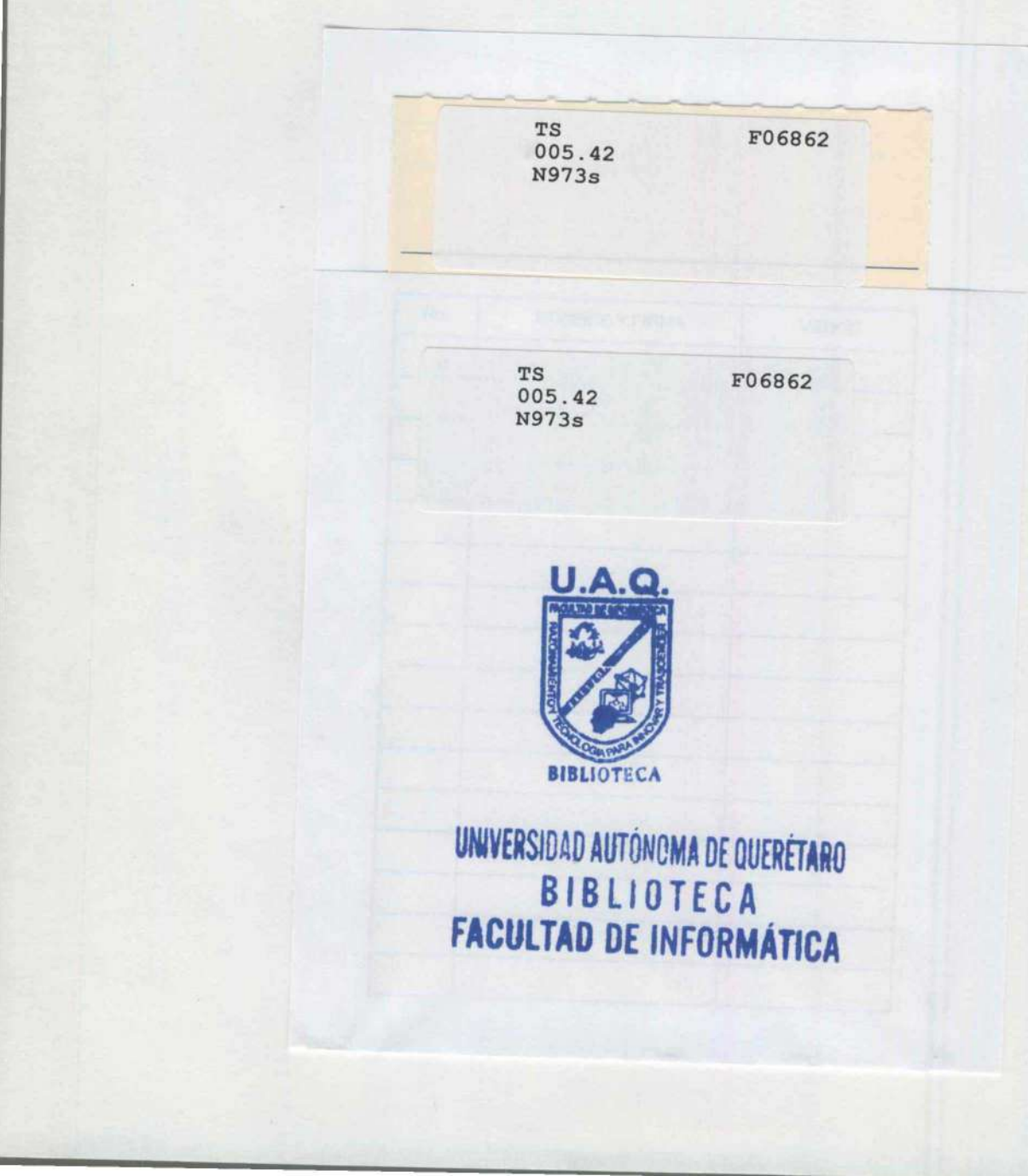

the contract of the contract of the contract of the contract of the contract of the contract of the contract of

 UNNERSIDAD AUTONOMA DE QUERETARO BAD AUTÓNOMA DE QUERÉTARO<br>BIBLIOTECA BIBLIOTECA<br>FACULTAD DE INFORMÁTICA

the contract of the contract of the contract of the contract of the contract of the contract of the contract of

Universidad Autónoma de Querétaro

Facultad de Informática

Opción de titulación: Memoria de Trabajo

Nombre del Proyecto: SIEP

Sistema de Información de Empresas y Participantes **Opción de titulación:**<br>
Nombre del Pi<br>
Sistema de Información de<br>
Maestro Asesor: ISC.<br>
Alumna: M<sup>ª</sup> Engrad<br>
Santiago de Queréta

Maestro Asesor: 1SC. Leticia Bautista Frías

Alumna: M\* Engracia Núñez Martínez

Santiago de Ouerétaro Octubre de 1999

BANVERSIDAD AUTÓNOMA DE QUERETARO BIBLIOTECA **A FACULTAD DE INFORMÁTICA** 

I

**STATISTICS** IN A 2005 TO 2007

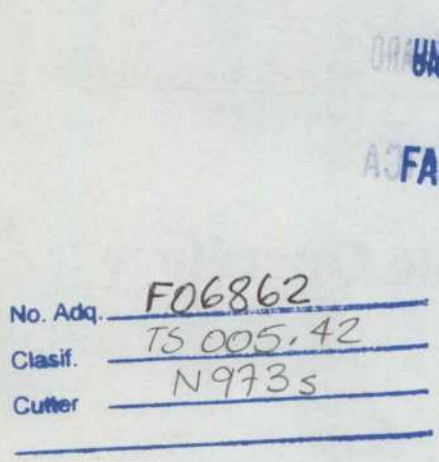

A la memoria de mi abuelo: S. Socorro Martínez A. olongiel okłasnitrok/soniy<br>.<br>A sonitteM otroso2 .12 :0louds im ob 6:<br>.

opeñode uey ou onb seuosiod Ñ E/pyues Ju E OAJSUD¿XD OJUOJUNIOPELTE UN 10)

<u>exploration and the second control of the second control of the second control of the second control of the second</u>

01QUIOJS

#### PREFACIO

a optimización en el manejo de la información dentro de las organizaciones es siempre fundamental para el desempeño de las actividades que diariamente se realizan.

Las decisiones que se toman día con día se fundamentan en la información con que se cuenta, de tal manera que el hecho de tenerla siempre en el momento justo es vital para todas las personas que se desempeñan en un nivel directivo.

Esta memoria tratará sobre el desarrollo del Sistema de Información de Empresas y Participantes(SIEP), el cual fue implementado en la Dirección de Capacitación de la Secretaría del Trabajo, donde es fundamental el manejo eficaz de la información para la toma de decisiones.

Mostraré la manera en que se instituyó esta Dirección, y cual es el propósito de la misma, así como, su estructura y las actividades que dentro de ella se realizan; los procesos que realicé para obtener toda la información necesaria para llegar al diseño del sistema de información SIEP, el cual les proveerá de la información de manera eficaz y eficiente para la toma de decisiones, consultas rápidas y seguras, informes detallados para los usuarios e informes concretos para la dirección; su implementación y asesoría sobre la manera de operarlo, también serán temas tratados dentro del documento presentado.

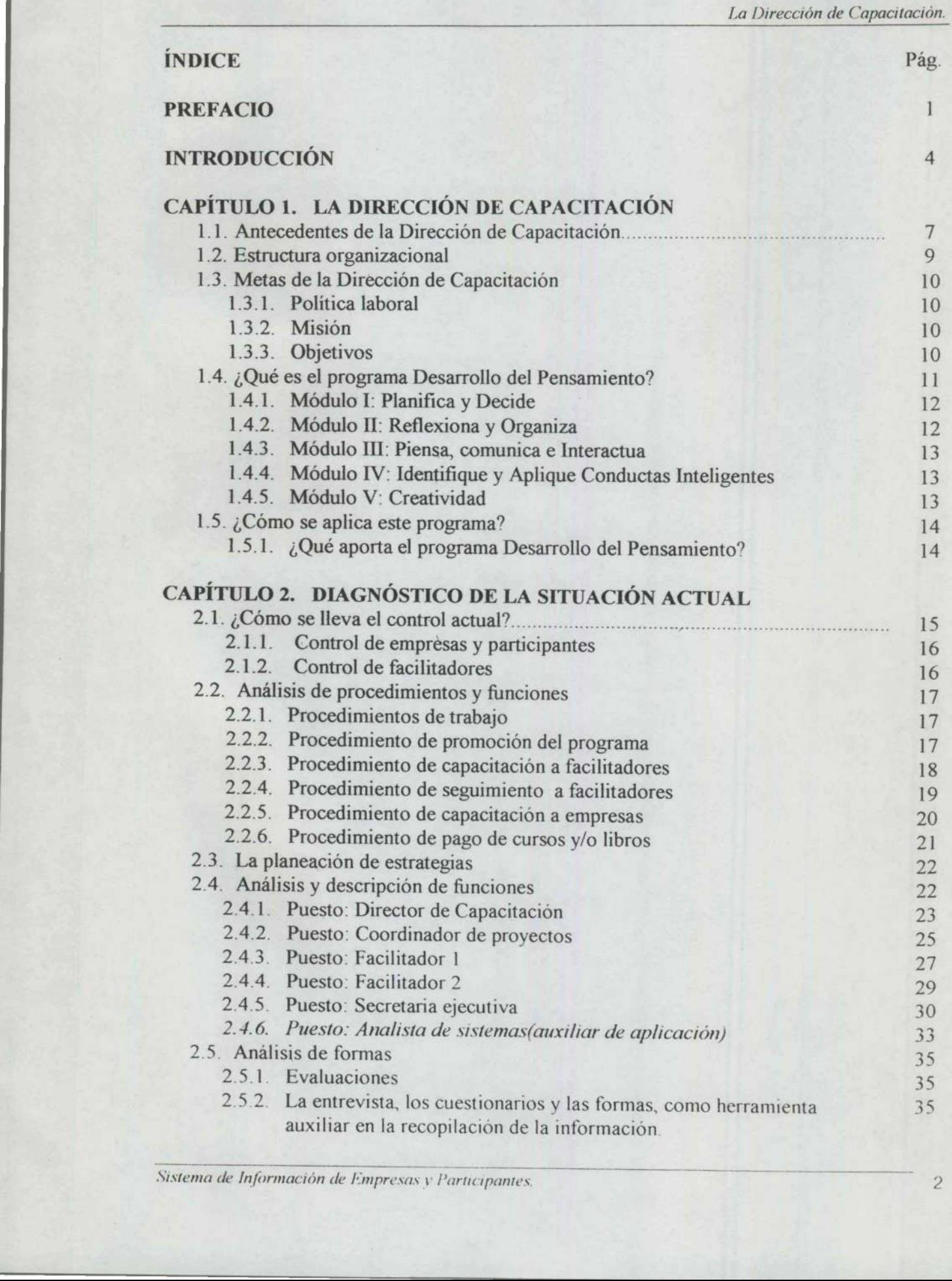

**CONSUMING THE REPORT OF A REPORT OF A REPORT OF A REPORT OF A REPORT OF A REPORT OF A REPORT OF A REPORT OF A** 

<u> San American Service (Service Service Service Service Service Service Service Service Service Service Service Service Service Service Service Service Service Service Service Service Service Service Service Service Servic</u>

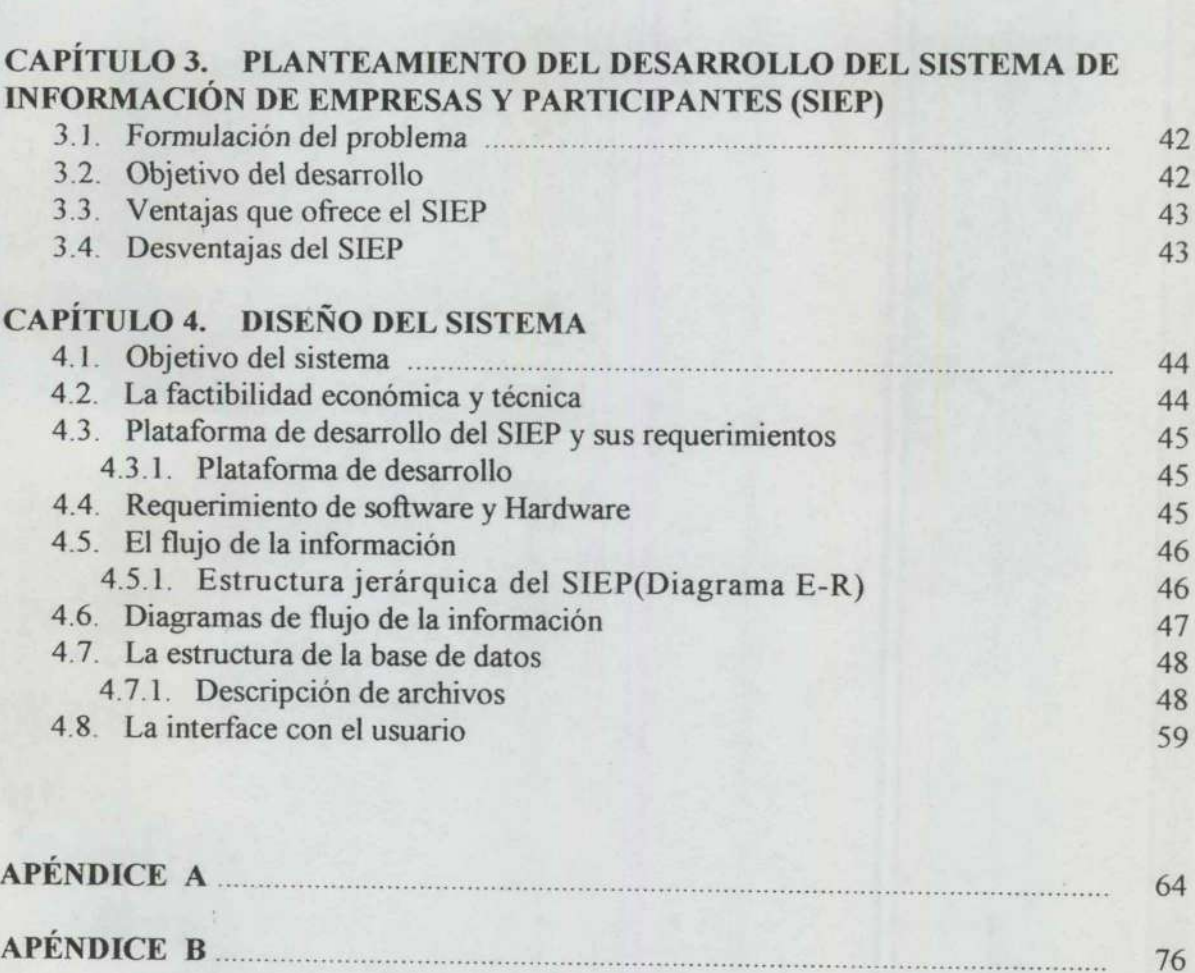

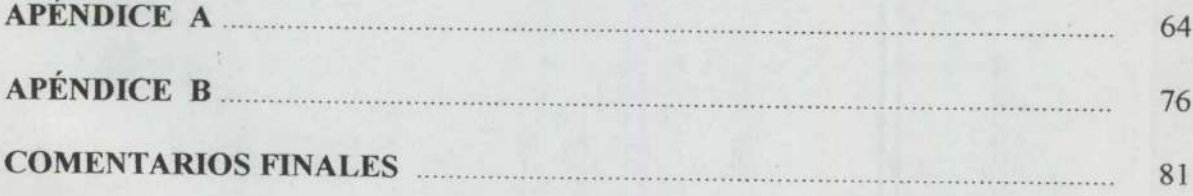

# CAPÍTULO 3. PLANTEAMIENTO DEL DESARROLLO DEL SISTEMA DE

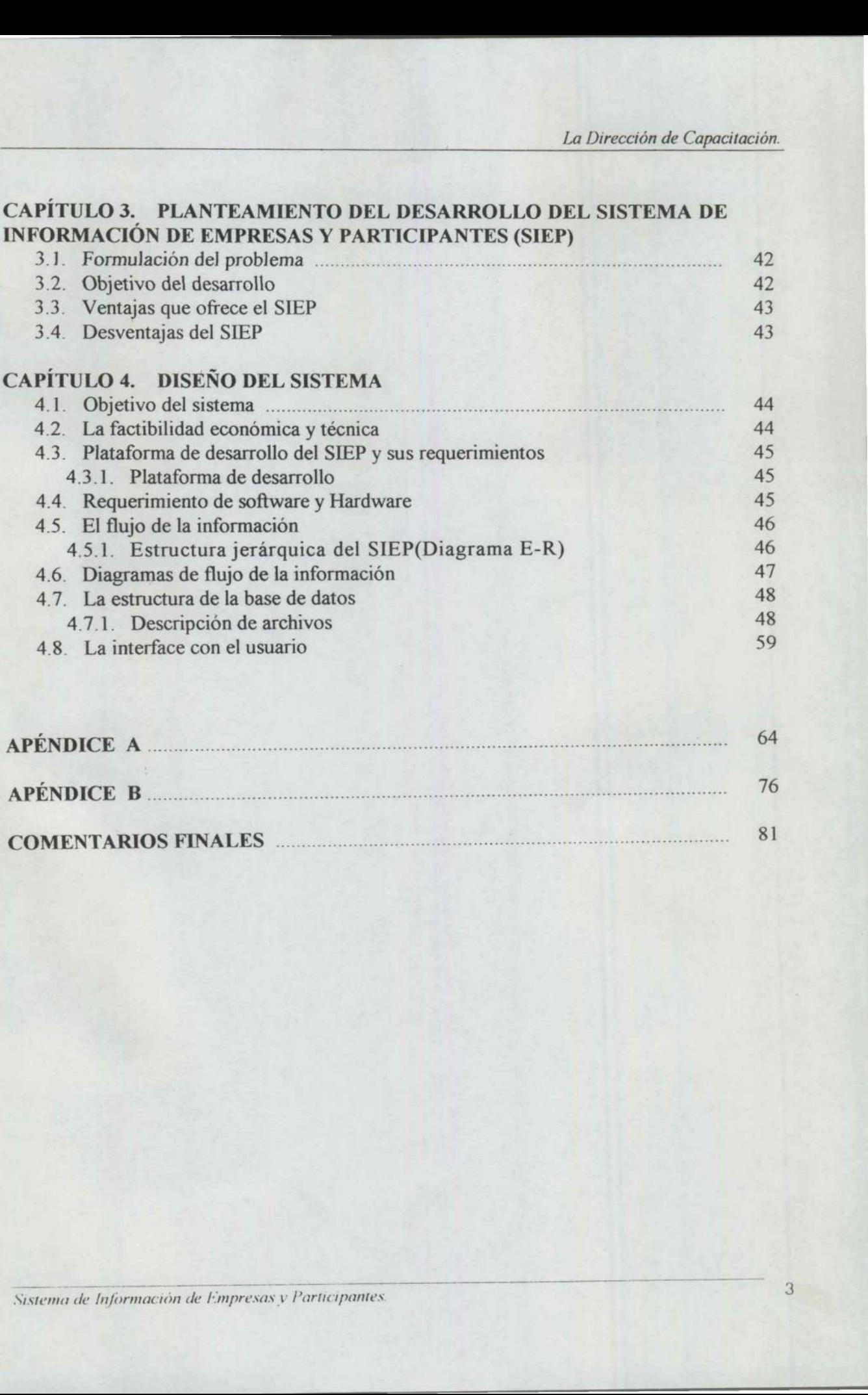

the contract of the contract of the contract of the contract of the contract of the contract of the contract of

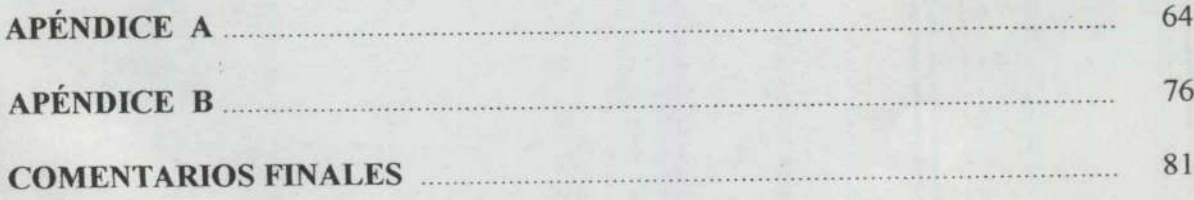

# INTRODUCCIÓN

I desarrollo de toda organización sustentado en la planeación de buenas estrategias y el control de sus recursos es parte fundamental para el desarrollo de la misma. Actualmente, el recurso de la información es uno de los más valiosos para las organizaciones.

<u>en som et al. I som et al. I som et al. I som et al. I som et al. I som et al. I som et al. I som et al. I som </u>

Para el desarrollo de la memoria consideré la metodología de D.H.P. (Desarrollo de Habilidades del Pensamiento) como básica en la elaboración de este trabajo, ya que proporciona las herramientas necesarias para el procesamiento de la información, tanto en la recopilación de datos, como en la elaboración de la estructura y contenido final; estas herramientas se refieren a Procesos Mentales Básicos como Observación, Comparación, Ordenamiento y Clasificación; a Procesos Superiores como Análisis, Síntesis, Elaboración de Conclusiones y a Procesos Sociales como Planificación y Toma de Decisiones, éstos últimos permitieron mantener una actitud flexible y abierta para considerar otras opiniones. estructura y contenido final; estas her<br>Básicos como Observación, Compar<br>Procesos Superiores como Análisis, S<br>Procesos Sociales como Planificació<br>permitieron mantener una actitud f<br>opiniones.<br>Dentro del capítulo uno conoce

Dentro del cap<br>Dirección de Ca<br>análisis en una decir, la manera<br>ella.<br>En cuanto al pro<br>el momento de l<br>donde ya se mue<br>para llegar a la<br>para llegar a la<br>El cuarto capítu<br>El cuarto capítu<br>plataforma de d<br>características; Dirección de Capacitación de la Secretaría del Trabajo realizar cualquier tipo de Dentro del capítulo uno conoceremos la manera en que está conformada la análisis en una organización, resulta necesario conocer todos sus antecedentes, es decir, la manera en como surgió, y que es lo que se hace cotidianamente dentro de ella.

En cuanto al proceso de control y todo el análisis de la situación que impera hasta el momento de la implementación del sistema se tratará dentro del capítulo dos, en donde ya se muestra el proceso de invetigación y la recopilación de la información para llegar a la formulación de los problemas y al planteamiento de los objetivos del desarrollo, los cuales se tratan a fondo dentro del capitulo tres.

El cuarto capítulo se concentra en diseño del sistema SIEP y todo lo referente la plataforma de desarrollo, a la estructura, conformación de la base de datos y sus características, además de la obtención de los informes necesarios para cumplir

Sistema de Información de Empresas y Partic ipante s 4

con el objetivo primordial de los sistemas de información "proveer de información verás y oportuna".

También resultó importante incluir un glosario de términos, apéndices para controlar las Formas que se detectaron y analizaron.

cambios en la Dirección están det<br>empresas según las necesidades d<br>administrativo, éste a su vez se une a<br>de comportamiento, las cuales fina<br>resultados de los productos y servici<br>exterior, completando así el ciclo.<br>Nostena De ésta forma y tomando como un sistema abierto a la Dirección, considerando que tiene la posibilidad de ser afectada por eventos exteriores, en este caso, los cambios en la Dirección están determinados por los requerimientos de las empresas según las necesidades de éstas se modifica el sistema técnico administrativo, éste a su vez se une a las modificaciones en el sistema humano y de comportamiento, las cuales finalmente van a afectar los desempeños y resultados de los productos y servicios que finalmente van a alcanzar al medio exterior, completando así el ciclo. No primordial de los sistemas de información "proverade de Capacuacija".<br>
Mundi"<br>
una".<br>
unitó importante incluir un glosario de términos, apéndices para<br>
Formas que se detectaron y analizaron.<br>
Pormas que se detectaron y

L

in the state of the state of the state of the state of the state of the state of the state of the state of the

La Dirección de Capacitación.

# SIEP

# Sistema de Información de Empresas y Participantes

# CAPÍTULO I. LA DIRECCIÓN DE CAPACITACIÓN

#### 1.1 Antecedentes de la Dirección de Capacitación

La Dirección de Capacitación, surge de la necesidad tanto de empresarios como de trabajadores, en el sentido de la mejora de los procesos de producción y el alcance de la calidad total.

<u> Samuel Germany (Starting Germany )</u>

El 15 de mayo de 1992, se constituye la Dirección de Capacitación de La Secretaría Del Trabajo, nombrando como responsable al C. Octaviano Camargo Rojas. De inmediato se aplica un estudio de necesidades sobre capacitación y formación en la micro y pequeña empresa, principalmente, encontrando que no existen programas de capacitación y adiestramiento para trabajadores y una baja cultura en este aspecto.

 El 19 de septiembre del mismo año, se hace la presentación del proyecto al Sr. Gobernador y su gabinete de trabajo. Se lleva a cabo una promoción intensiva por medio de conferencias a diferentes organizaciones entre los meses de octubre noviembre y diciembre de 1992:

- <sup>O</sup>Asociación empresarios y micro empresarios de Querétaro, San José el Alto, Corregidora.
- <sup>O</sup>Empresarios afiliados a CANACINTRA, Qro., COPARMEX, Qro., CANACINTRA, C.T.M., S.J.R. y CROC, así como
- O Sindicatos afiliados a la C TM.,SJR.
- o Maestros de USEB.E.O

**A CONTRACTOR** 

La Dirección de Capacitación.

En marzo de 1993, se lleva a cabo la presentación final del programa al ciudadano gobernador, en donde se le explicó que el programa de capacitación constaría de cuatro capítulos o módulos los cuales se denominaron como:

o Planifica y Decide

<u> The Communication of the Communication of the Communication of the Communication of the Communication of the Communication of the Communication of the Communication of the Communication of the Communication of the Commun</u>

- a Reflexiona y Organiza
- o Piensa, comunica e Interactua
- a Identifique y Aplique Conductas Inteligentes,

y el nombre del programa se denominara "Programa Estatal de Capacitación Desarrollo del Pensamiento".

Previamente, el 13 de enero de 1993, se firmo un convenio entre el I.T.E.S.M. y el gobierno del estado, en el cual la institución educativa se compromete a capacitar sobre la metodología al personal de la Dirección de Capacitación de la Secretaria del Trabajo.

En los meses de marzo, abril y mayo de 1993, empieza la promoción del programa, se visitaron 40 empresas y se logro la inscripción de 81 personas que recibieron un curso de 32 hs. Y fueron formados como facilitadores en la última semana del mes de mayo.

#### 1.2. Estructura Organizacional

<u>The second part of the second control to the second part of the second part of the second part of the second part of the second part of the second part of the second part of the second part of the second part of the secon</u>

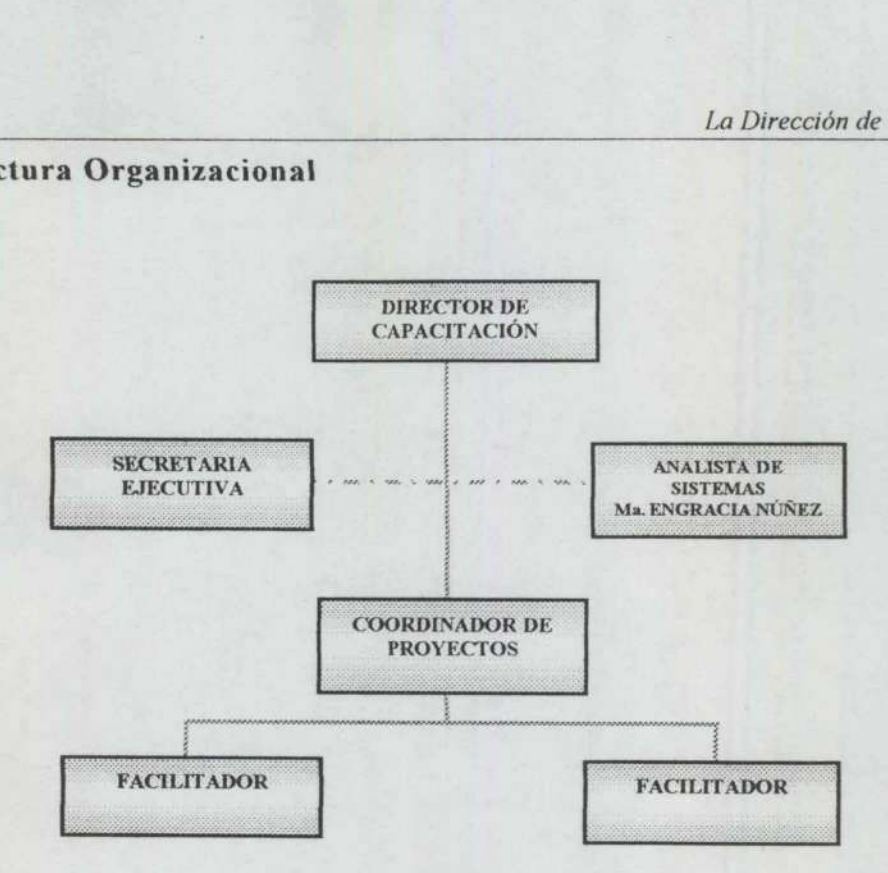

Fig.. 1.1. Diagrama Jerárquico de la Dirección de Capacitación

La estructura que se muestra (Fig. 1.1.) es la que soporta todas las actividades de la Dirección, pero no se debe olvidar que ésta a su vez es una pequeña parte o subsistema de la Secretaría del Trabajo. Dentro de esta organización, me encuentro en el puesto de Analista de Sistemas, siendo mi jefe directo el Director, Sr. Octaviano Camargo Rojas. En el siguiente capítulo describiré las funciones de cada uno de los puestos. Como podemos apreciar, es una estructura pequeña y pudiese parecer que la información que se maneja es de fácil control, pero no es así, ya que se tiene un cúmulo de datos de todas las empresas del estado de Querétaro, la cual va desde la razón socia, hasta el número de empleados y los nombres de estos. nombres de la Secretaria del Trabajo. *I*<br>puesto de Analista de Sistemas<br>camargo Rojas. En el siguiente<br>los puestos. Como podemos apr<br>que la información que se mar<br>tiene un cúmulo de datos de<br>ual va desde la razón socia, ha<br>s.

#### 1.3. Metas de la Dirección de Capacitación.

#### 1.3.1. Política laboral

Calidad Total, Mejora Continua y Flexibilidad de Plantas son programas de capacitación con el nivel de la industria queretana. Nos proponemos desarrollar a mediano plazo un Programa Estatal de Capacitación.

#### 1.3.2. Misión

the color of the color of the color and the color of the color

Ser la fuerza de formación que impulse la integración y el desarrollo de los trabajadores queretanos, no sólo en su trabajo, sino también en el crecimiento de su nivel de vida; tener como ideal fijo su participación en la modernidad, no como un esfuerzo individual, sino como esfuerzo colectivo, para competir con éxito en el nuevo esquema mundial; incentivar constantemente el logro de mayores niveles de esfuerzo, talento y creatividad, mediante una comunicación abierta y permanente entre trabajadores y empresarios, fundamentada en la verdad, la honestidad, el respeto y el compromiso para el fortalecimiento de la paz social.

## 1.3.3. Objetivo

**Contract Contract Contract Contract Contract** 

Promover el desarrollo integral de los trabajadores, con el fin de lograr un cambio cualitativo en la capacitación del trabajador que coadyuve al desarrollo de su productividad, no solo en el ámbito laboral sino también en el personal, familiar y social, en un marco de justicia laboral.

#### 1.4. ¿Qué es el programa Desarrollo del Pensamiento(DP)?

Educadores y psicólogos han observado, durante los últimos años, que el desempeño intelectual de las personas tiende a ser cada vez más deficiente. Se ha comprobado que muchas de las dificultades de aprendizaje son originadas por la falta de habilidades para procesar información, lo cual limita el desarrollo de esquemas que faciliten el almacenamiento, la recuperación y el uso adecuado de los conocimientos. Ante ese problema, se ha buscado posibilidades que contribuyan a corregir tal situación.

En virtud de lo anterior, el programa "Desarrollo del Pensamiento"(DP) constituye un esfuerzo con el que se pretende satisfacer ésta necesidad, mediante el desarrollo de un conjunto de habilidades que propicien el aprendizaje, la toma de decisiones y la solución de problemas relacionados con las situaciones a las que el individuo se enfrenta en su interacción con el medio.

Además de aplicar mis conocimientos en el desarrollo de sistemas de información 'administrativos, de diseño y manejo de bases de datos, de objetos, y lo relacionado con administración, hice uso de gran parte de la metodología del Programa de Capacitación DP, la cual me proporcionó apoyo para el discernimiento de la información y el diseño y estructuración de los cuestionarios y entrevistas que utilicé para obtener información importante. aprendizaje, la toma de decisiones<br>las situaciones a las que el individo<br>Además de aplicar mis conoci<br>información administrativos, de di<br>y lo relacionado con administració<br>del Programa de Capacitación E<br>discernimiento de l Además de aplicar mis conocimie<br>información administrativos, de diseñ<br>y lo relacionado con administración,<br>del Programa de Capacitación DP,<br>discernimiento de la información<br>cuestionarios y entrevistas que utilicé<br>La opció

La opción que se propone está dirigida a las personas adultas, y se divide para su enseñanza en siguientes cinco capitulos o módulos:

- o Planifica y Decide
- o Reflexiona y Organiza
- o Piensa, Comunica e Interactua
- o Identifique y Aplique Conductas Inteligentes
- o Creatividad

# 1.4.1. Módulo I: Planifica y Decide.

<u> 1980 - Andrea San Andrea San Aonaich an Dùbhlachd ann an Dùbhlachd ann an Dùbhlachd ann an Dùbhlachd ann an Dù</u>

El estudio de este módulo busca desarrollar habilidades que faciliten la toma de decisiones, la planificación y la solución de problemas, en el ámbito del desempeño humano.

Al finalizar su estudio, el participante será capaz de: ser abierto ante los puntos de vista de otras personas; analizarán las consecuencias de sus actos y decisiones; buscar más de una alternativa para solucionar o explicar una situación; dar prioridad a aquello que realmente lo sea, considera todos los aspectos y plantear objetivos.

#### 1.4.2. Módulo II: Reflexiona y Organiza

Está encaminado a desarrollar habilidades de pensamiento lógico que propicien la organización de la mente y el aprendizaje. El participante será capaz de identificar las características de cualquier objeto o situación, a fin de poder compararlos con otros, clasificarlos y ordenarlos. Además, podrá analizar, sintetizar, y elaborar conclusiones de toda la información que reciba o que genere.

the contract of the contract of the

#### 1.4.3. Módulo HI: Piensa, Comunica e Interactua

<u> De la contrada de la contrada de la contrada de la contrada de la contrada de la contrada de la contrada de l</u>

Al finalizar el módulo desarrollará habilidades que lo faculten para evaluar la calidad y cantidad de información que da o recibe. Esto, a través de la identificación de pistas y uso de preguntas que le permitirán identificar datos faltantes o confusos. Así también se faculta para elaborar aseveraciones y argumentos pertinentes y convincentes.

#### 1.4.4. Módulo IV: Identifique y Aplique Conductas Inteligentes

El presente módulo contribuye al fortalecimiento de un conjunto de habilidades que propicien estrategias para aprender a razonar y a dar solución efectiva a situaciones de conflicto que se presenten en la vida diaria.

Al terminar su estudio el participante podrá identificar y aplicar tres tipos de inteligencia a saber, la componencial que se refiere al uso de procesos directivos, de ejecución y de adquisición del conocimiento; la experiencial, que se relaciona con el uso efectivo de la experiencia en la realización de tareas y la solución de problemas; y la contextual, que se refiere a la utilización de tres alternativas en el tratamiento de las situaciones problemáticas: adaptación al ambiente, su transformación o la selección de otro ambiente. que propicien estrategias para aprender a razonar y a dar solución efectiva a situaciones de conflicto que se presenten en la vida diaria.<br>
Al terminar su estudio el participante podrá identificar y aplicar tres tipos de i

# 1.4.5. Módulo: Creatividad

and the control of the control of the con-

El presente módulo se centra en la ejercitación sistemática de ciertos procesos creativos que contribuyen a generar estructuras cognoscitivas y a favorecer la internalización y el desarrollo de hábitos no convencionales de pensamiento. Al concluir el módulo, el participante estará consciente de la posibilidad que tiene de desarrollar sus habilidades para pensar de manera crítica y creativa, a través de la flexibilidad y apertura para considerar un problema desde diferentes perspectivas y puntos de vista, hasta desarrollar su inventiva.

# 1.5. ¿Cómo se APLICA este Programa?

La Organización interesada elegirá de acuerdo al perfil que se anexa[\*] a personas que se capacitarán como facilitadores (Instructores) durante un curso de 32 hs., por cada módulo.

<u> The Company's Company's Company's Company's Company's Company's Company's Company's Company's Company's Company's Company's Company's Company's Company's Company's Company's Company's Company's Company's Company's Compan</u>

Este curso lo impartirán instructores de la Dirección de Capacitación de la Secretaría del Trabajo.

Cada facilitador capacitado podrá integrar grupos con un máximo de 20 personas para transmitir la metodología. Las sesiones de enseñanza tendrán una duración máxima de una hora y media. Al implementar el Programa, en la Organización, Instructores de la Dirección de Capacitación asistirán a evaluar el trabajo de cada facilitador, con el fin de retroalimentar sobre su desempeño y elevar la calidad de la capacitación, cada mes o cada dos procesos.

# 1.5.1. ¿Qué aporta el programa (DP)?

En general el estudio del Programa ocasiona cambios significativos en el comportamiento del participante, que se traducen en: flexibilidad, sensibilidad, auto estima, deseo de superación, responsabilidad, sinceridad, así como trabajo en equipo, búsqueda de la mejora continua, la calidad y la productividad, aspectos de apoyo importante para las empresas en la época de cambios y de modernización <sup>a</sup> la que se están enfrentando actualmente.

Con esto se apoya el desarrollo de personas que trabajen de manera calificada, eficaz y con calidad, capaces para aplicar los sistemas de calidad total y mejora continua, para competir nivel internacional y elevar el bienestar social en un marco de justicia laboral, como lo establece el objetivo general de la Dirección.

aa Pp Di an DDD.

#### \*-— apéndice A

# CAPÍTULO 2. DIAGNÓSTICO DE LA SITUACIÓN ACTUAL

#### 2.1. ¿Cómo se lleva el control actual?

<u> La Carlo de la Carlo de la Carlo de la Carlo de la Carlo de la Carlo de la Carlo de la Carlo de la Carlo de l</u>

La Dirección de Capacitación, tiene como finalidad introducir a las empresas el programa Desarrollo del Pensamiento, en donde se maneja información de cada empresa en particular, así como de las personas que laboran en ellas y que participan en el programa Desarrollo del Pensamiento, por lo cual el manejo de información veraz y oportuna es fundamental para la toma de decisiones tales como: a que empresas se les debe proponer la aplicación del programa, cuantas empresas han participado en el programa, qué módulos del programa se les han impartido y a quienes, el número de participantes para cada módulo; de tal manera que se puedan tomar las decisiones adecuadas para el planteamiento de las metas de cada año y de los pasos a seguir en cuanto al trabajo que se deba desarrollar día a día.

El control de toda la información que se maneja se lleva de manera manual, lo cual produce errores, pérdida de información y de tiempo. Actualmente se cuenta con un Sistema que les proporciona el censo de empresas existentes en el estado, el cual está pensado en función de lo que el Departamento debería necesitar, pero no está echo para lo que en realidad se requiere, debido a que no les proporciona la información que necesitan, ni pueden llevar el control de la misma, sino que simplemente les permite realizar consultas de información de empresas, en forma de listas pero no les permite manipularlas. rores, pérdida de información y<br>que les proporciona el censo de<br>sado en función de lo que el De<br>ra lo que en realidad se requier<br>que necesitan, ni pueden llevar<br>s permite realizar consultas de i<br>b les permite manipularlas.

De manera mensual se realizan reportes al Departamento de Informática de la Secretaria del Trabajo, debido a que la información no es manipulada de manera rápida, invariablemente, al final del mes se tiene el problema de que los reportes no se generan a tiempo.

# 2.2. Análisis de Procedimientos y Funciones

#### 2.2.1. Procedimientos de trabajo

<u> Andrewski politika (za objavanje pod predsjednika (za objavanje pod predsjednika (za objavanje pod predsjedn</u>

Los procedimientos de trabajo de algunas de las funciones mencionadas se elaboraron hace tiempo, por lo cual son susceptibles de mejora debido a que se han dado cambios y se torna necesario actualizarlos; estos procedimientos se presentan a continuación; así mismo, hay actividades que aún no tienen procedimientos elaborados y que sí se requieren para evitar confusión y eficientar el trabajo de la Dirección. 2. Análisis de Procedimientos y Funcione<br>
2.1. Procedimientos de trabajo<br>
2.1. Procedimientos de trabajo<br>
os procedimientos de trabajo de alg<br>
aboraron hace tiempo, por lo cual son<br>
an dado cambios y se torna necesari<br>
res 2. Análisis de Procedimientos y Funcion<br>
2.1. Procedimientos de trabajo<br>
2.1. Procedimientos de trabajo<br>
aboraron hace tiempo, por lo cual so<br>
an dado cambios y se torna necesar<br>
resentan a continuación; así mismo<br>
recedim 2. Análisis de Procedimientos y Funcione<br>
2.1. Procedimientos de trabajo<br>
2.1. Procedimientos de trabajo<br>
de algaboraron hace tiempo, por lo cual son<br>
an dado cambios y se torna necesari<br>
resentan a continuación; así mismo

# 2.2.2. Procedimiento de promoción del programa

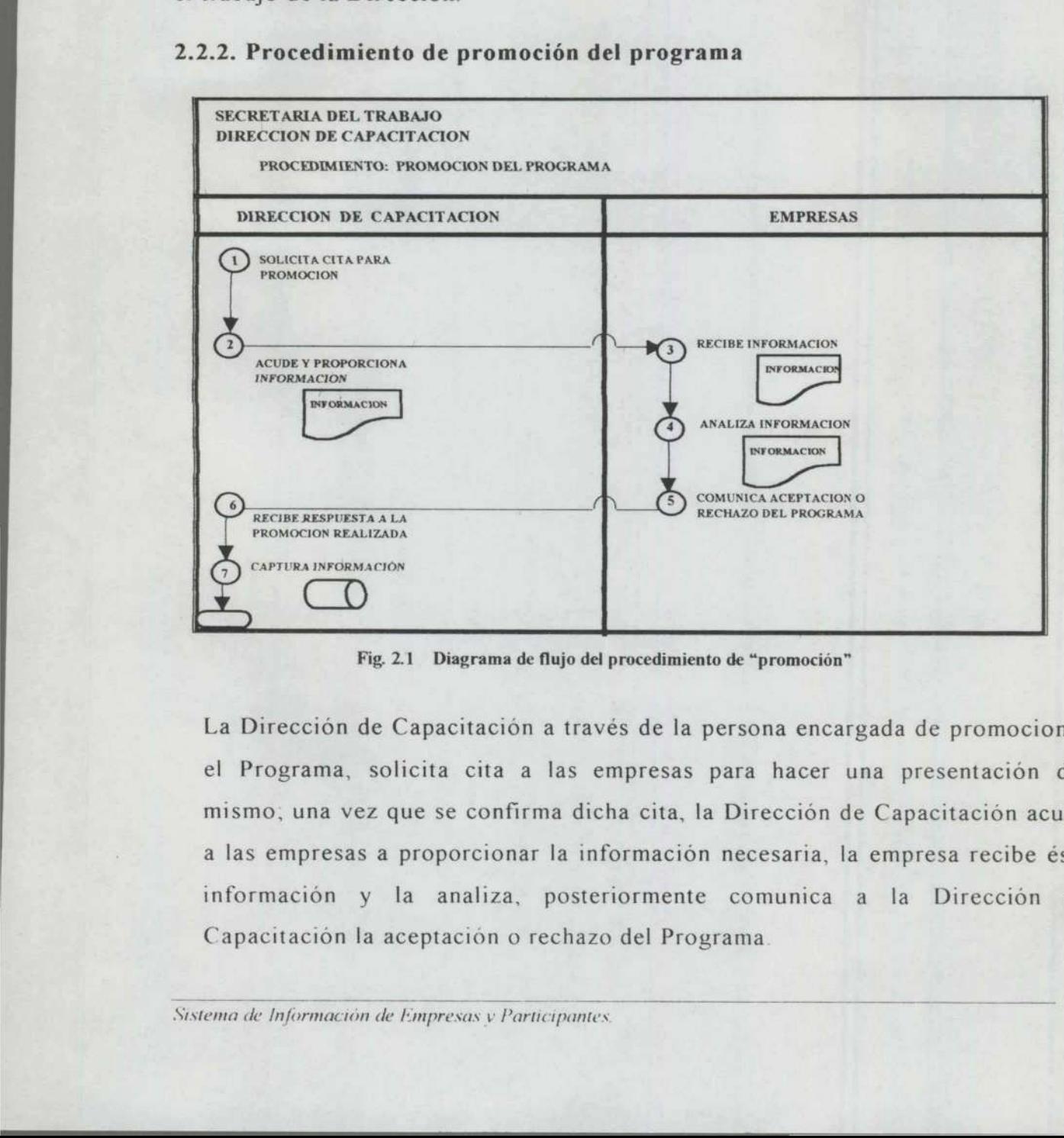

Fig. 2.1 Diagrama de flujo del procedimiento de "promoción"

La Dirección de Capacitación a través de la persona encargada de promocionar el Programa, solicita cita a las empresas para hacer una presentación del mismo, una vez que se confirma dicha cita, la Dirección de Capacitación acude a las empresas a proporcionar la información necesaria, la empresa recibe ésta información y la analiza, posteriormente comunica a la Dirección de Capacitación la aceptación o rechazo del Programa.

J

#### 2.2.3. Procedimiento de capacitación a facilitadores

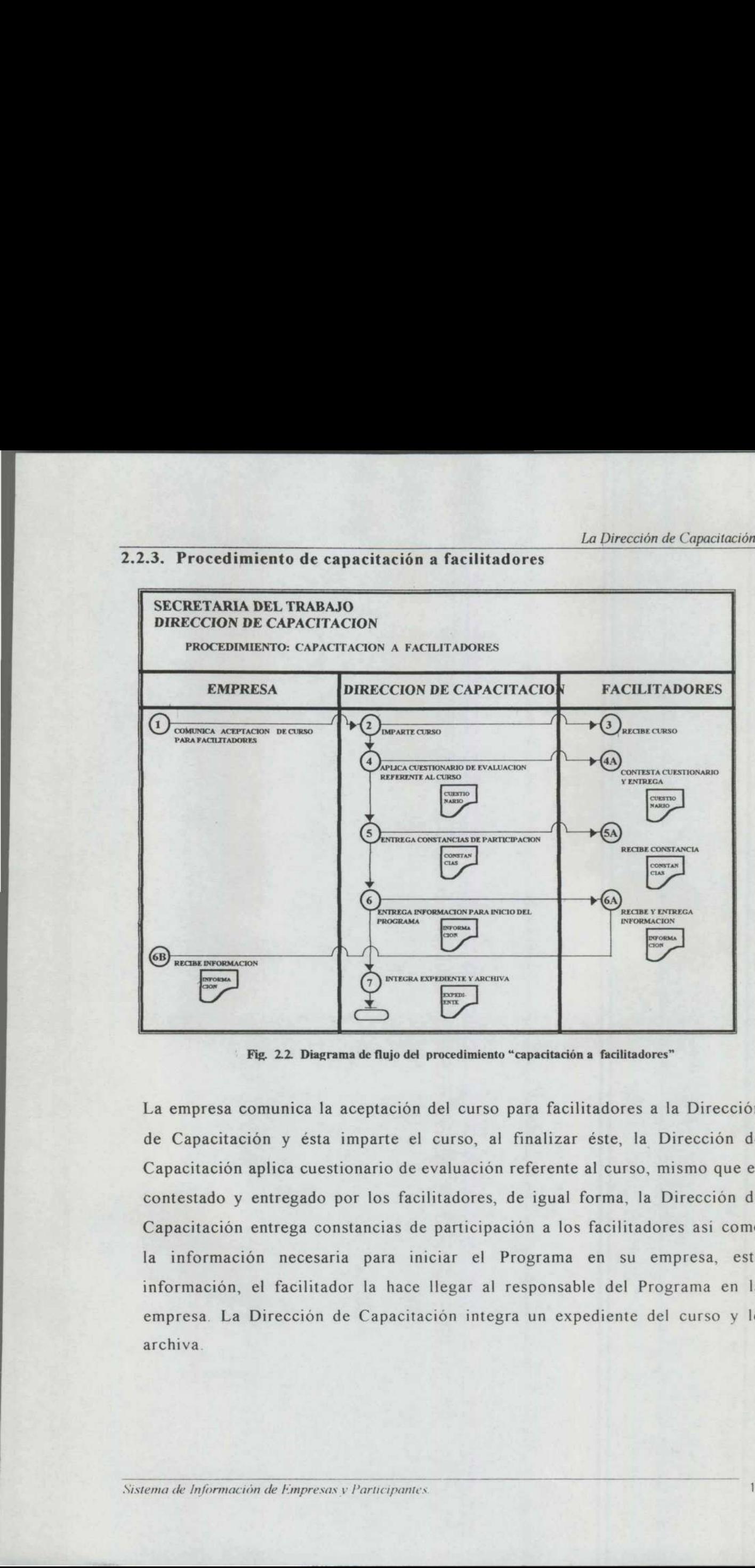

Fig. 2.2. Diagrama de flujo del procedimiento "capacitación a facilitadores"

La empresa comunica la aceptación del curso para facilitadores a la Dirección de Capacitación y ésta imparte el curso, al finalizar éste, la Dirección de Capacitación aplica cuestionario de evaluación referente al curso, mismo que es contestado y entregado por los facilitadores, de igual forma, la Dirección de Capacitación entrega constancias de participación a los facilitadores así como la información necesaria para iniciar el Programa en su empresa, información, el facilitador la hace llegar al responsable del Programa en la empresa. La Dirección de Capacitación integra un expediente del curso y lo archiva. Fig. 22 Diagrama de flujo del  $\overline{F}$ <br>
Fig. 22 Diagrama de flujo del  $\overline{F}$ <br>
La empresa comunica la aceptación<br>
de Capacitación y ésta imparte el<br>
Capacitación aplica cuestionario de e<br>
contestado y entregado por los f

the control of the control

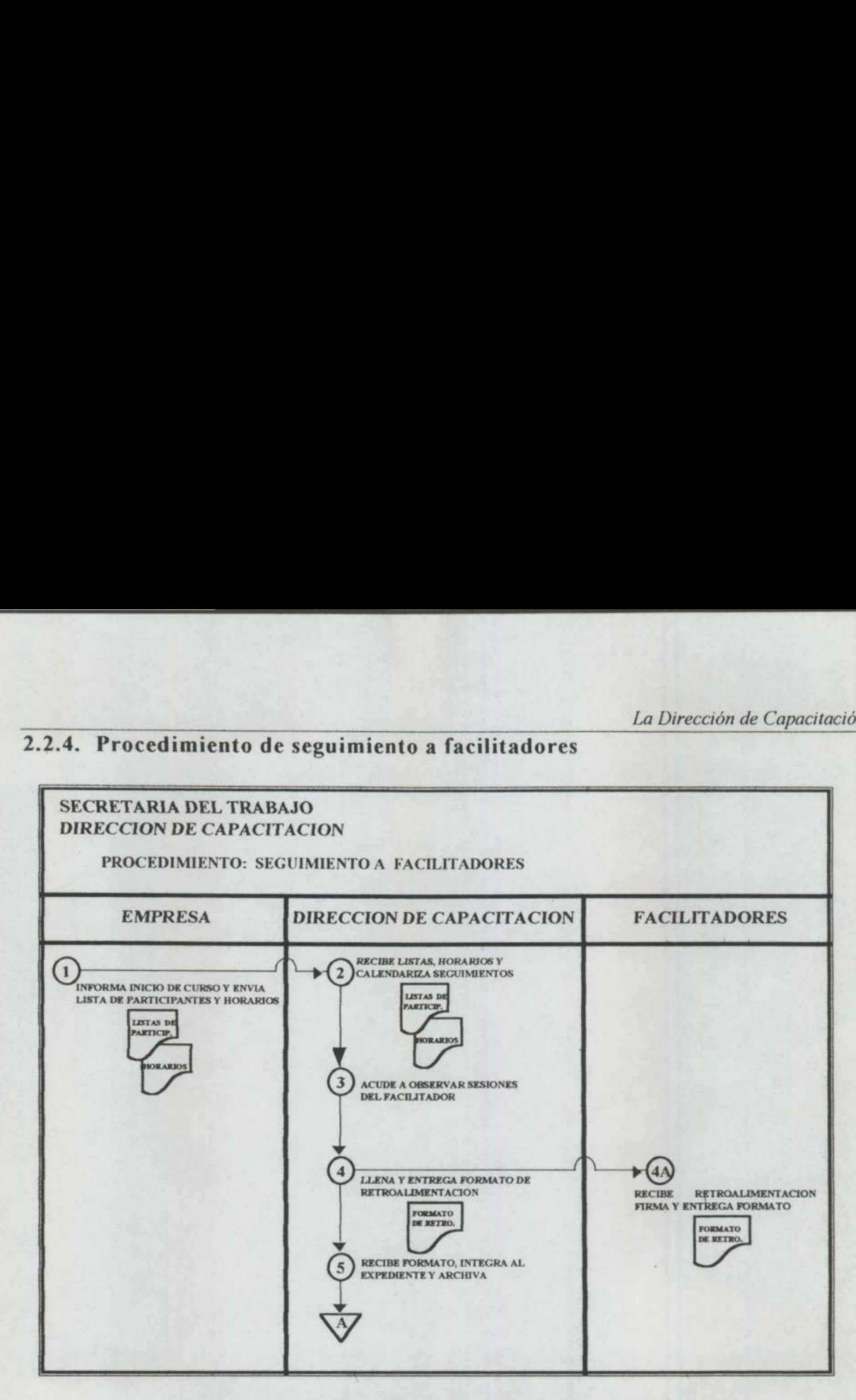

# 2.2.4. Procedimiento de seguimiento a facilitadores

<u> 1989 - Johann Stein, Amerikaansk politiker († 1989)</u>

Fig. 2.3. Diagrama de flujo del procedimiento "seguimiento a facilitadores"

 de participantes y horarios; con base en esto, la Dirección de Capacitación Aceptado el Programa en una empresa, ésta informa el inicio de curso y envía lista calendariza seguimientos; posteriormente un instructor acude a observar las sesiones del facilitador y al finalizar le proporciona retroalimentación y un formato de éstas, el cuál tiene que firmar. El instructor de la Dirección de Capacitación recibe el formato y lo archiva integrándolo al expediente del facilitador.

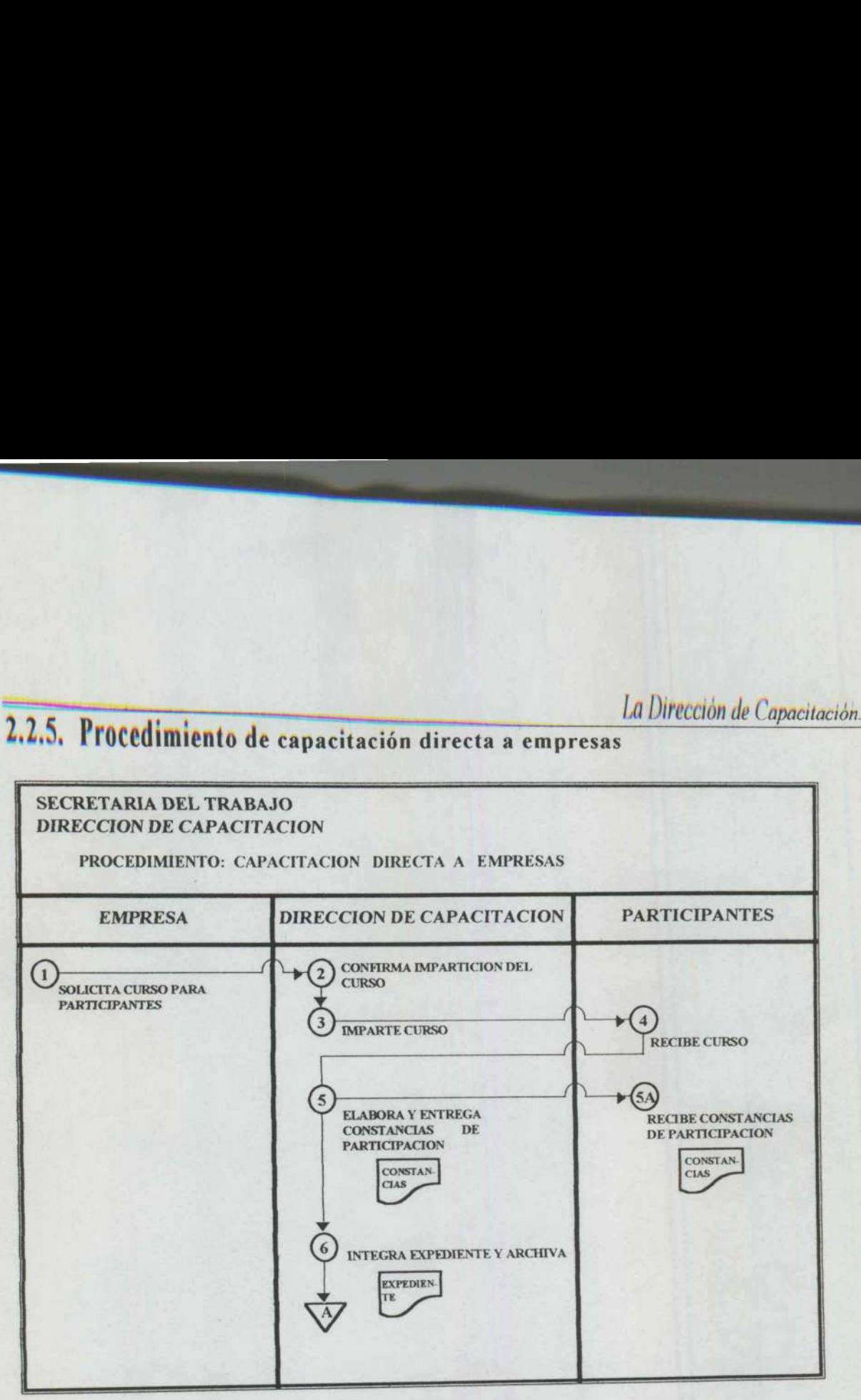

Fig. 2.4. Diagrama de flujo del procedimiento "capacitación directa a empresas"

La empresa solicita a la Dirección de Capacitación curso para participantes, una vez confirmado el curso por parte de la Dirección de Capacitación se procede a Su impartición, cuando los participantes han recibido el curso les son entregadas constancias de participación por parte de la Dirección de Capacitación. Esta última se integrará, capturará y archivara en el expediente.

**Professional** 

I

Ie <sup>a</sup>

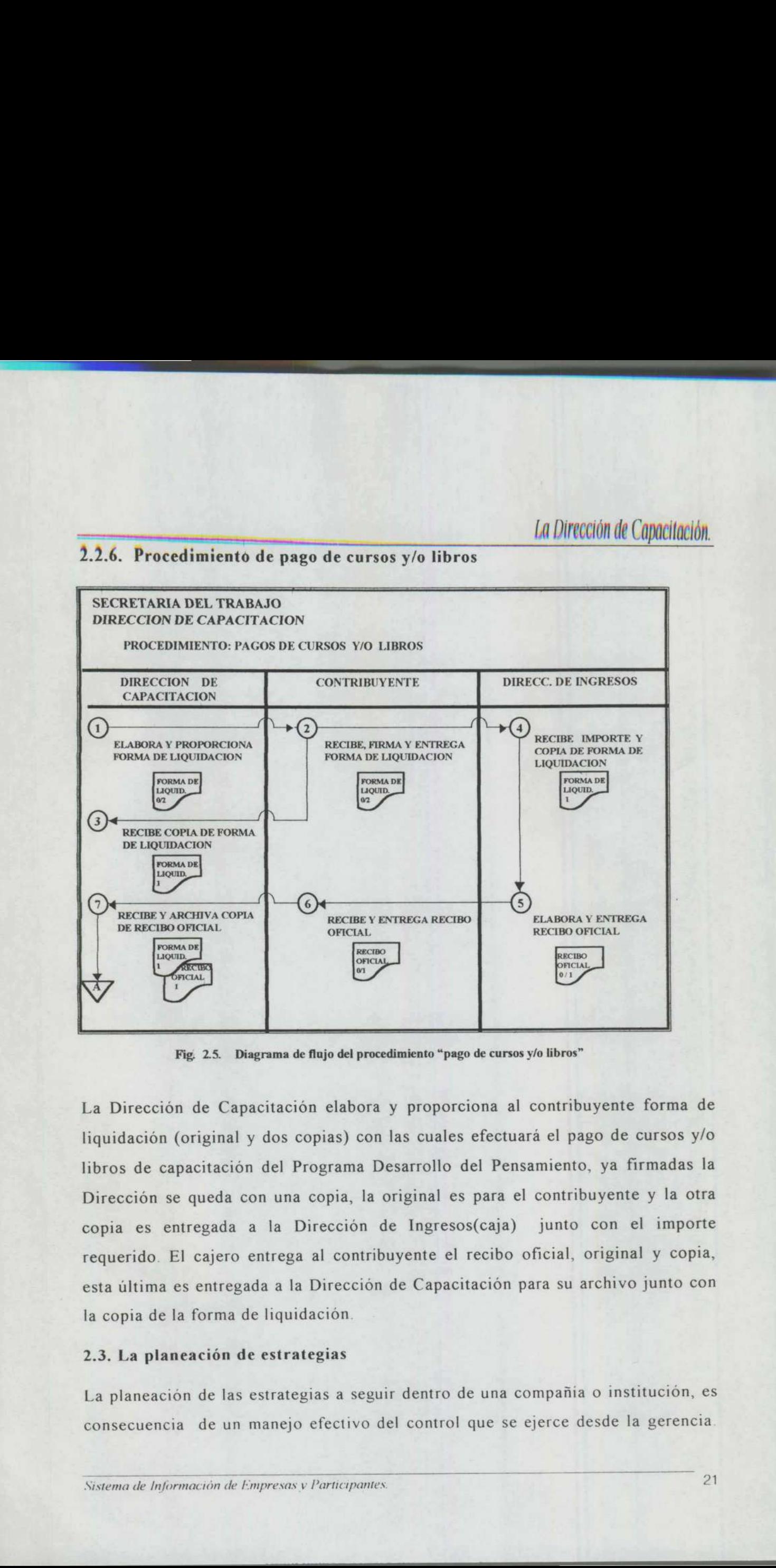

# 2.2.6. Procedimiento de pago de cursos y/o libros

Fig, 2.5. Diagrama de flujo del procedimiento "pago de cursos y/o libros"

La Dirección de Capacitación elabora y proporciona al contribuyente forma de liquidación (original y dos copias) con las cuales efectuará el pago de cursos y/o libros de capacitación del Programa Desarrollo del Pensamiento, ya firmadas la Dirección se queda con una copia, la original es para el contribuyente y la otra copia es entregada a la Dirección de Ingresos(caja) junto con el importe requerido. El cajero entrega al contribuyente el recibo oficial, original y copia, esta última es entregada a la Dirección de Capacitación para su archivo junto con la copia de la forma de liquidación.

# 2.3. La planeación de estrategias

La planeación de las estrategias a seguidonsecuencia de un manejo efectivo d<br>Sistema de Información de Empresas y Participantes<br>Sistema de Información de Empresas y Participantes La planeación de las estrategias a seguir dentro de una compañía o institución, es consecuencia de un manejo efectivo del control que se ejerce desde la gerencia.

# La Dirección de Capacitación.

Es por ello que los niveles directivos requieren de información pertinente, oportuna y clara sobre lo que van a planear. por ell<br>prtuna y

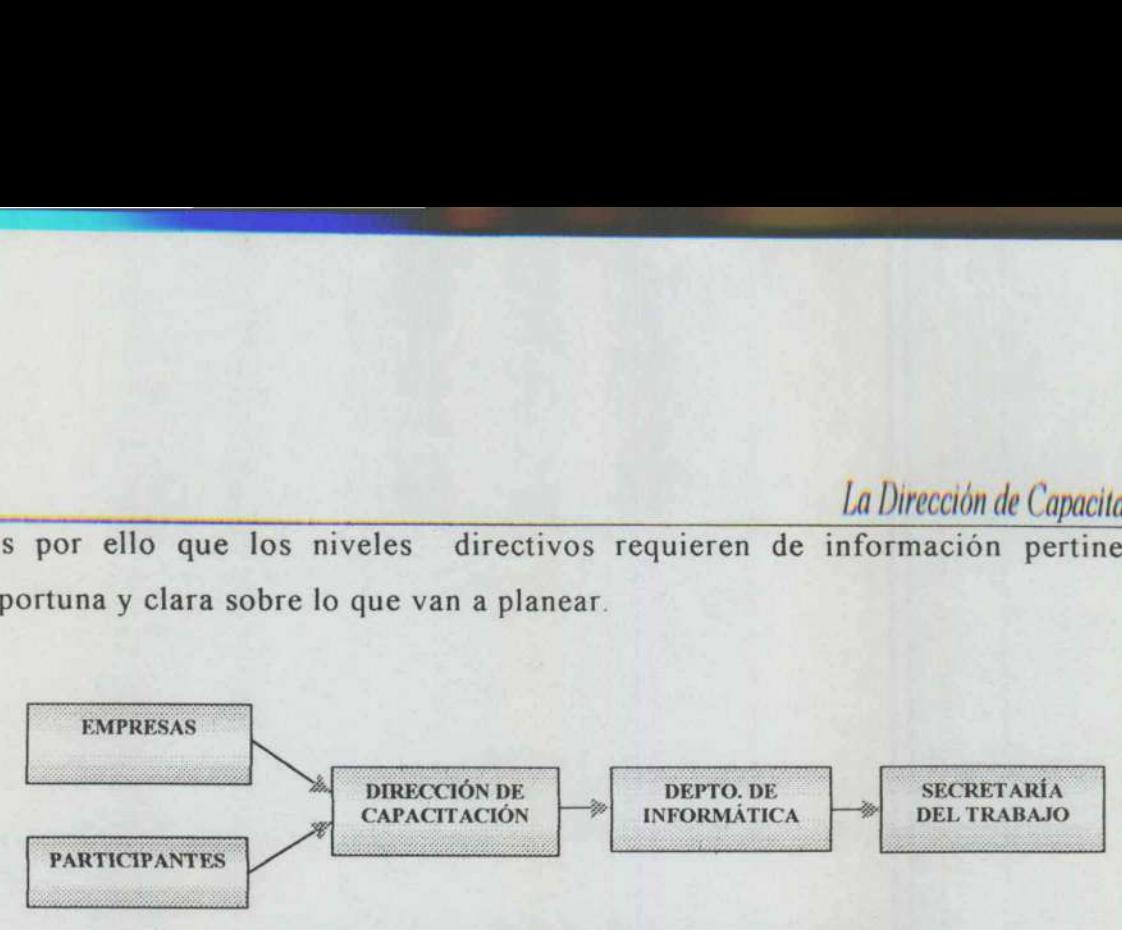

Fig. 2.6. Origen y Destino de la información del Depto. de Capacitación

En el caso de la Dirección de Capacitación de la Secretaría del Trabajo, se maneja un cúmulo importante de informes sobre empresas y participantes, de los cuales se obtiene los datos necesarios para tomar decisiones y realizar informes dirigidos al Departamento de Informática, quien a su vez toma los datos para realizar otros informes dirigidos a la Secretaría del Trabajo (Fig. 2.6).

Pero este trabajo, por sencillo que parezca, produce un sin número de conflictos, ya que toda la información manejada es de manera escrita o en algunos casos verbal, y todo se controla por medio de archivos independientes. Lo cual ocasiona errores en los resultados obtenidos, informes aproximados y pérdidas de datos importantes para la obtención de resultados óptimos. Consecuentemente, cabe la posibilidad de cometer errores en la toma decisiones y en la planeación de las estrategias.

# 2.4. Análisis y descripciones de funciones

le se presenta de la provincia de la provincia de la provincia de la provincia de la provincia del provincia d<br>Del provincia del provincia del provincia del provincia del provincia del provincia del provincia del provinci empleados y estos a su vez requerirán de informes particulares. Los puestos proporcionan los medios para dividir y asignar la autoridad y responsabilidad que deve ser ejercida por quienes los ocupen, por esto el puesto y sus funciones son de importancia para el desarrollo de un sistema de información, ya que la forma en que se organicen tiene mucho que ver con la efectividad con la cual las actividades se ejecuten y controlen. Las descripciones de los puestos son sumamente extensas, pero necesarias para conocer que información maneja cada uno. Ya que el sistema recibirá entrada de información de cada uno de los formación del Depto. de Capacitación<br>
on de la Secretaria del Trabajo, se maneja<br>
e empresas y participantes, de los cuales<br>
ar decisiones y realizar informes dirigidos<br>
su vez toma los datos para realizar otros<br>
bajo (Fig

# 2.4.1 Puesto: Director de Capacitación

Jefe inmediato: Secretario del Trabajo.

Observaciones: Esporádicamente trabaja en horarios extraordinarios.

Número de empleados en el puesto: 1.

Administra los recursos de la dirección; dirige las actividades del departamento; mantiene comunicación directa con clientes y proveedores y establece relaciones de promoción, seguimiento, aplicación y asesoría del programa (DP). o del Trabajo.<br>
camente trabaja en horarios extraordinarios.<br>
el puesto: 1.<br>
la dirección, dirige las actividades del departamento;<br>
ceta con cilentes y proveedores y establece relaciones<br>
a plicación y asesoría del progra

# Funciones y actividades:

# Promoción del programa

- e Dirige la concertación de citas para dar a conocer el Programa en nuevas empresas a través de trípticos y carpetas de promoción.
- e Llena ficha de seguimiento de promoción por cada empresa visitada.
- + Realiza presentaciones de promoción a distintas personas y/o organismos por medio de acetatos elaborados del Programa.
- Funciones y actividades:<br>
Promoción del programa<br>
 Dirige la concertación de citas<br>
empresas a través de trípticos y<br>
 Llena ficha de seguimiento de<br>
 Realiza presentaciones de<br>
 Se comunica con clientes para<br>
 Se com e Se comunica con clientes para conocer su opinión general del Programa y otros intereses en cuanto a capacitación.

# Investigación de mercado

- + Decide el acceso al Programa a personas de la competencia o a quienes hayan hecho mal manejo de la metodología.
- e Realiza llamadas a las empresas que se han promocionado para definir fechas de capacitación.

# Seguimiento del Programa

- e Realiza visitas a las empresas que se han promocionado para obtener información acerca de la forma en la que desean aplicar el Programa.
- e Presenta propuestas de aplicación del Programa en las empresas.

# Administración de recursos

- Elabora y controla el presupuesto.
- Dirige la requisición de materiales y servicios.
- Elabora y dirige reportes de avances del Programa.
- Toma decisiones acerca del presupuesto y administración de los recursos.
- Solicita la edición de libros realizando el procedimiento de solicitud establecido trámites de pagos externos.
- Supervisa los pagos recaudados o pendientes de libros.
- Realiza trámites de pagos externos.
- Supervisa los pagos recaudados o pendientes de libros y/o cursos a través de la coordinación de evaluación.
- Mantiene comunicación constante con el IT.E.S.M. para convenir en el cumplimiento de compromisos establecidos en el convenio.
- Detecta las necesidades de capacitación y de formación del personal de la Dirección.
- Coordina el cubrimiento de necesidades de capacitación del personal de la Dirección

# Puestos subordinados:

- Coordinador de proyectos
- Analista de sistemas
- Secretaria ejecutiva
- Facilitador 1
- Facilitador 2

ı

# Relaciones internas:

the contract of the contract of the contract of the contract of the contract of the contract of the contract of

Con el Secretario del Trabajo con el fin de informar los avances del Programa y pedir asesoría en la toma de decisiones. Con los puestos directivos de la Secretaría, durante las juntas de información y solución de problemas de la Secretaría.

# Relaciones externas:

Con el fin de promocionar el Programa: Empresas, Instituciones, Cámaras, Particulares, Organismos.

# 2.4,2. Puesto: Coodinador de proyectos

Jefe Directo: Director de Capacitación

Observaciones: Constantemente realiza actividades fuera del horario establecido.

Coordina las actividades de aplicación y evaluación del Programa; maneja información de los avances del Programa; elabora propuestas de aplicación; programa y asigna actividades de capacitación; realiza actividades comunes de capacitación directa, formación de facilitadores, seguimiento y asesoría del Programa. berticol. Directo de Capacitación<br>
bservaciones: Constantemente realiza a<br>
oordina las actividades de aplicació<br>
formación de los avances del Progr<br>
ograma y asigna actividades de capac<br>
apacitación directa, formación de f s<br>
s<br>
ctividades fuera del horario establecido.<br>
n y evaluación del Programa; maneja<br>
ama; elabora propuestas de aplicación;<br>
citación; realiza actividades comunes de<br>
cilitadores, seguimiento y asesoría del<br>
cilitadores,

# Funciones y actividades

Programación de actividades

- e. Programa cursos de Capacitación a facilitadores en el aula de capacitación de la Secretaría del Trabajo (internos).
- e Calendariza seguimientos a facilitadores de empresas.
- e Elabora distintos programas de capacitación de acuerdo a fechas y horarios convenidos.
- e cursos internos Calendariza cursos extemporáneos (externos) con base en programación de y cargas de trabajo asignadas

# Elaboración de reportes

Recopila información necesaria para actualizar el reporte estimado.

the state of the state of the state of the state of the state of the state of the state of the state of the state

- Recopila la información necesaria para actualizar el reporte mensual.
- Actualiza datos generales de Empresas a través de fichas de datos generales.
- Recopila información necesaria para realizar el reporte semanal
- Realiza reportes varios solicitados por Contraloría o el Secretario del Trabajo.
- Lleva registro de capacitación para obtener avances en el sexenales, anuales, mensuales y trimestrales.

#### Seguimiento del programa

- Captura fichas de datos generales.
- Da continuidad a la situación del Programa en las empresas.
- Elabora propuestas de continuidad del Programa en las empresas.
- Elabora propuestas de aplicación del Programa en las empresas.

# Capacitación y Seguimiento a facilitadores

- Imparte capacitación directa en empresas.  $\bullet$
- Imparte cursos de capacitación para facilitadores.
- Da asesorías a empresas y facilitadores sobre la aplicación del Programa. propuestas de continuidad del l<br>propuestas de aplicación del Pr<br>eguimiento a facilitadores<br>capacitación directa en empres<br>cursos de capacitación para face<br>sorías a empresas y facilita<br>na.<br>instrumentos de evaluación del<br>q,
- Aplica instrumentos de evaluación del Programa.
- Elabora, corrige e imparte curso de motivación al cambio.
- Realiza visitas a las sesiones de aplicación del Programa.
- Observa y evalúa el desempeño de los facilitadores en las sesiones.
- Llena formatos de evaluación y seguimiento de los facilitadores.  $\bullet$
- Lleva control de actividades externas personales.

the company's the company's company's the

Puestos subordinados:

Facilitador 1

Facilitador 2

#### Relaciones internas:

Con el área de informática para tratar asuntos relacionados con el sistema de control de información, y reporte de actividades mensuales; con el Secretario del Trabajo para reportarle actividades semanales.

## Relaciones externas:

Con empresas participantes en el Programa, facilitadores y participantes.

# 2.4.3. Puesto: Facilitador 1.

Jefe directo: Coordinador de proyectos

Observaciones: Constantemente realiza actividades fuera del horario de trabajo.

Coordina la aplicación directa del Programa en las empresas, controla y actualiza información de los participantés y facilitadores. Coordina la elaboración de constancias de participantes y facilitadores; realiza actividades comunes de capacitación directa, formación de facilitadores y seguimiento y/o asesoría del Programa. La Diversion de la Diversion de la Diversion de La Diversion de Copacionate<br>
des varios de la literatura de literatura est universitat de la literatura de literatura de la literatura de la información, y reporte de activi

#### Funciones y actividades

- e Registra grupos por empresa, asignándoles claves
- e Dirige la elaboración de folders por grupo para archivar expedientes.
- e Elabora listas de grupos de participantes por empresa y las archiva en su expediente. Programa<br>Funciones y activida<br>• Registra green<br>• Dirige la e<br>• Elabora lis<br>• Elabora lis<br>• Registra p<br>• Registra p
	- e Elabora listas de participantes en curso de facilitadores y asigna claves.
	- e Registra participantes para curso de facilitadores.

# Aplicación a participantes

- e Recopila datos de los participantes en el Programa.
- e Captura y actualiza datos de los participantes.
- e Lleva un registro de participantes en cuanto a inicio y término del curso, por grupo, empresa y tamaño.
- e Coordina la elaboración de constancias de participación.
- e Lleva control de asistencia del curso en la Secretaría.

# Aplicación en falcilitadores

- e Lleva un control del avance de los facilitadores en cuanto a inicio y término del curso de facilitadores; imparte cursos y vigencia en la empresa.
- e Imparte cursos de capacitación para facilitadores.
- e Da asesorías a empresas y facilitadores sobre la aplicación del Programa.
- e Aplica instrumentos de evaluación del Programa.
- e Elabora, corrige e imparte curso de Motivación al Cambio.

# Seguimiento a facilitadores

- e Recopila fichas de facilitadores para elaborar directorios
- e Realiza visitas a las sesiones de aplicación del Programa
- e Observa y evalúa el desempeño de los facilitadores en las sesiones
- e Llena formatos de evaluación y seguimiento de los facilitadores
- e Lleva control de actividades externas personales. Cada vez que se forma un grupo

# Relaciones internas

• Lleva control de asistencia en Aplicación en falcilitadores<br>• Lleva un control del avance término del curso de facil<br>• Emparte cursos de capacitac<br>• Da asesorias a empresas<br>• Programa.<br>• Aplica instrumentos de eval<br>• Ela Con el área de informática, en cuanto al funcionamiento del sistema para el control de participantes y facilitadores; con directivos y jefes para reportar asistencia de su personal al curso de capacitación y con el Secretario del Trabajo para reportar información con respecto a participantes y empresa.<br>
• Imparte cursos de capacitación<br>
• Da asesorías a empresas y<br>
Programa.<br>
• Aplica instrumentos de evalua<br>
• Elabora, corrige e imparte cur<br> *Seguimiento a facilitadores*<br>
• Recopila fichas de facilitadore<br>
• Rea facilitadores, asi como actividades de capacitación. Exercise to the set of the set of the set of the set of the set of the set of the set of the set of the set of the set of the set of the set of the set of the set of the set of the set of the set of the set of the set of t

# Relaciones externas

<u> Tantan dan menganjukan bermula pada salah bagian dalam kecamatan dalam bermula pada salah bagian dalam bermula</u>

Con empresas participantes en el Programa, facilitadores y participantes.

# 2.4.4. Puesto: Facilitador 2

Coordina la aplicación y procesamiento de instrumentos de evaluación del Programa; controla el inventario y los ingresos generados por la venta de libros y la impartición de cursos; realiza actividades comunes de capacitación directa, formación de facilitadores y seguimientos, y/o asesoría del Programa.

## Funciones y actividades

## Control de inventario e ingresos

- e Coordina la elaboración de órdenes de pago y las autoriza.
- e Lleva el control de ingresos generados por la venta de libros y la impartición de cursos.
- e Da seguimiento a la recabación de pagos.
- e Controla la captura de información respecto a pagos.
- . Actualiza el inventario de libros a través de la captura de órdenes de pago y el conteo físico de los mismos.
- e Elabora informes de ingresos para Contraloría.
- e Elabora conciliaciones para la Dirección de Ingresos.
- e Coordina la entrega de órdenes de pago a empresas

## Evaluación del Programa

Coordina la elaboración de instrumentos de evaluación del Programa.

Planea la aplicación de instrumentos de evaluación del Programa.

Recopila instrumentos de evaluación aplicados.

Procesa información de los instrumentos de evaluación aplicados.

Elabora estadísticas y reportes de avance del Programa

## Capacitación

- e Imparte capacitación directa en empresas.
- e Imparte cursos de capacitación para facilitadores.
- e Da asesoría a empresas y facilitadores sobre la aplicación del programa.
- e Aplica instrumentos de evaluación del Programa.
- e Elabora, corrige e imparte curso de Motivación al Cambio.

## Seguimiento a facilitadores

the contract of the contract of the contract of the contract of the contract of the contract of the contract of

- e Realiza visitas a la sesión de aplicación del Programa.
- e Observa y evalúa el desempeño de los facilitadores.
- e Llena formato de evaluación y seguimiento de facilitadores

#### Relaciones internas

Con el área de informática, en cuanto al funcionamiento del sistema para el control de inventario e ingresos, con el Secretario del Trabajo para reportar información con respecto al inventario e ingresos y cursos así como con respecto a actividades de capacitación; con la secretaría de Contraloría y Finanzas para reportes mensuales y anuales. Relaciones internas<br>
Con el área de informática, en cuanto al funcionamiento del sistema para el<br>
control de inventario e ingresos, con el Secretario del Trabajo para reportar<br>
información con respecto al inventario e ingr

#### Relaciones externas

Con empresas participantes en el programa, facilitadores y participantes.

## 2.4.5. Puesto: Secretaria ejecutiva

 departamento en actividades varias; maneja agenda del Director; realiza llamadas Realiza actividades secretariales y de oficina; apoya a los miembros del de promoción, confirmación e inscripción de empresas en el programa; controla archivo administrativo y de relación interna del departamento.

#### Apoyo secretarial

<u> Andreas Andreas Andreas Andreas Andreas Andreas Andreas Andreas Andreas Andreas Andreas Andreas Andreas Andreas Andreas Andreas Andreas Andreas Andreas Andreas Andreas Andreas Andreas Andreas Andreas Andreas Andreas Andr</u>

- Realiza llamadas para concertar citas.
- Realiza llamadas para confirmar asistencia a cursos.
- Realiza llamadas varias.
- Comunica, vía telefónica, al personal de la dirección con diferentes empresas.
- Envia fax varios.
- Recibe llamadas y las turna a la persona correspondiente.  $\bullet$
- Atiende visitas.
- Elabora oficios varios.
- Maneja archivo de documentos generales de la dirección en cuanto a  $\bullet$ administración de la misma.
- Maneja y coordina la agenda del director.
- Elabora requisición de papelería con base en faltantes y uso del mes anterior.
- Maquina todo tipo de requisiciones.
- Elabora constancias de facilitadores y recopila firmas correspondientes.

# Promoción

- Envío de fax de promoción de cursos.
- Recepción de inscripciones para cursos de facilitadores vía telefónica o personal.
- Confirmación de asistencia a cursos de facilitadores a través de llamadas telefónicas.
- Reproduce el material de promoción y elabora carpetas.
- Proporciona informes generales acerca del programa

# Reportes

- Elabora reporte de llamadas telefónicas.
- Reproduce el reporte semanal, elabora carpetas y las hace llegar a las personas indicadas

#### Pago de ingresos

- e Elabora órdenes de pago.
- e Realiza pagos

# Relaciones internas

Con el área de apoyo administrativo en todo lo referente a requisiciones y reportes de uso del teléfono; con la secretaría del Secretario del trabajo en lo concerniente a recabar firmas, entrega de reportes semanales e información necesaria y concertación y confirmación de juntas y/o reuniones.

## Relaciones externas:

to concernie a recebon, concernie a recebon, concernie a recebon, concernie a recebon find información necessaria y contentiones.<br> *Relaciones externas:*<br>
Con los responsables del programa de facilitadores a cursos, con di Con los responsables del programa en las empresas para confirmar inscripción de facilitadores a cursos, con directivos de empresas para concertar y confirmar citas, con ITESM para proporcionar y requerir información necesaria, con facilitadores para confirmar asistencia de instructores a visitas de seguimiento.

ł
### 2.4.6. Puesto: Analista de sistemas (auxiliar de aplicación)

Recopila, registra y captura información de participantes y facilitadores; controla y abastece de lo necesarjo el aula de capacitación; prepara aula y material para curso de facilitadores; realiza actividades comunes de capacitación directa, seguimiento y/o asesoría del programa.

actividades mencionadas. Ya que se m<br>
del sistema de control de Empresas y<br>
del sistema de control de Empresas y<br>
rediseño de formatos de captación de<br>
además de la de formación de facilitad<br>
del DP y actividades inherente Aunque en el momento que asumí el puesto, se modificaron algunas de las actividades mencionadas. Ya que se me asignó la misión de realizar el desarrollo del sistema de control de Empresas y Participantes SIEP. Además del diseño y rediseño de formatos de captación de información de empresas y participantes, además de la de formación de facilitadores; la reestructuración de presentaciones del DP y actividades inherentes a la administración de la información.

### Aplicación a participantes

- e Captura información de los grupos por clave.
- e Captura listas de grupos de participantes.
- + Captura y actualiza datos de los participantes.
- e Elabora constancias de participación.

### Aplicación a facilitadores

- e Captura listas de participantes en curso de facilitadores.
- e Captura de fichas de facilitadores para elaborar directorios.
- e Prepara material necesario para cursos de facilitadores.
- e Abastece el material del aula de capacitación para cursos de facilitadores.
- e Avisa al personal del aseo el uso de la sala en cuanto a día y hora en que sea limpiada con anticipación.
- e Prepara aula de capacitación para curso, material didáctico y audiovisual (acetatos, plumones para rotafolio, papel, papel rotafolio, hojas blancas, proyector, etc.).
- e Controla el mantenimiento fisico, reportando averias o descomposturas.

### Capacitación

- e Imparte capacitación directa a empresas.
- e Aplica instrumentos de evaluación del programa.
- e Realiza visitas a las sesiones de aplicación del programa.
- e Observa y evalúa el desempeño de los facilitadores en las sesiones.

<u> Antonio de Maria de la conte</u>

e Llena formatos de evaluación y segumiento de facilitadores.

### Seguimiento a facilitadores

- e Lleva control de actividades externas personales.
- e Suministra gasolina al vehículo.
- e Apoya en la transportación

### Relaciones internas

Con el área de informática con el fin de lograr asesorías, consultas <sup>o</sup> cambios en el sistema para el control de participantes y facilitadores y con el área de apoyo administrativo en todo lo referente al vehículo.

### Relaciones externas

Con los responsables del programa en las empresas con facilitadores y con participantes.

ı

### 2.5. Análisis de formas

### 2.5.1. Evaluaciones

<u> 1989 - Andrea San Angel, amerikansk politiker (d. 1989)</u>

Una manera de recabar información de las empresas y de los participantes es a través de evaluaciones [\*] las cuales sólo se aplican al inicio de un curso, éstas pretenden el diagnóstico inicial y final, estos datos permiten detectar discrepancias y coincidencias sobre las cuales se aplican medidas correctivas O reforzamientos que lleven al logro de los objetivos trazados y a mejorar el trabajo de instructores y facilitadores

Por otro lado, se han desarrollado evaluaciones para facilitadores y/o e instructores y participantes con la finalidad de detectar, información importante para el posterior diseño del sistema. Aunado a esto, se diseñaron fichas de desempeño[\*] de facilitadores y participantes las cuales serán llenadas por el personal de la Dirección para retroalimentar tanto a la empresa como a los evaluados, ya que anteriormente no había un instrumento que reportara el desempeño. para el posterior diseño del sistema.<br>desempeño[\*] de facilitadores y parti<br>personal de la Dirección para retroal<br>evaluados, ya que anteriormente no<br>desempeño.<br>De las formas recopiladas obtendré la<br>datos requeridos para la

De las formas recopiladas obtendré la información necesaria para detectar los datos requeridos para la alimentación o entradas al sistema que se implementará.

### 2.5.2. La entrevista y los cuestionarios como herramienta auxiliar en la recopilación de información

El objetivo primordial de las entrevistas y de los cuestionarios, es recopilar información que muestre de manera más clara, las apreciaciones de la realidad de los empleados que se desempeñan en cada uno de los puestos; de tal manera que se pueda conocer cuales son sus requerimientos reales de información.

Las entrevistas me resultaron muy importantes, ya que se le dio al entrevistado la oportunidad de expresarse y explayarse con referencia a lo que el o su puesto en realidad necesitaba en ese momento con lo que fui conformando las primeras ideas acerca de lo que ellos esperaban del desarrollo.

 $*$  anéndice  $\pm$ 

Sistema de Información de Empresas y Participantes. 35

Por otro lado, los cuestionarios me proporcionaron datos específicos y formas en que los empleados consideraban se podía solucionar el problema. Los resultados de las consultas a los empleados se muestran en la Gráfica 2.1. s cuestionarios me pro

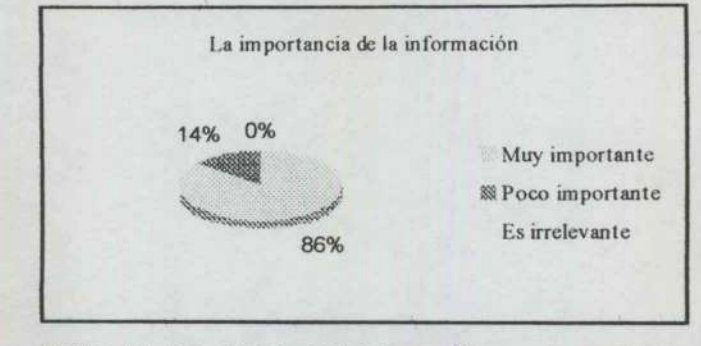

Gráfica 2.1. Importancia de la información para los empleados

Los cuestionarios[\*] fueron aplicados a todos los integrantes de la Dirección, y en términos generales se concluye que:

- o Todos los empleados manejan grandes cantidades de informción, referente a participantes, facilitadores, empresas, cursos, calendarios de cursos y evaluaciones.
- Todos maneja información sobre empresas, capacitación directa, indirecta y de motivación al cambio.
- Generalmente la manipulación de la información es complicada, ya que existe la posibilidad de extravío de los documentos.
- Los archivos son extremadamente grandes ya que la información se acumula diariamente.
- Cada puesto requiere de información específica por medio de informes periódicos.
- Coincidentemente, todos ya manejan una idea del sistema computacional que les agradaría que se desarrolle.
- Y sí se cuenta con un sistema computacional, que solamente les proporciona un padrón de las empresas existentes en el Estado, donde sólo pueden realizar consultas referentes a las mismas Pero dicha Le continuale de la proporcional en la proporcional en la proporcional de la proporcional de la proporcional de la proporcional de la proporcional de la proporcional de la proporcional de la proporcional de la proporciona información no pueden manipularla

 $*$  apendice  $\lambda$ 

<u> Andrewski politik (\* 1891)</u>

Sistema de Información de Empresas v Participantes. 36

Las entrevistas fueron realizadas al 83% de los empleados y puede resumirse lo siguiente:

<u> 1960 - Jan Samuel II, mengandiri dan berasal dan berasal dan berasal dan berasal dan berasal dan berasal dan</u>

- o Se tiene una idea clara de la necesidad de optimizar el manejo de la información.
- o Resulta imperante el desarrollo de los mecanismos que le proporcionen las herramientas para eficientar sus procesos.
- o Actualmente la manera como se controla la información de las actividades de la Dirección como el registro de participantes y facilitadores, el inventario y pago de libros y/o cursos de capacitación es a través de programas de cómputo y archivos independientes uno de otro; así mismo, los reportes que de esto se requieren se elaboran de forma independiente debido a la falta de un mecanismo que emita directamente la información general o específica de la captura por los programas existentes.
- o Por lo anterior se pretende establecer un programa en el cual esté interrelacionando la información de manera tal que se pueda obtener información general y específica de empresas, facilitadores y. participantes, se pretende que a través de él se obtengan estadísticas diversas que los lleven a conocer el avance semanal, mensual, anual y sexenal del Programa. información ge<br>
participantes, se<br>
diversas que los<br>
sexenal del Prog<br>  $\Box$  Algunos de los<br>
necesaria han s<br>
requerirá en el n<br>  $\Box$ <br>  $\Box$ <br>  $\Box$ Interrelate<br>
informac<br>
participa<br>
diversas<br>
sexenal d<br>
a Algunos<br>
necesaria<br>
requerirá<br>
requerirá<br>  $\frac{1}{2}$ <br>
superinted a<br>
Sistema de Información d
	- O Algunos de los formatos[\*] que se utilizan para recabar información necesaria han sido rediseñados, con base en la información que se requerirá en el nuevo Programa Computacional.

apéndice A

Sistema de Información de Empresas y Participantes. 37

L

### La Dirección de Capacitación.

Dentro de análisis de formas recopilé todas y cada una de las que se utilizan para concentrar la información de las empresas de los participantes y de los cursos, también diseñé las formas para control de cursos para facilitadores, control de cursos directo, un record de participantes, el condensado de los cursos para facilitadores el cual se presenta como informe semanal al departamento de informática. Dentro de análisis de formas recopilé tod<br>concentrar la información de las empres<br>también diseñé las formas para control<br>cursos directo, un record de participan<br>facilitadores el cual se presenta como<br>informática.<br>El diseño Dentro de análisis de formas recopilé tod<br>
concentrar la información de las empres<br>
también diseñé las formas para control<br>
cursos directo, un record de participan<br>
facilitadores el cual se presenta como<br>
informática.<br>
El Dentro de análisis de formas recopilé tod<br>
concentrar la información de las empres<br>
también diseñé las formas para control<br>
cursos directo, un record de participan<br>
facilitadores el cual se presenta como<br>
informática.<br>
El Dentro de análisis de formas recopilé tod<br>
concentrar la información de las empres<br>
también diseñé las formas para control<br>
cursos directo, un record de participan<br>
facilitadores el cual se presenta como<br>
informática.<br>
El

<u> a shi ne a shekara ta 1980 a tsara na shekara tsara na shekara tsara na shekara tsara na shekara tsara na shekara tsar</u>

El diseño de los formatos mencionados fue con el objeto de concentrar toda la información para alimentación del sistema y para poder comprobar los resultados de las pruebas del sistema.

Enseguida se muestra una lista en la Tabla 2.1. y 2.2. de los formatos recopilados y del objeto de los mismos, así como su origen y destino, todo con el propósito de saber de donde se obtienen los datos y para determinar cuales son los que

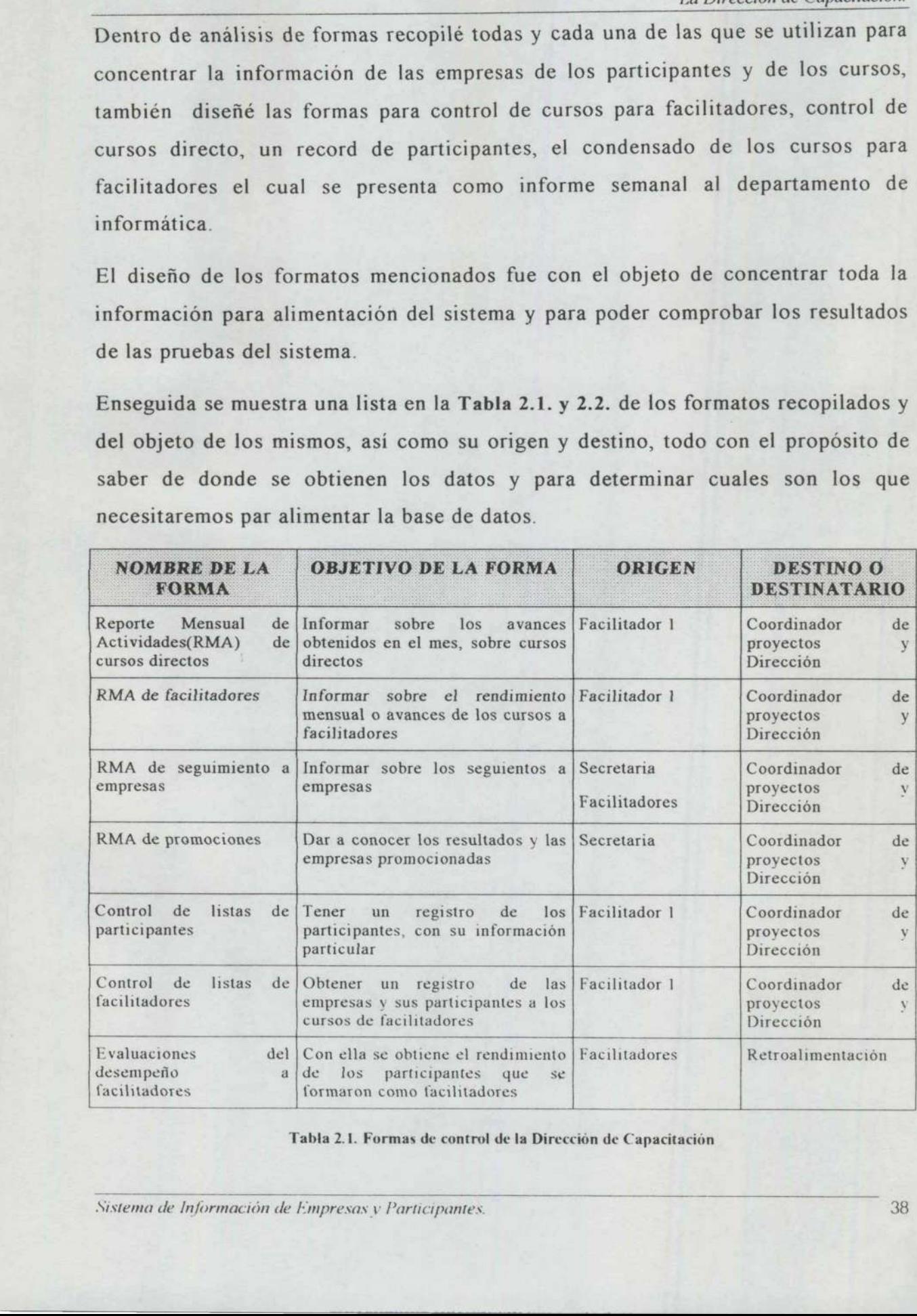

Tabla 2.1. Formas de control de la Dirección de Capacitación

La Dirección de Capacitación.

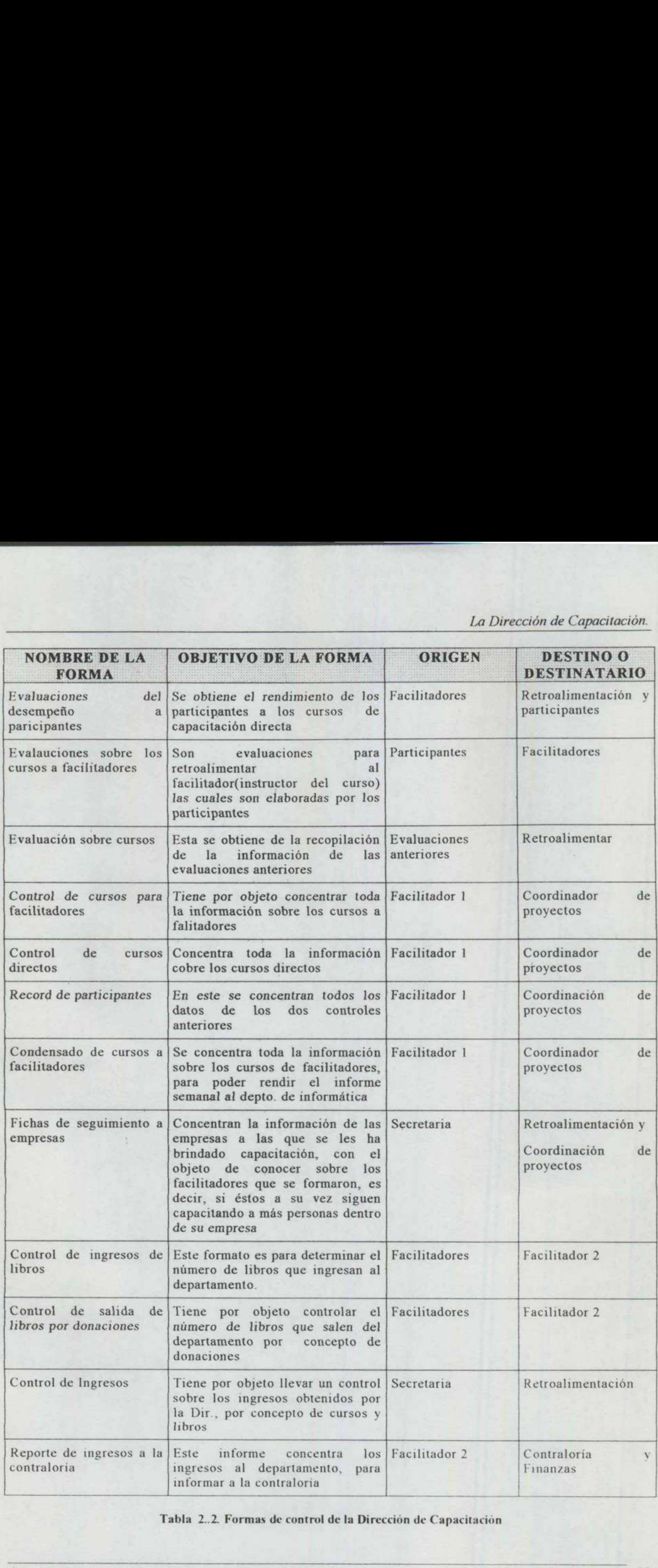

Tabla 2..2. Formas de control de la Dirección de Capacitación

<u> Electronic de la contrada de la contrada de la contrada de la contrada de la contrada de la contrada de la c</u>

Con las formas anteriores mencioné varios conceptos de los que concluí que existen tres tipos de capacitación, la directa, indirecta y de motivación al cambio, aunque regularmente los esfuerzos se concentran básicamente en la capacitación indirecta, además de que se imparten a empresas y particulares.

Capacitación indirecta: Esta capacitación concentra los cinco módulos del programa de capacitación y está dirigida básicamente a empleados que se formarán como facilitadores(instructores), con la finalidad de capacitar a más personal de la propia empresa.

Capacitación directa: Con esta capacitación se pretende mejorar las condiciones de las personas que se preparan con los cursos, desarrollando sus habilidades del pensamiento aunque no se preparan para capacitar a más personal.

De la información anterior surge lo que me servirá para elaborar el diagrama E-R del sistema.

### o Empresas o instituciones

<u> De seu de la component de la component de la component de la component de la component de la compo</u>

- e Capacitación indirecta
	- e Facilitadores
	- e Participantes
- e Capacitación directa
	- e Taller
	- e Curso directo
- Motivación al cambio
	- Apoyo
	- e. Seguimiento
		- e Asesoría
		- e Curso directo
- o Particulares

Según lo anterior, determiné con base en las formas los datos que se necesitan para cada uno de los conceptos anteriores:

**,我们就是我们的人,我们就是我们的人,我们就是我们的人,我们就是我们的人,我们就是我们的人,我们就是我们的人,我们就是我们的人,我们就是我们的人,我们就是我们** 

- a De los facilitadores o participantes se requiere: nombre, dirección, entidad, teléfono, empresa donde labora y puesto que ocupa, si inició el curso y si lo concluyó.
- $\Box$  De las empresas: nombre, registro federal de contribuyentes, dirección, teléfonos, fax, giro, tamaño y número de empleados.
- $\Box$  De los cursos: clave del curso(la cual es asignada por el facilitadir 1), número y nombre del mismo, lugar donde se impartirá, nombre del facilitador que lo impartirá, fecha en que se iniciará.

Todos los datos anteriores se repiten para cada uno de los cursos y me servirán para elaborar las tablas o archivos de la base de datos.

La Dirección de capacitación se concentra básicamente en la capacitación a empresas o instituciones ya que de ese modo amplian us una odo acción, ya que por cada participante formado como facilitador, estarán capacitando indirectamente a veinte personas más dentro de cada organización.

Los facilitadores son las personas que se formarán como instructores del programa de capacitación debri o los sus organizaciones o que son los instructores de la Dirección de Capacitación.

Los participantes: son las personas que se preparan con los cursos de capacitación pero no están capacitados para instruir a otras personas.

Debo mencionar que mucha de la información sobre las enpresas se obtiene de  $\frac{160}{4}$  alternative datos de datos por el l $\frac{100}{4}$  por el l $\frac{100}{4}$  participantes.  $\frac{100}{4}$   $\frac{100}{4}$   $\frac{100}{4}$   $\frac{100}{4}$   $\frac{100}{4}$   $\frac{100}{4}$   $\frac{100}{4}$   $\frac{100}{4}$   $\frac{100}{4}$   $\frac{100}{4}$   $\frac{100$ 

<u>in the contract of the contract of the contract of the contract of the contract of the contract of the contract of the contract of the contract of the contract of the contract of the contract of the contract of the contra</u>

### CAPÍTULO 3. PLANTEAMIENTO DEL DESARROLLO DEL SISTEMA DE INFORMACIÓN DE EMPRESAS Y PARTICIPANTES(SIEP)

El nombre que le asigné al sistema es solamente la conjunción de lo que se pretende obtener, es decir, una herramienta que proporcione información sobre las empresas ubicadas en el Estado de Querétaro y los participantes que se inscriben en los cursos O módulos del programa de Capacitación Desarrollo del Pensamiento.

Una vez analizada la estructura organizacional, las funciones y procedimientos asociados a los puestos me encuentro en la posibilidad de comenzar a establecer las directrices de diseño de un sistema de información.

### 3.1. Formulación del problema

Ya en los capítulos anteriores mencioné de manera detallada los problemas a los que se enfrenta el departamento y los empleados por la falta de control y manipulación adecuada de la información. El problema versa básicamente en el control, en la manipulación de la información de manera eficaz y eficiente, de tal manera que se logren los objetivos trazados por la Dirección.

### 3.2. Objetivo del desarrollo

a Diseñar un instrumento computacional capaz de proporcionar los resultados adecuados que soporten la toma de decisiones y el buen desempeño de la Dirección de Capacitación.

### 3.4. Ventajas que ofrece el SIEP

Dentro de las ventajas que se ofrecen con la implementación del SIEP se encuentran:

- Información oportuna y veraz para la toma de decisiones.
- Manipulación de la información de manera rápida y oportuna.
- Obtención de Informes con la periodicidad que se requiera.
- Eliminación de errores en los resultados.
- Manejo transparente para el usuario.
- No se requiere de equipo sofisticado para su operación.
- El adiestramiento será relativamente fácil, ya que el sistema se diseñará de acuerdo a lo que se trabaja actualmente, bajo un ambiente amigable para el usuario como lo es Windows.

### 3.5. Desventajas del SIEP

- Emisión de informes erróneos, si se introducen datos erróneos.
- El tiempo de captura de los datos, ya que se requiere que la información se introduzca de manera constante, de lo contrario no se logrará obtener los resultados deseados.
- Inversión extra en la posible contratación de una persona responsable de la captura. Aunque el personal actual puede encargarse directamente de ello. |
- Si se deja la captura a personal actual, se corre el riesgo de que las actualizaciones de la información no sean constantes, debido a que todos salen con frecuencia y siempre cuentan con agendas llenas.

### CAPÍTULO 4. DISEÑO DEL SISTEMA

### 4.1. Objetivo del sistema

Lograr que el sistema sea capaz de cumplir con los requerimientos de control estadistico, la manipulación de información de empresas y participantes, así como la emisión de informes rápidos sobre los mismos, que aporten la información necesaria para la planeación y la toma de decisiones. iTULO 4. DISEÑO DEL SISTEN<br>Objetivo del sistema<br>ar que el sistema sea capaz de c<br>sistico, la manipulación de informa<br>misión de informes rápidos sobre<br>aria para la planeación y la toma d<br>La factibilidad económica y técn<br>by ITULO 4. DISEÑO DEL SISTEN<br>Objetivo del sistema<br>ar que el sistema sea capaz de c<br>istico, la manipulación de informa<br>misión de informes rápidos sobre<br>aria para la planeación y la toma d<br>La factibilidad económica y técn<br>b ya

### 4.2. La factibilidad económica y técnica

Como ya mencioné anteriormente, no se requiere de una gran inversión, ya que el departamento cuenta con los recursos humanos y técnicos para el desarrollo (Tabla 4.1) los cuales se mencionarán mas adelante de forma más detallada .

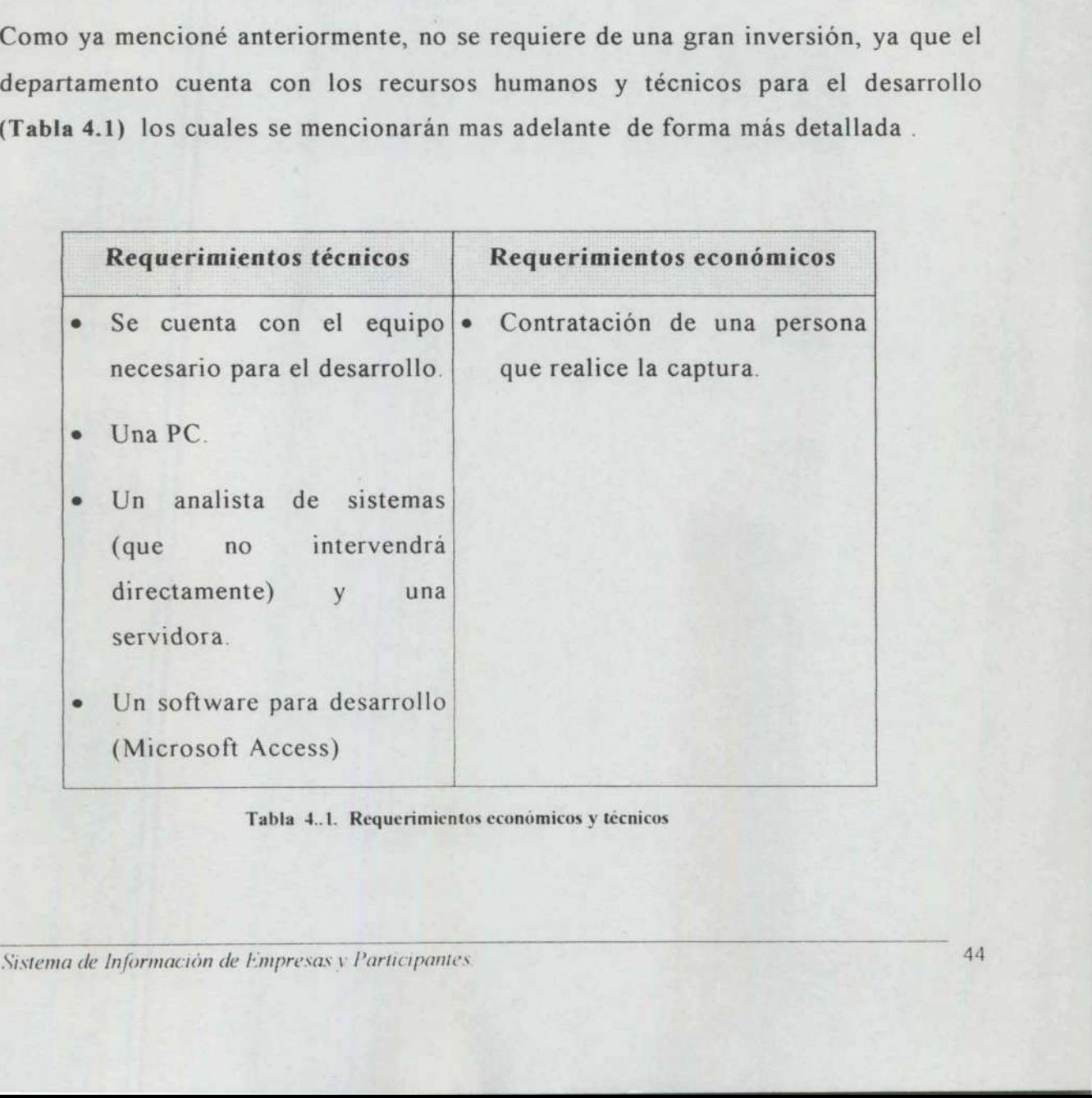

### Tabla 4..1. Requerimientos económicos y técnicos

### 4.3. Plataforma de desarrollo del SIEP y sus requerimientos

La Dirección de Capacitación cuenta actualmente con un equipo de computo y un analista de sistemas, que es donde desempeñé mis actividades; lo cual es suficiente, considerando que todos los empleados, desde el C. Director, hasta los facilitadores, me están proporcionando todo cuanto he necesitado(manuales de procedimientos y funciones, entrevistas, cuestionarios, etc.), en adelante, me abocaré al diseño.

### 4.3.1. Plataforma de desarrollo

Se desarrollará bajo ambiente Windows. Utilizaré el manejador de bases de datos Access, de Microsoft, la razón de ello es que, la Dirección dispone solamente de ésta herramienta y no es factible por el momento realizar inversiones en software; además, durante el desarrollo de mis prácticas profesionales en Rexnord(Cadenas y Componentes), aprendí como se trabaja en este manejador de bases de datos, me percaté de que toda su información está soportada en este manejador, y tomé en cuenta el consejo de expertos conocedores, quienes consideran que se trata de un software confiable que pude soportar un desarrollo importante.

Access, me permite trabajar con un ambiente visual, totalmente transparente, me permite implementar de manera adecuada cada uno de los procesos y el establecimiento de parámetros para las estructuras de los archivos o tablas que contendrá la base de datos. También puedo manejar adecuadamente la seguridad para los permisos de usuarios. rendre contrade que paus access, me permite trabajar contrade en trabajar de mandidecimiento de parámetro en trade da base de datos. Tra los permisos de usuarios.<br>4. Requerimientos de Soft<br>• El desarrollo se l<br>• Procesador

### 4.4. Requerimientos de Software y Hardware

- e El desarrollo se hará en una PC
- e Procesador: funcional desde un 486, en adelante.
- e Monitor a color VGA o SVGA.
- e Impresora de matriz de punto, lasser o inyección de tinta, útil cualquiera
- Un regulador

<u> Karatan Inggris di Kabupatèn Bang</u>unan Karatan Inggris di Kabupatèn Bangunan Karatan Inggris di Kabupatèn Bangunan

### 4.5. El flujo de la información

### 4.5.1. Estructura jerárquica del SIEP(Diagrama E-R)

La estructura de la Fig. 4.1. que soportará el diseño de la base de datos, surge a partir del conocimiento previo del tipo de información que se maneja, y la que se desea obtener como ya se mencionó en el Capítulo 2. Cada una de las cajas del diagrama representa uno de los módulos y/o archivo que se requiere para estructurar la base de datos del sistema. Primeramente detecté que la información surge básicamente de las empresas o instituciones y de los particulares y sobre esto se desglosa la información hacia la capacitación directa, indirecta y de motivación al cambio. 

<u> 1980 - Angel Marie Maria de Angel Marie de La Carlo de la constantino de la constantino de la constantino de</u>

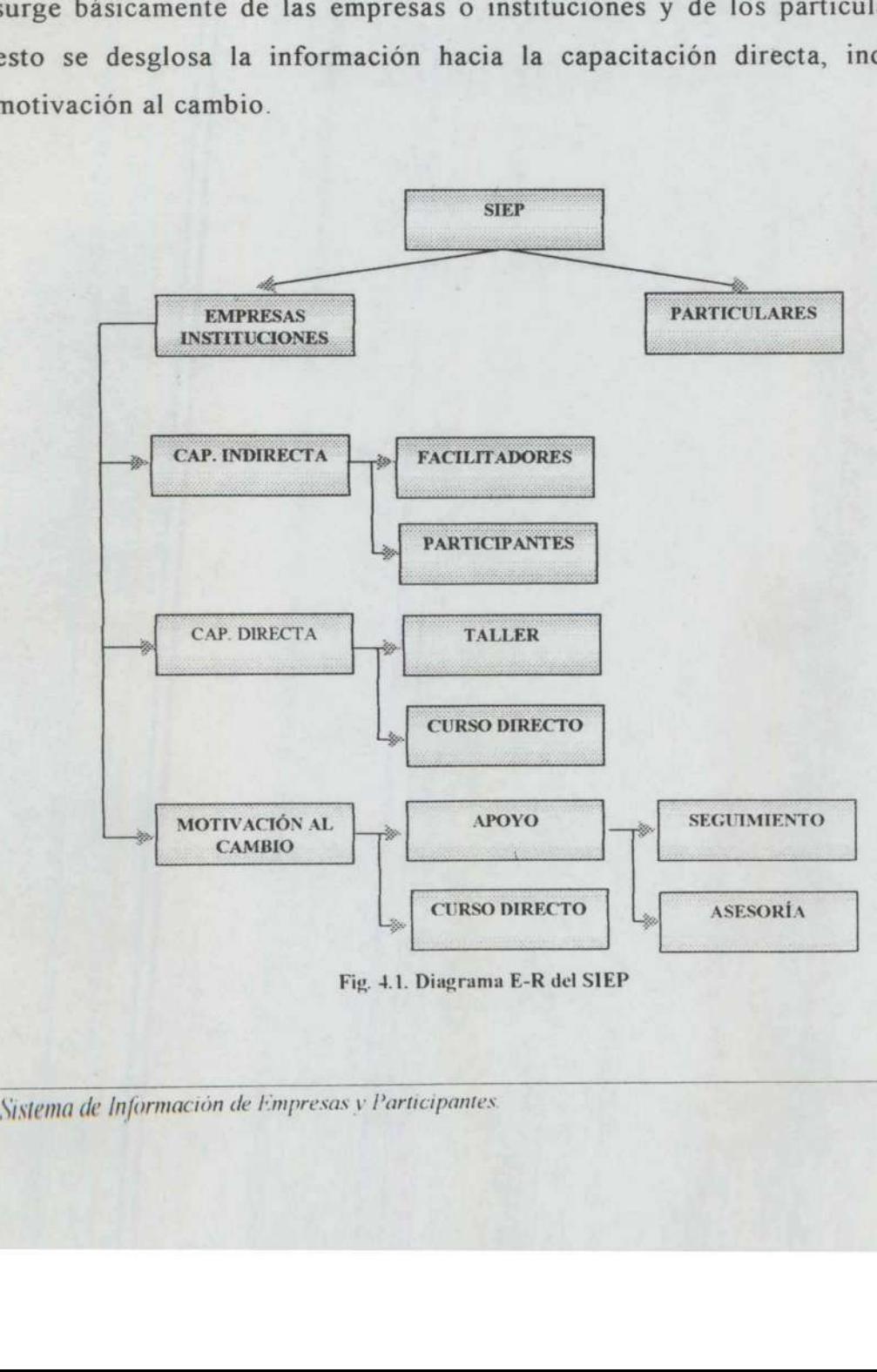

Fig. 4.1. Diagrama E-R del SIEP

### 4.6. Diagramas de flujo de la información

and the contract of the contract of the contract of the contract of the contract of the contract of the contract of

Estos representan, como su nombre lo indica, el flujo de la información dentro de los procesos, son muy útiles en la definición del sistema, ya que de ese modo se aprecia con claridad de donde surgen los datos, y cual es el proceso que se sigue hasta llegar a su almacenamiento.

Dentro del procedimiento de promoción del programa, tratado en el segundo capítulo(Fig. 2.1). se muestra la primera manera de recabar información, la cual se da con la promoción. Para el registro posterior se utiliza la forma llamada Ficha de Seguimiento a Empresas<sup>[\*</sup>] de donde obtiene desde la información concerniente a cada una de las empresas del Estado de Querétaro; esto representa un proceso(Fig. 2.5) del cual, primeramente se identifica la institución que se va a registrar, posteriormente se realizan llamadas telefónicas y/o visitas para obtener toda la información, sus datos generales, seguimiento de promociones del programa de capacitación; si se han tomado cursos, cuáles son, si se han formado facilitadores en la institución y si se sigue realizando la capacitación, todo con la finalidad de realizar posteriormente la captura de la misma.

\* apéndice A

the control of the control of the control of

### 4.7. La estructura de la base de datos

### 4.7.1. Descripción de archivos

De acuerdo al diagrama E-R de la Fig. 4.1. se requiere de los siguientes archivos o tablas los cuales se describen brevemente.

Pudiese parecer en ocasiones que el manejo de muchos archivos es innecesario, pero si recordamos los principios del diseño de las bases de datos, resulta más adecuado seccionarlos de tal manera que cada pequeño archivo maneje solamente la información que se relaciona directamente. Es decir, en el caso del registro de cada uno de los datos de los cursos, posiblemente se pudiesen dejar los datos del curso en el mismo archivo donde se registra la lista de participantes, pero esto puede provocar la duplicidad de la información, ya que muchos de los datos son los mismos para los registros de las listas.

Es importante describir y mostrar cual será la estructura de los archivos o tablas ya que estos conformarán la base de datos del SIEP, resulta necesario señalar que todos los datos se obtuvieron de las formas y los reportes que se revisaron en el capítulo 2. dos los datos se obtuvieron d<br>pítulo 2.<br>Contra de la contra de la contra de la contra de la contra de la contra de la contra de la contra de la contra<br>Contra de la contra de la contra de la contra de la contra de la contra los mismos para los registros d<br>Es importante describir y most<br>ya que estos conformarán la ba<br>todos los datos se obtuvieron<br>capítulo 2.

the company of the company of the company of the company of the company of the company of

the contract of the contract of the contract of

Nombre de la tabla: Cursos Tab

Descripción: Esta tabla contendrá los datos generales que identifican los cursos. Se compone de los siguientes campos: Nombre de la tabla: Cursos\_Tab<br>Descripción: Esta tabla contendrá los d<br>Se compone de los siguientes campos:<br>Campo llave: IdCurso

Campo llave: IdCurso

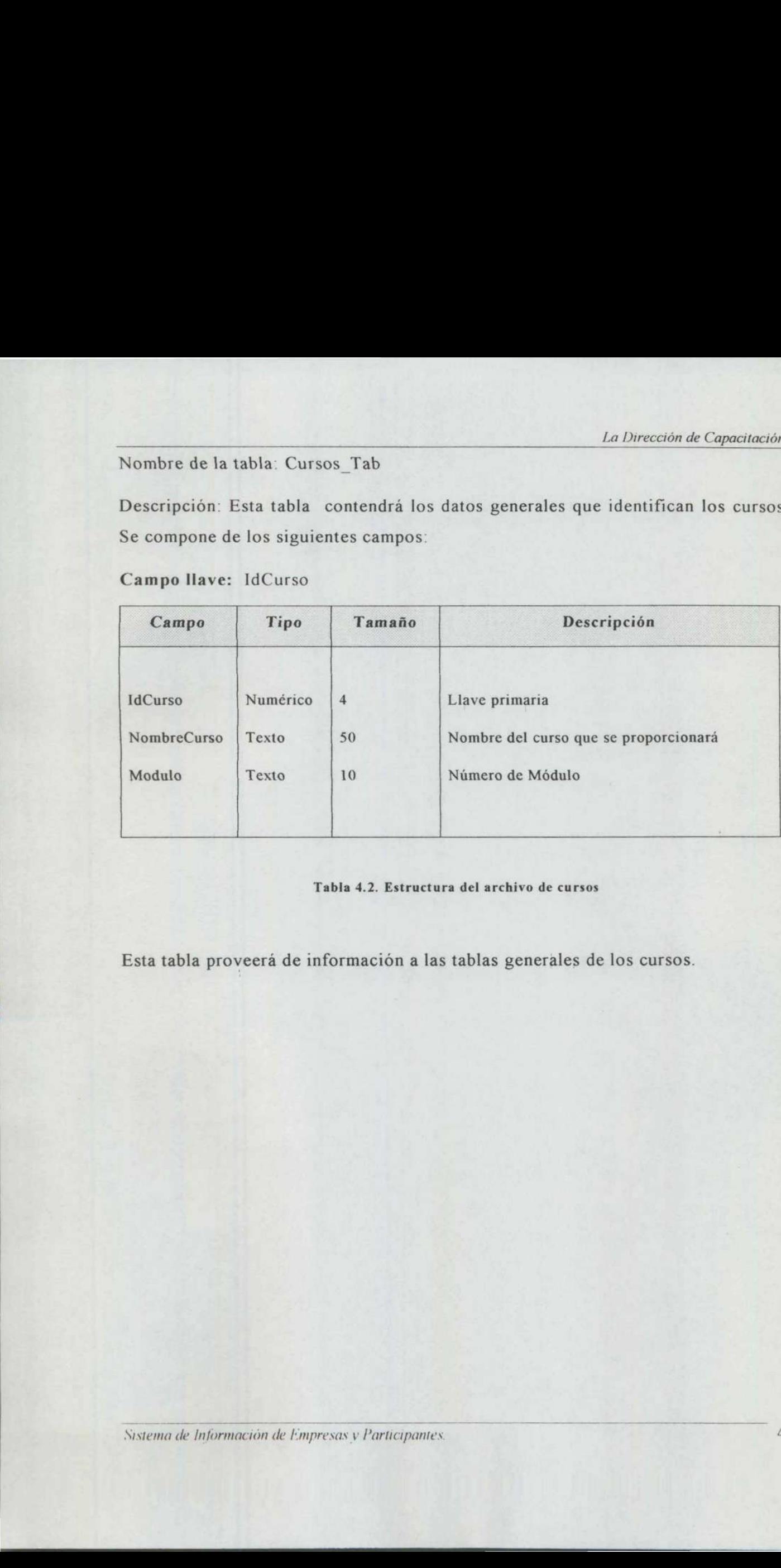

Tabla 4.2. Estructura del archivo de cursos

Esta tabla proveerá de información a las tablas generales de los cursos.

<u>k a she</u>

Nombre de la tabla: CurDir\_Gen\_Tab(Tabla General de Cursos Directos)

Descripción: Esta tabla contendrá los datos generales que identifican los cursos de directos. Y se compone de los siguientes campos: Nombre de la tabla: CurDir\_Gen\_Tab(Ta<br>Descripción: Esta tabla contendrá los de<br>de directos. Y se compone de los siguien<br>Campo llave: IdCurdir Nombre de la tabla: CurDir\_Gen\_Tab(Ta<br>Descripción: Esta tabla contendrá los de<br>de directos. Y se compone de los siguien<br>Campo llave: IdCurdir<br>Campo Tipo Tamaño

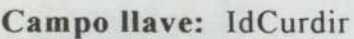

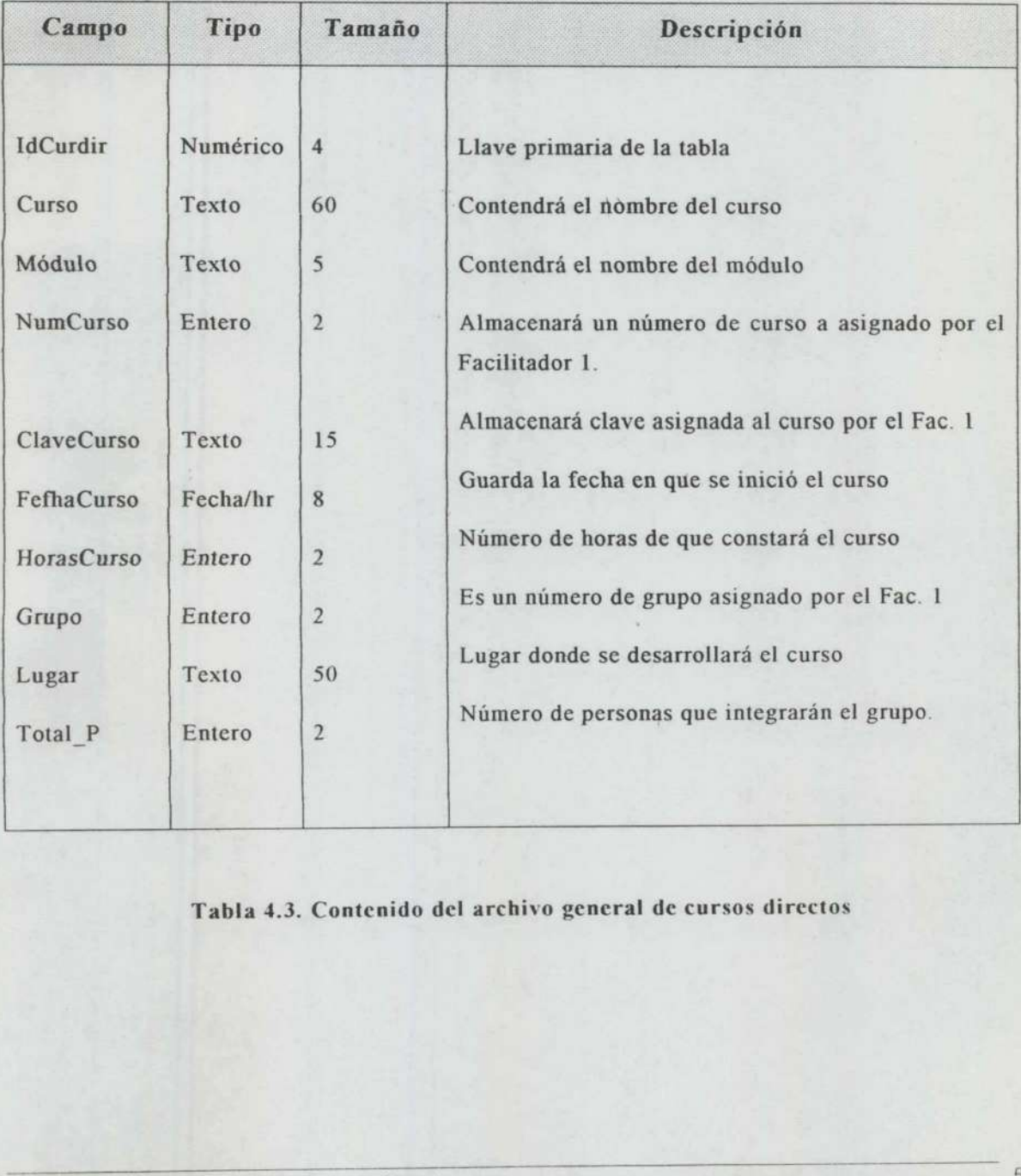

Tabla 4.3. Contenido del archivo general de cursos directos

Nombre de la tabla: CurDir\_Lista Tab(Tabla, Lista de Cursos Directos)

Descripción: Esta tabla almacenará todos los datos referentes a la lista de cursos directos. Se compone de los siguientes campos: Nombre de la tabla: CurDir\_Lista\_Tab(T<br>Descripción: Esta tabla almacenará tode<br>directos. Se compone de los siguientes ca<br>Campo llave: IdListaCurDir

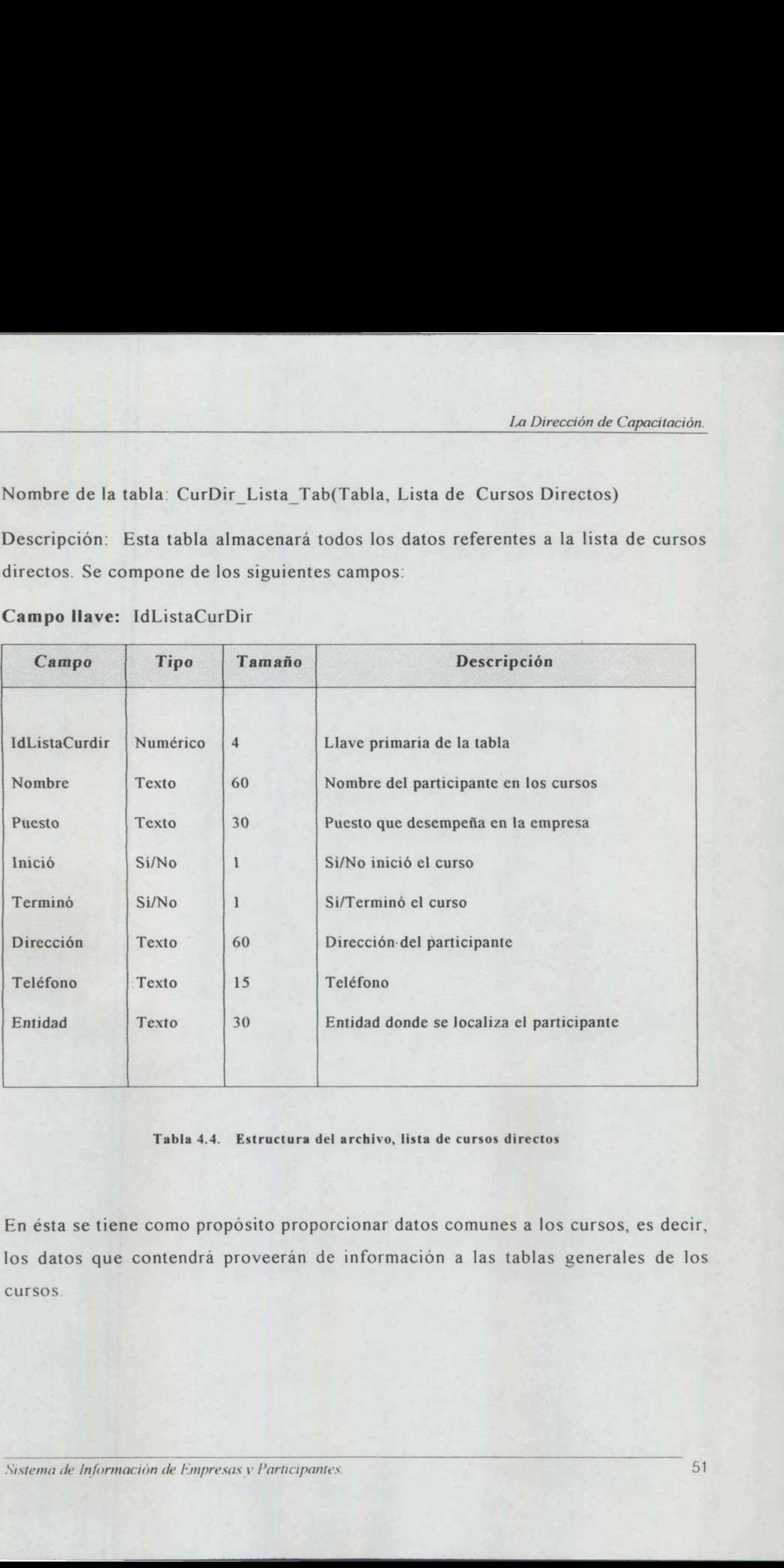

Campo llave: IdListaCurDir

de la contexta de la capital de la capital de la capital de la capital de la capital de la capital de la capital

Tabla 4.4. Estructura del archivo, lista de cursos directos

En ésta se tiene como propósito proporcionar datos comunes a los cursos, es decir, los datos que contendrá proveerán de información a las tablas generales de los cursos.

<u>gana ka baran sa s</u>

Nombre de la tabla: Empresas Tab(Tabla de empresas)

Descripción: Esta tabla contendrá los datos generales que identifican a las empresas del Estado de Querétaro, se compone de los siguientes campos: Nombre de la tabla: Empresas\_Tab(Tabla)<br>Descripción: Esta tabla contendrá lo<br>empresas del Estado de Querétaro, se con<br>Campo llave: IdEmpresas<br>Campo Tipo Tamaño Nombre de la tabla: Empresas\_Tab(Tabla<br>Descripción: Esta tabla contendrá lo<br>empresas del Estado de Querétaro, se con<br>Campo llave: IdEmpresas

### Campo llave: IdEmpresas

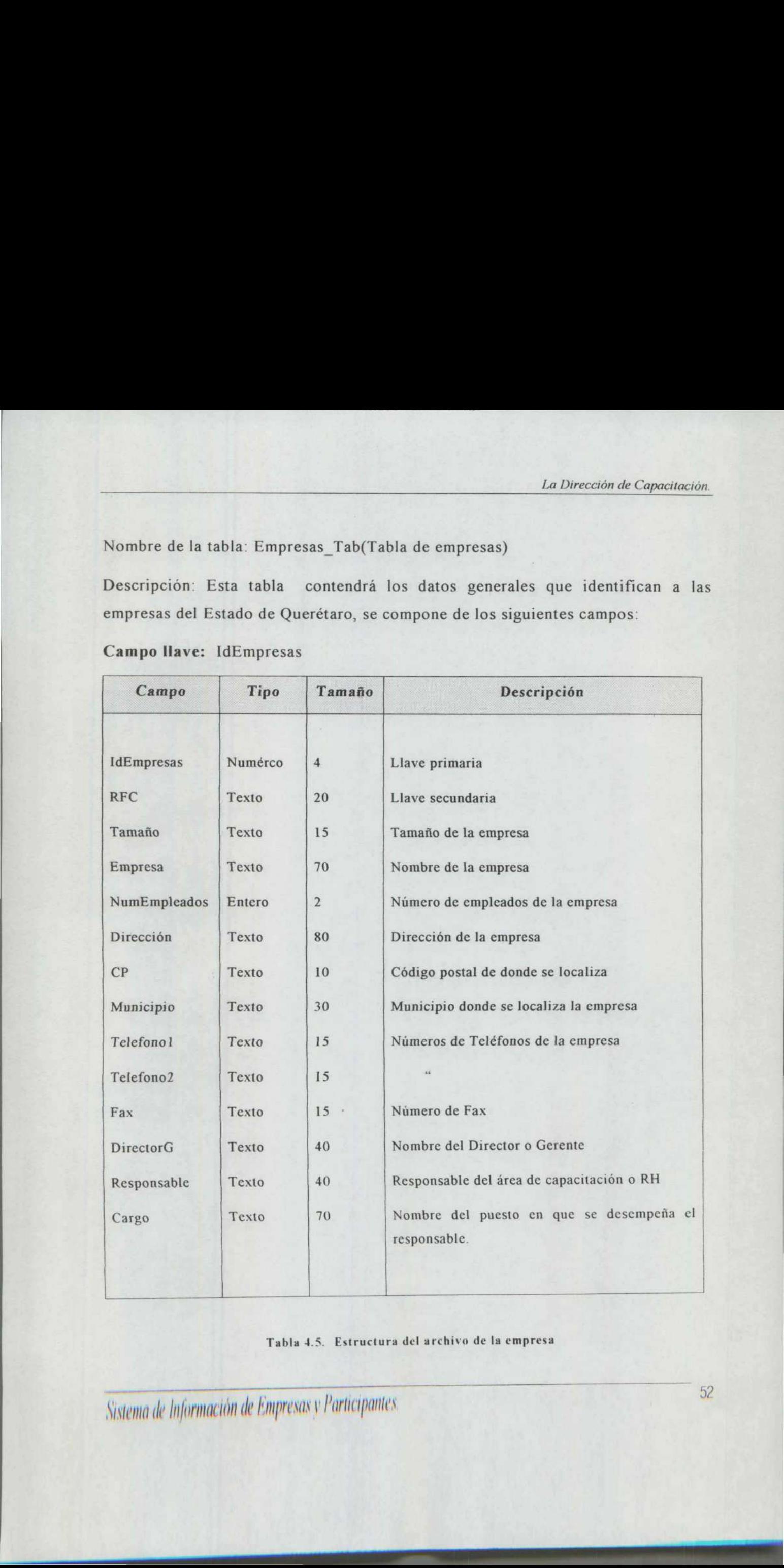

### Tabla 4.5. Estructura del archivo de la empresa

Sistema de Información de Empresas y Parlicipantes

<u>teramin'ny fivondronan-kaominin'i Sor</u>

Nombre de la tabla: Facilit Gen Tab

Descripción: Esta tabla contendrá los datos generales que identifican los cursos de facilitadores. Y se compone de los siguientes campos: Nombre de la tabla: Facilit\_Gen\_Tab<br>Descripción: Esta tabla contendrá los d<br>de facilitadores. Y se compone de los sig<br>Campo llave: IdFacilitadores Nombre de la tabla: Facilit\_Gen\_Tab<br>Descripción: Esta tabla contendrá los de<br>de facilitadores. Y se compone de los sig<br>Campo llave: IdFacilitadores<br>Campo Tipo Tamaño

### Campo llave: IdFacilitadores

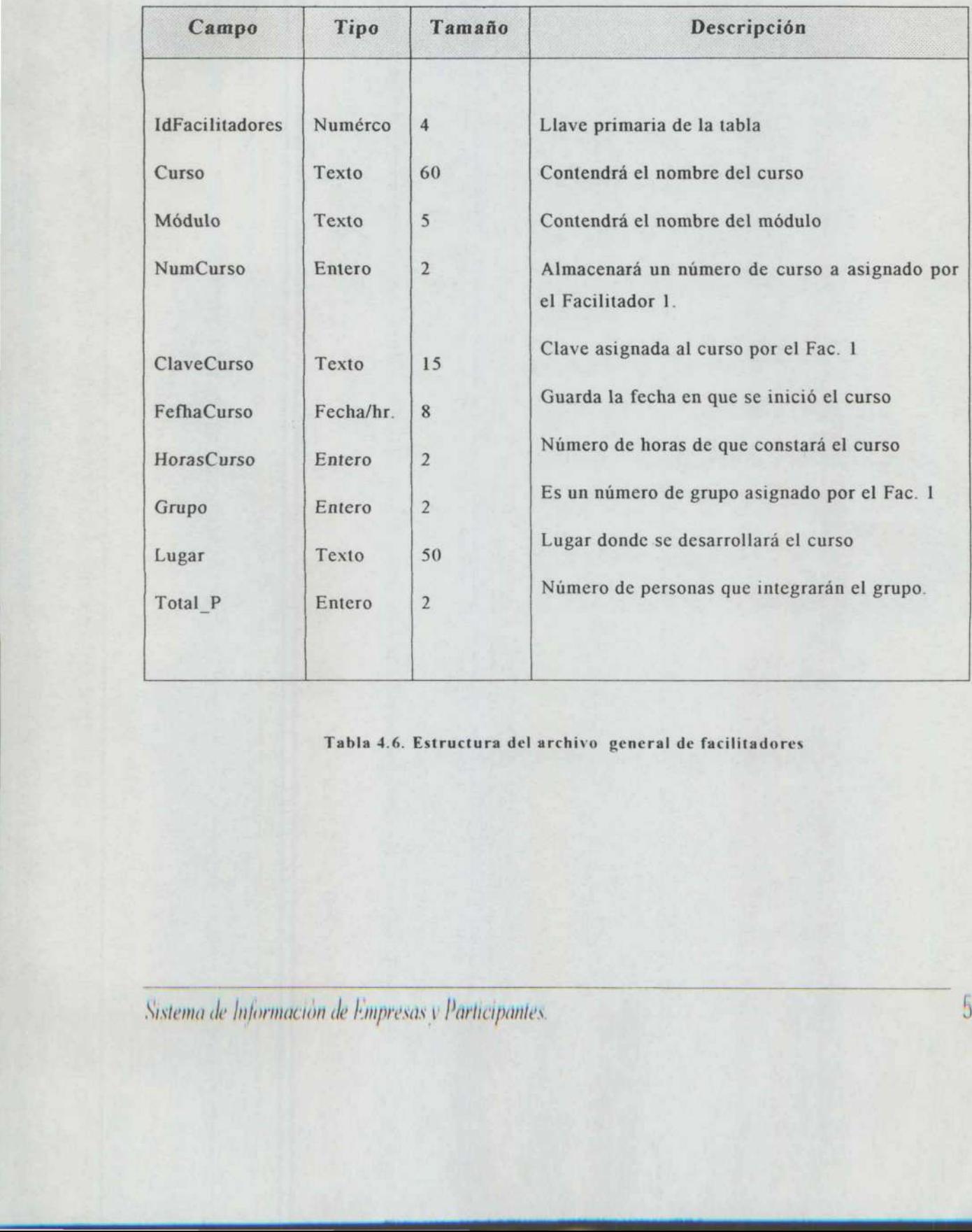

Tabla 4.6. Estructura del archivo general de facilitadores

### Nombre de la tabla: Facilit\_Lista Tab

Descripción: Esta tabla contendrá los datos de la lista que identifica a los participantes de los cursos . En este caso contiene el mismo tipo de datos que los mostrados en la Tabla 4.3. con excepción del campo llave que es IdListaFacil.

### Nombre de la tabla: Instructores Tab

Descripción: Esta tabla contendrá los datos generales que identifican a los instructores de la Dirección de Capacitación. Esta se deriva la normalización de las tablas generales de los cursos ya que son datos que se repiten en todas. Nombre de la tabla: Facilit\_Lista\_Tab<br>Descripción: Esta tabla contendrá los<br>participantes de los cursos . En este caso<br>mostrados en la **Tabla 4.3.** con excepción<br>Nombre de la tabla: Instructores\_Tab<br>Descripción: Esta tabla Nombre de la tabla: Facilit\_Lista\_Tab<br>Descripción: Esta tabla contendrá los<br>participantes de los cursos. En este caso<br>mostrados en la **Tabla 4.3.** con excepción<br>Nombre de la tabla: Instructores\_Tab<br>Descripción: Esta tabla

### Campo llave: IdInstructores

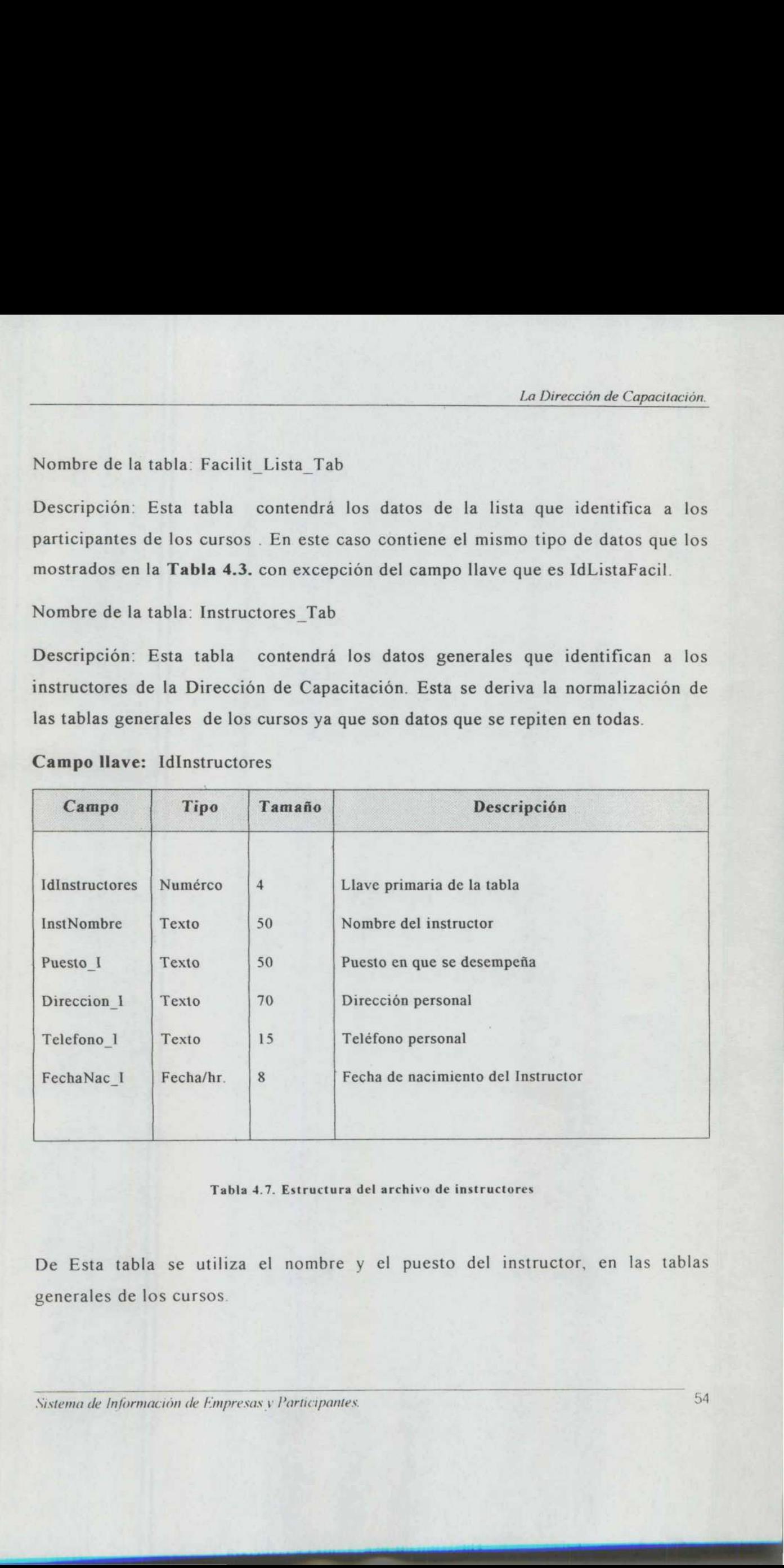

### Tabla 4.7. Estructura del archivo de instructores

De Esta tabla se utiliza el nombre y el puesto del instructor, en las tablas generales de los cursos.

Nombre de la tabla: Promocion Tab

Descripción: Esta tabla contendrá los datos que se derivan de las promociones del programa de la Dirección de Capacitación. Esta se deriva la normalización de la tabla Empresas ya que son datos que se repiten para todas las empresas. Nombre de la tabla: Promocion\_Tab<br>Descripción: Esta tabla contendrá los da<br>programa de la Dirección de Capacitaci<br>tabla Empresas ya que son datos que se r<br>Campo llave: IdPromoción Nombre de la tabla: Promocion\_Tab<br>Descripción: Esta tabla contendrá los da<br>programa de la Dirección de Capacitacia<br>tabla Empresas ya que son datos que se r<br>Campo llave: IdPromoción<br>Campo Tipo Tamaño

Campo llave: IdPromoción

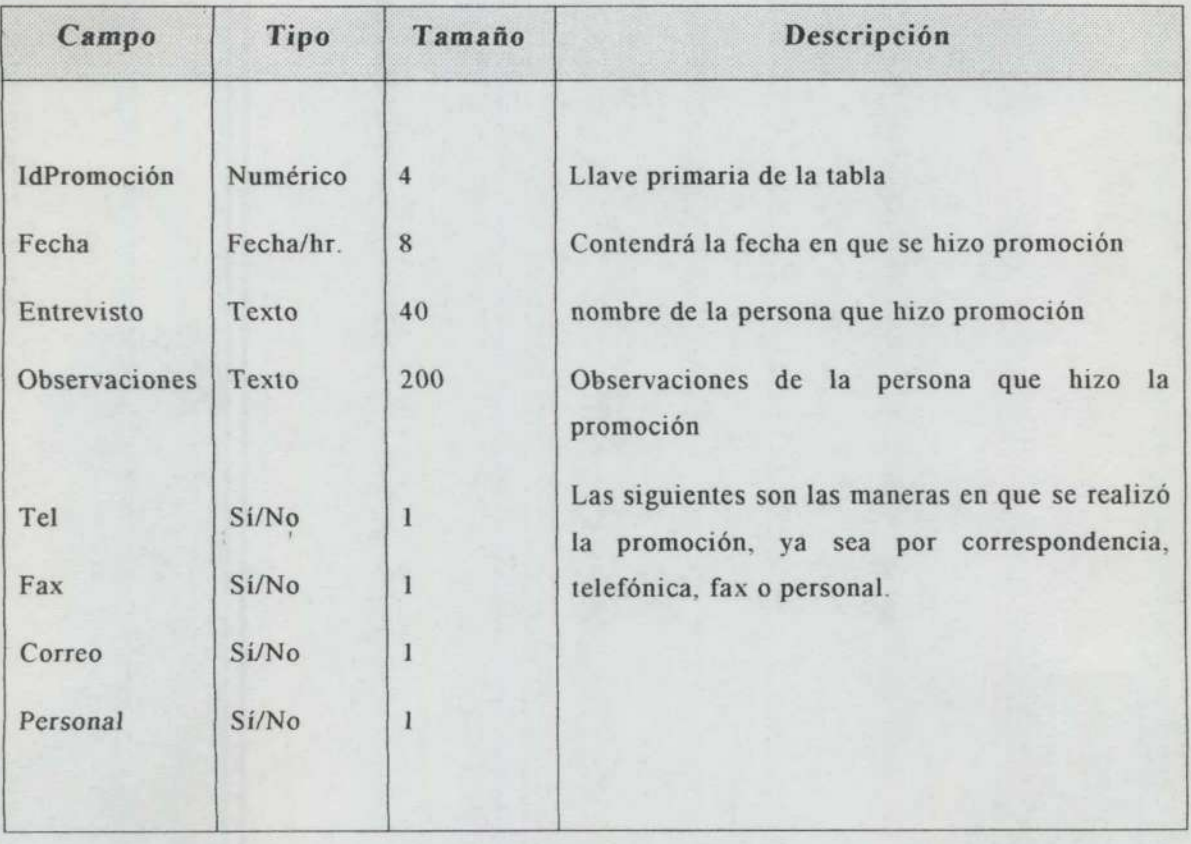

Tabla 4.8. Estructura del archivo de instructores

De esta tabla se utiliza el nombre y el puesto del instructor, en las tablas generales de los cursos.

the company of the company of the company

J

En lo subsecuente, solamente se dará una descripción de los archivo mostrados ya que su estructura es parecida a las mostradas en las tablas anteriores, con algunas variaciones.

Nombre de la tabla: Participantes Gen Tab

Descripción: Esta tabla contendrá los datos generales de la los cursos de los participantes. En este caso no mostraré la estructura ya que contiene el mismo tipo de datos que los mostrados en la Tabla 4.3. con excepción del campo llave que es IdParticipantes.

Nombre de la tabla: Participantes Lista Tab

Descripción: Esta tabla contendrá los datos de la lista que identifica a los participantes de los cursos. En este caso contiene el mismo tipo de datos que los mostrados en la Tabla 4.4. con excepción del campo llave que es IdListaparticip.

Nombre de la tabla: Taller\_Gen\_Tab

Descripción: Esta tabla contendrá los datos generales de los talleres de participantes. En este caso no mostraré la estructura ya que contiene el mismo tipo de datos que los mostrados en la Tabla 4.3. con excepción del campo llave que es **IdTaller** Descripción: Esta tabla contendrá los datos de la lista que identifica a los<br>participantes de los cursos. En este caso contiene el mismo tipo de datos que los<br>mostrados en la Tabla 4.4, con excepción del campo llave que es

Nombre de la tabla: Taller\_Lista\_Tab

Descripción: Esta tabla contendrá los datos de la lista que identifica a los participantes de los talleres. En este caso contiene el mismo tipo de datos que los mostrados en la Tabla 4.4. con excepción del campo llave que es IdListaTaller.

De las descripciones anteriores se obtienen las siguientes relaciones entre los archivos: las descript<br>hivos:<br>presas-Prom La Direcci<br>
ientes relaci<br>
<u>Ientes</u> relaci

### Empresas-Promociones

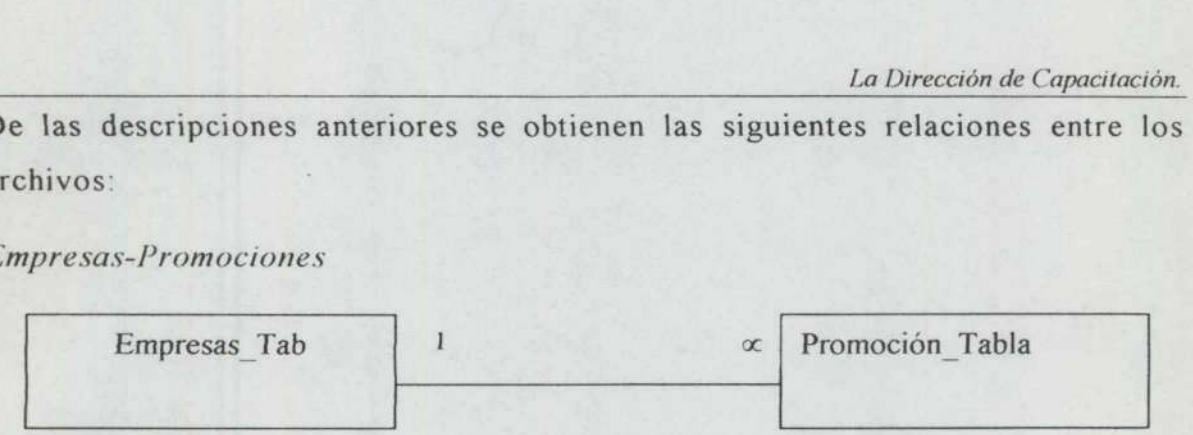

Atributos de la relación: uno a muchos ya que una empresa está relacionada con varias promociones. Debido a ello se realizarán eliminaciones y actualizaciones en cascada, es decir, si se elimina una empresa, también se eliminarán los datos relacionados de la tabla promociones. ibutos de la r<br>mociones. De<br>ir, si se elimin<br>mociones.<br>presas-listas a a muchos ya q<br>e realizarán eli<br>sa, también se<br>tos<br>d sa está relacion<br>actualizacione<br>datos relacion

### Empresas-listas de cursos directos

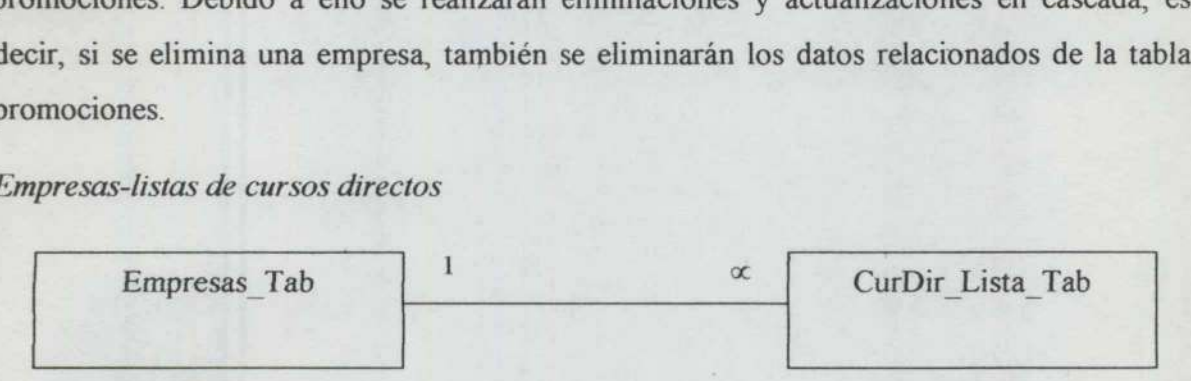

Atributos de la relación: uno a muchos ya que una empresa está relacionada con muchas listas, ya que la información de la empresa se requiere en las listas de participantes y un grupo está conformado regularmente por empleados de distintas organizaciones. Por lo cual se realizarán eliminaciones y actualizaciones en cascada, si se elimina o modifica la información de una empresa, se eliminarán o modificarán los datos relacionados de la tabla CurDir\_Lista Tab. us, ya que la<br>upo está confor<br>realizarán elir<br>ormación de ur<br>rDir\_Lista\_Tal<br>nerales de cur. actualizaciones<br>
e eliminarán o s<br>
eliminarán o s<br>
istas de cursos tas natas de partes de partes de partes de partes de partes de partes de partes de partes de partes de la parte de la parte de la parte de la parte de la parte de la parte de la parte de la parte de la parte de la parte de nación de la empresa se requiere<br>regularmente por empleados de<br>ones y actualizaciones en case<br>presa, se eliminarán o modificara<br>rectos-Listas de cursos directos<br>rectos-Listas de cursos directos<br>lista; la información del cu De las descripciones anteriores se obtienen las siguientes relaciones entre los serbicos entre los serbicos entre los serbicos entre los entrevos entre los entretos entre los entretos entre la entretos entre la entretos e

Generales de cursos directos-Listas de cursos directos

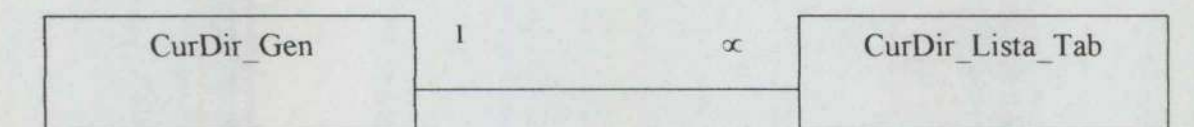

Atributos de la relación: uno a muchos ya que los datos generales de un curso están relacionados con una lista; la información del curso se relaciona con cada uno de los participantes que se encuentran en la lista. Las eliminaciones y actualizaciones se harán en cascada; si se eliminan los datos generales de un curso, también se eliminarán los datos relacionados de la tabla CurDir\_Lista Tab minarán o modificarán los<br>
de cursos directos<br>  $\alpha$ <br>
muchos ya que los datos<br>
primación del curso se rel<br>
la lista. Las eliminaciones<br>
generales de un curso, tanta\_Tab

La Dirección de Capacitación.  $Lapirec$ 

### Instructores-generales de cursos directos structores-gen

the contract of the contract of the contract of the contract of the contract of the contract of the contract of

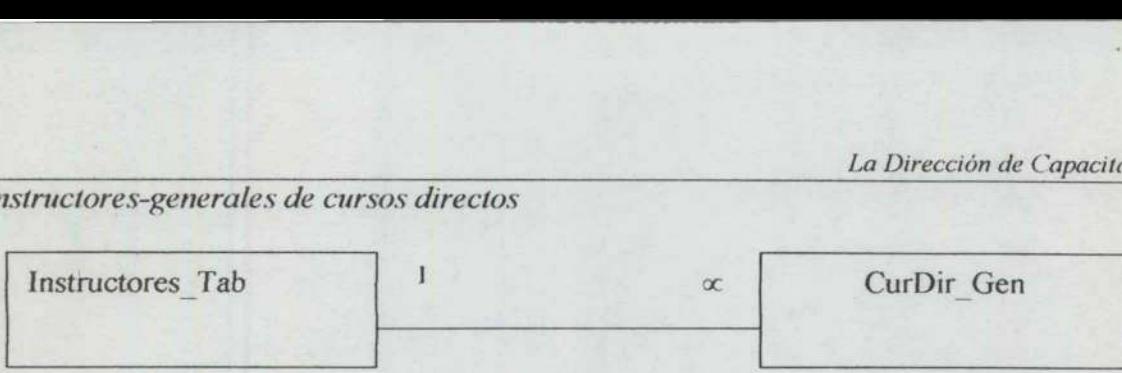

Atributos de la relación: uno a muchos ya que los instructores o facilitadores de la Dirección están relacionados con cada uno de los cursos registrados. Debido a ello se realizarán eliminaciones y actualizaciones en cascada; en este caso, si se modifican los datos generales de un instructor, se eliminarán o modificarán los datos relacionados en la tabla CurDir\_Gen. tributos de la r<br>stán relaciona<br>iminaciones y<br>e un instructor,<br>jenerales de cu es o facilitador<br>os. Debido a<br>se modifican l<br>ionados en la i muchos ya que<br>
uno de los cr<br>
es en cascada; e<br>
1 o modificarán<br>
lista de cursos e<br>
l se modifican l<br>
ionados en la s<br>
CurDir\_I

### Generales de cursos directos-lista de cursos directos

$$
\fbox{CurDir\_Gen}
$$
  $1$  
$$
CurDir\_Lista\_Tab
$$

Atributos de la relación: uno a uno, esto se debe a que cada elemento de la lista se relaciona con los datos generales del curso de manera individual; entonces, cuando se realicen eliminaciones o modificaciones no serán exigidas en cascada, ya que el modificar algún elemento de la lista no afecta a los datos generales ni a los demás registros de la lista.

Las relaciones mostradas ejemplifican a las existentes entre las demás tablas, se establecen bajo los mismos términos las relaciones del archivo Empresas\_Tab con las tablas de los otros cursos; y se establecen los mismos términos para las relaciones entre las tablas de datos generales con las listas respectivas de esos cursos.

ı

### 4.8. Interface con el usuario

Esta fase del diseño es también muy importante, ya que es la manera en que el usuario interactua con el sistema. Lo que presento a continuación es el diseño inicial que podemos ver en la Fig. 4.3. el cual fue modificado en el resultado final[\*] consecuencia de las reuniones con los usuarios, de la consideración de sus opiniones, pero principalmente de sus necesidades y el ajuste de ellas. 3. Interface con el usuario<br>ta fase del diseño es también muy im<br>uario interactua con el sistema. Lo qu<br>cial que podemos ver en la Fig. 4.3.<br>al[\*] consecuencia de las reuniones co<br>iniones, pero principalmente de sus ne

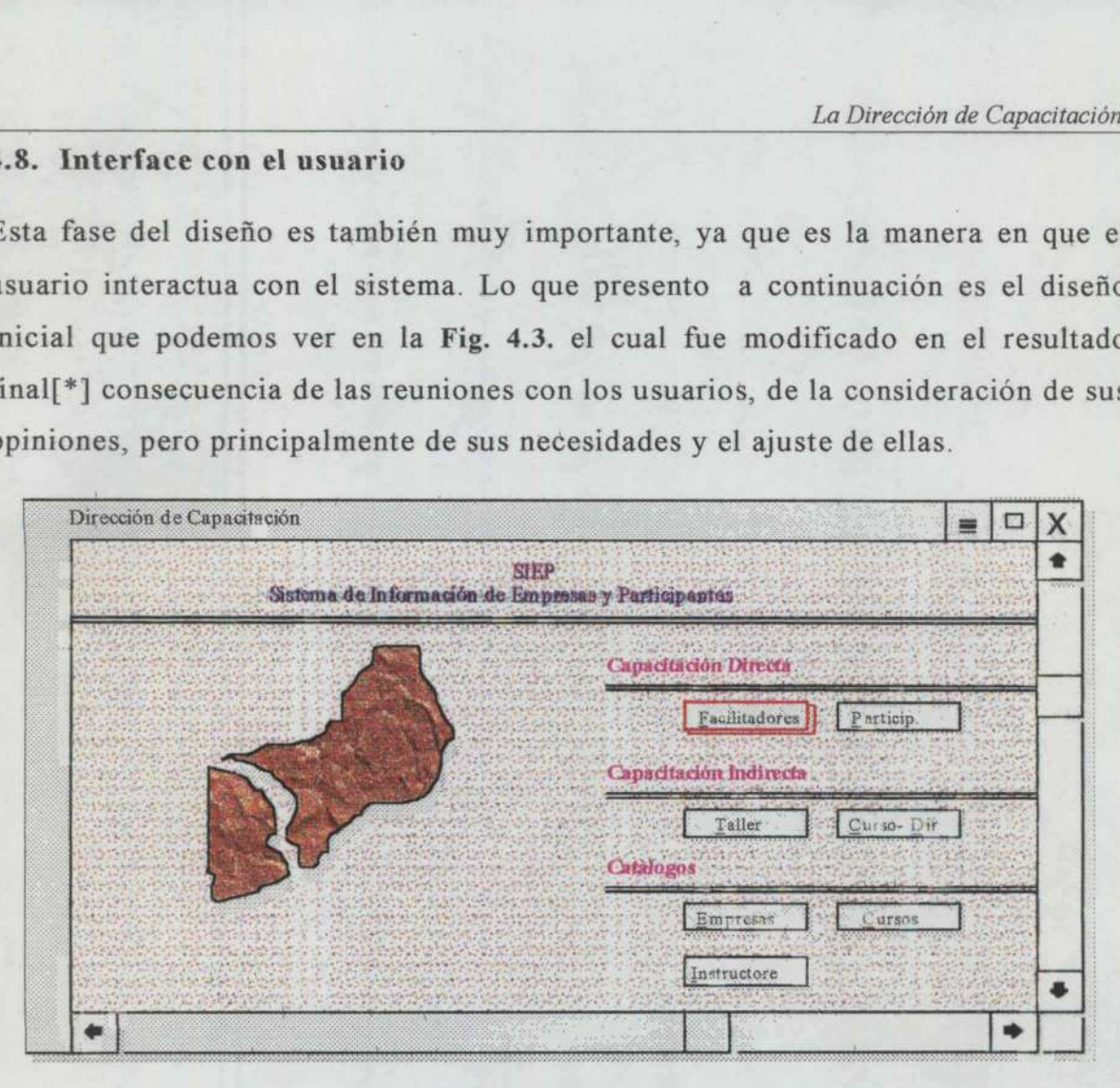

Fig. 4.3. Primera pantalla del sistema "menú primcipal del SIEP"

Cuando realicé el diseño de la interface con el usuario, recordé y entendí que la mayoría de las ocasiones, nosotros como analistas, diseñadores e implementadores de un sistema de información debemos tener claro lo que el usuario espera encontrar en el producto final, ya que, como se dijo alguna vez, - el usuario me explicó un cuadrado y yo entendí un triángulo, y si existe una tercera persona(programador) posiblemente entienda un círculo -. Fue aquí donde apliqué los conocimientos que adquirí en la Facultad y los que acumulé durante mi estadía en la Dirección de Capacitación. Fig. 4.3. Primera pantalla del s<br>Fig. 4.3. Primera pantalla del s<br>Cuando realicé el diseño de la interface<br>mayoría de las ocasiones, nosotros come<br>de un sistema de información debemo<br>encontrar en el producto final, ya que, casiones, nosotros como anali<br>
e información debemos tene<br>
producto final, ya que, como<br>
drado y yo entendí un tr<br>
ador) posiblemente entienda<br>
s que adquirí en la Facultad<br>
y<br>
de Capacitación.<br>
uando me enfoqué a las form

Es en este caso cuando me enfoqué a las formas que se llenan y a la información que se maneja, sin perder de vista la estructura del sistema.

\* apéndice A

Sistema de Información de Empresas y Participantes. 59

Para explicar las opciones de esta pantalla(menú principal) de la Fig. 4.3. seguiremos el orden de aparición de los iconos de selección de opciones, de izquierda a derecha y de arriba hacia abajo. Todos los iconos de las pantallas se activan con doble-clik, tecleando la letra subrayada o desplazándose con las flechas del teclado hasta ubicarse en el icono deseado y presionar Enter. Estas formas de seleccionar una opción están pensadas para la comodidad y sugerencias de los empleados ya que esto le proporciona seguridad en el manejo del sistema. Para explicar las opciones de esta<br>eguiremos el orden de aparición de<br>zquierda a derecha y de arriba hacia a<br>activan con doble-clik, tecleando la l<br>dechas del teclado hasta ubicarse en comas de seleccionar una opción están a explicar las opciones de esta partición de loiterda a derecha y de arriba hacia abidicarse en el mas del teclado hasta ubicarse en el mas de seleccionar una opción están pos empleados ya que esto le proporcionar esta pos

### Icono: Facilitadores

Al seleccionar esta opción, como se muestra en la Fig. 4.4. se abre inmediatamente otra ventana, sin cerrar la principal, en la que podrán seleccionar altas(bajas o cambios), consultas e Informes. De igual manera sucede con las demás opciones del menú principal. Por lo que me enfocaré en explicar solamente los submenús de éste icono. nas de seleccionar una<br>os empleados ya que es<br>no: *Eacilitadores*<br>seleccionar esta opc<br>ediatamente otra venta<br>s(bajas o cambios), co<br>ás opciones del menú<br>submenús de éste icono<br>Dirección de Capacitación

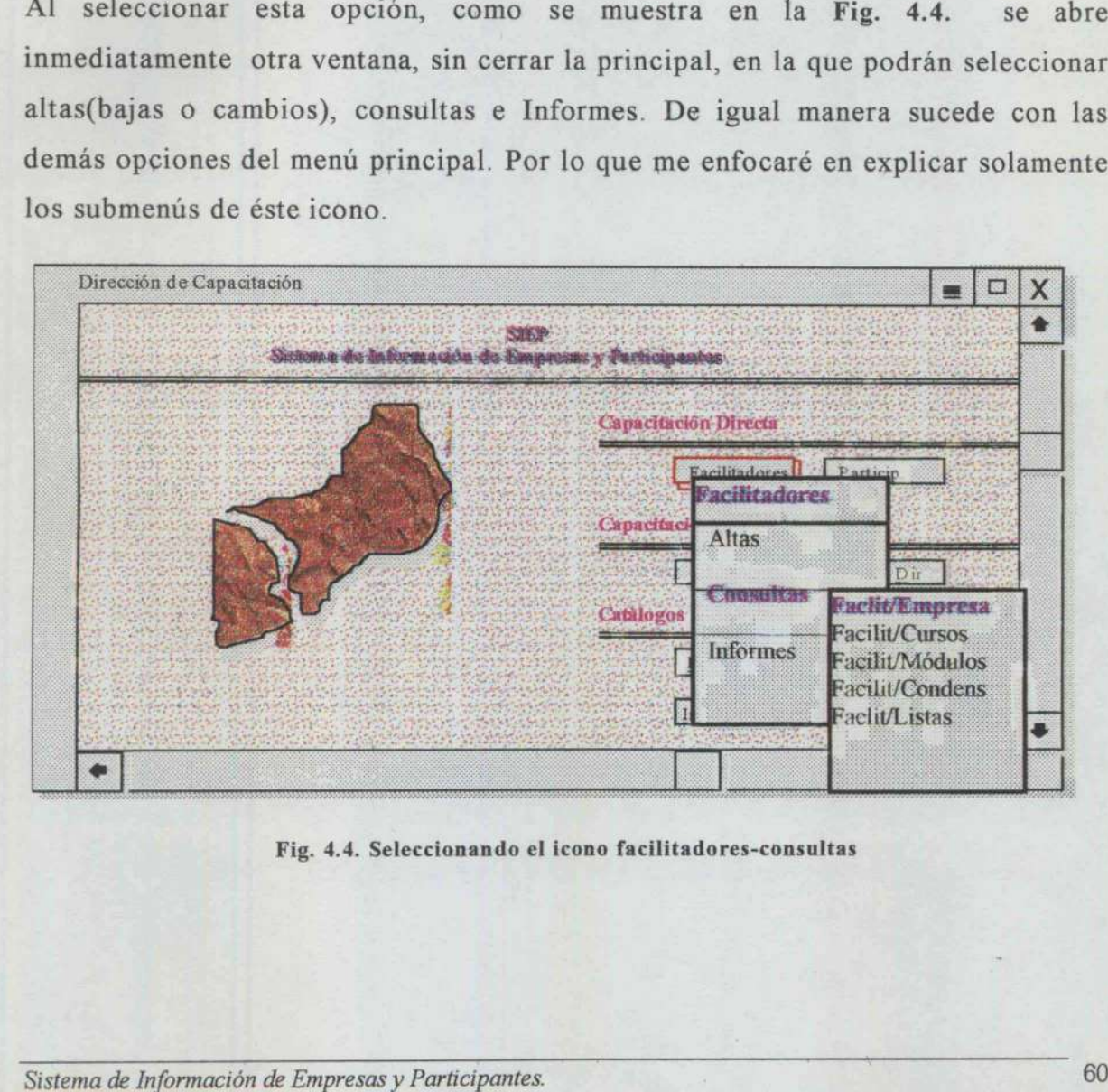

Fig. 4.4. Seleccionando el icono facilitadores-consultas

**Report Follows** 

### Submenús del *icono* Facilitadores

En este submenú, el usuario puede dar de alta un curso y su lista de participantes. Consultas simples(por claves de cursos). o complejas(por módulos, de todos los cursos o listas de todos los participantes a los diferentes cursos). *Abmenús del icono Facilitadores*<br>
n este submenú, el usuario puede<br>
rticipantes. Consultas simples(por cla<br>
todos los cursos o listas de todos los enús del icono Facilitadores<br>este submenú, el usuario puede d<br>cipantes. Consultas simples(por clav<br>dos los cursos o listas de todos los p

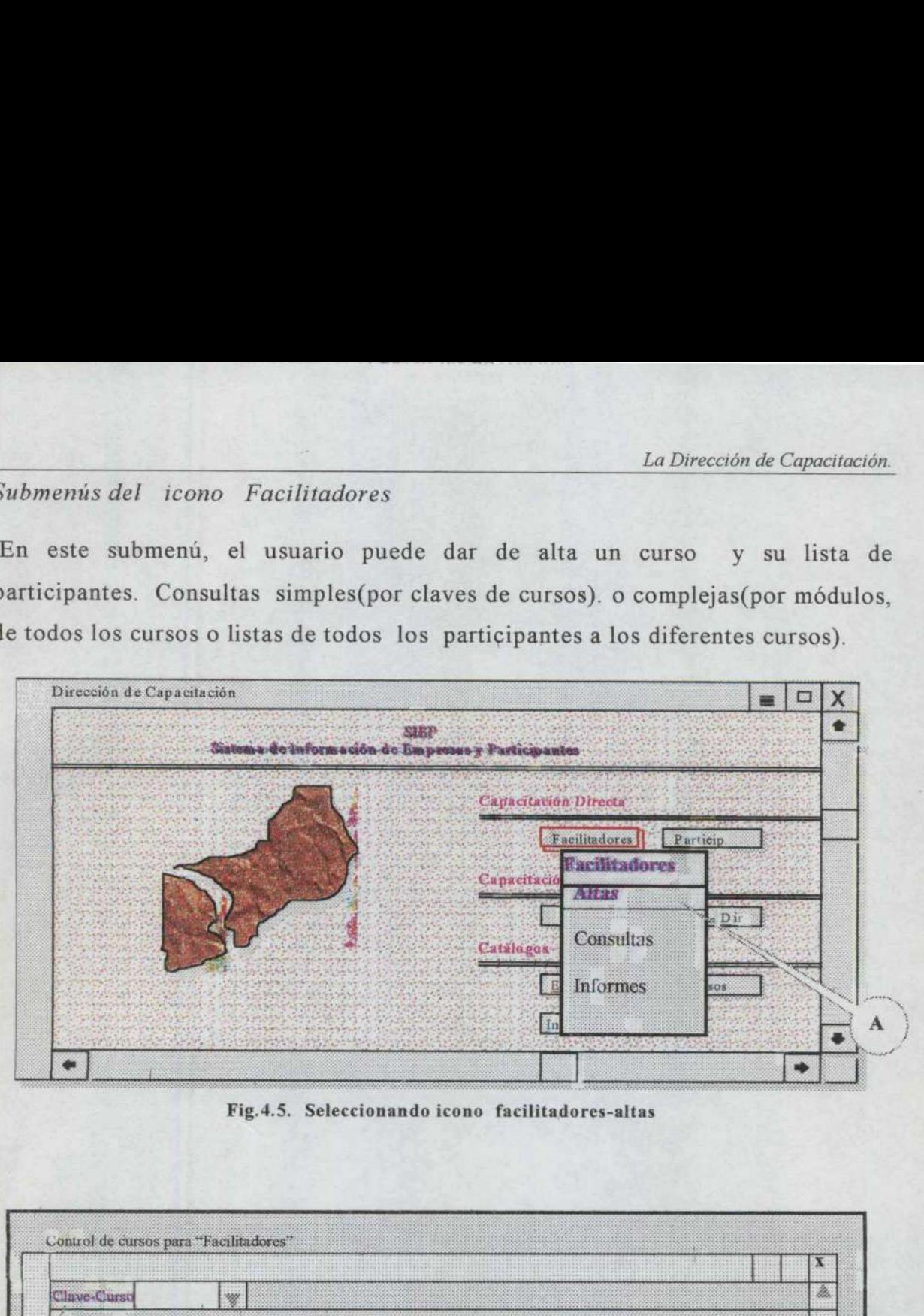

Fig.4.5. Seleccionando icono facilitadores-altas

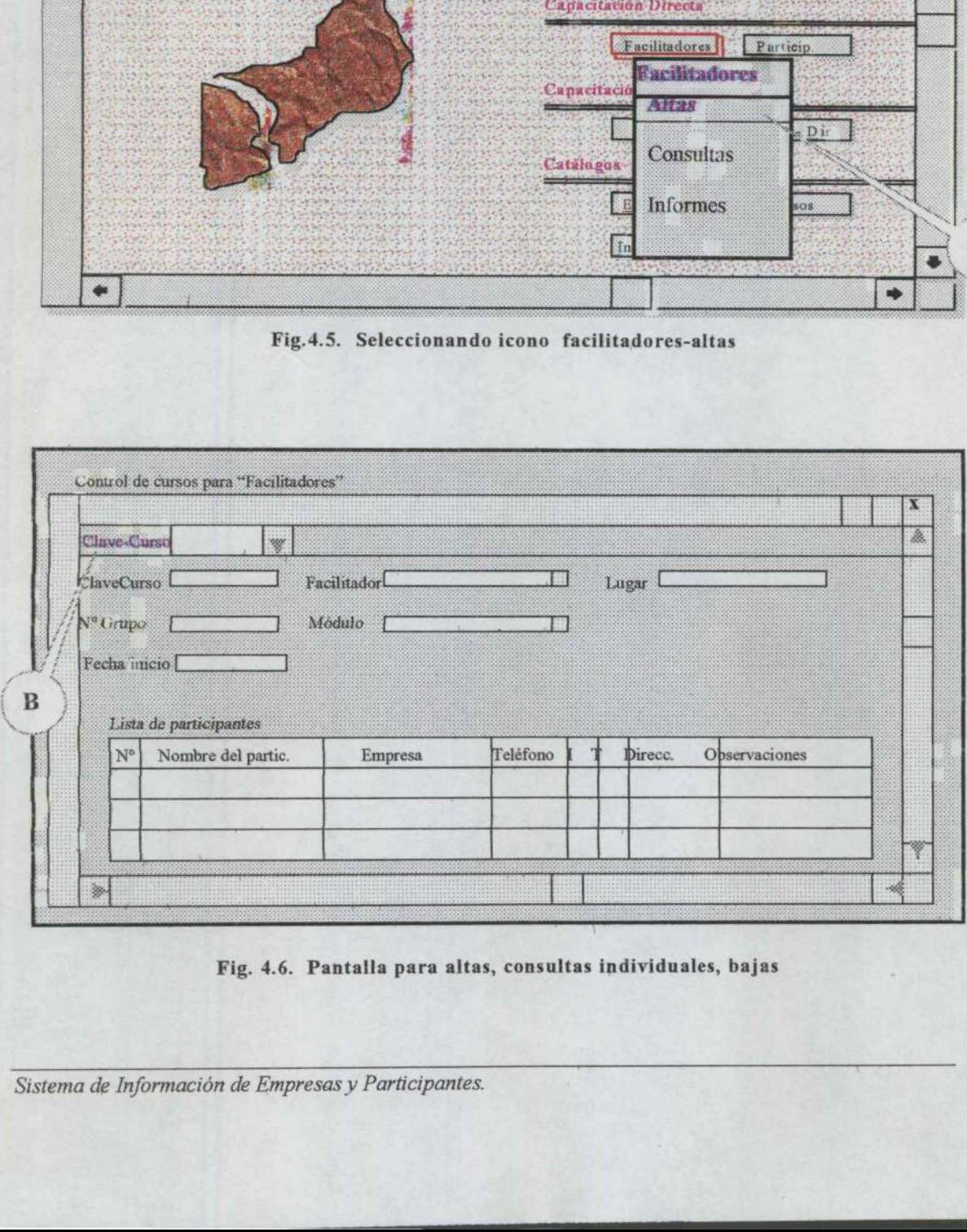

Fig. 4.6. Pantalla para altas, consultas individuales, bajas

오비팅은 시대에 대한 사람이 발달한 사람이 다 먹었

Sistema de Información de Empresas y Participantes. 61

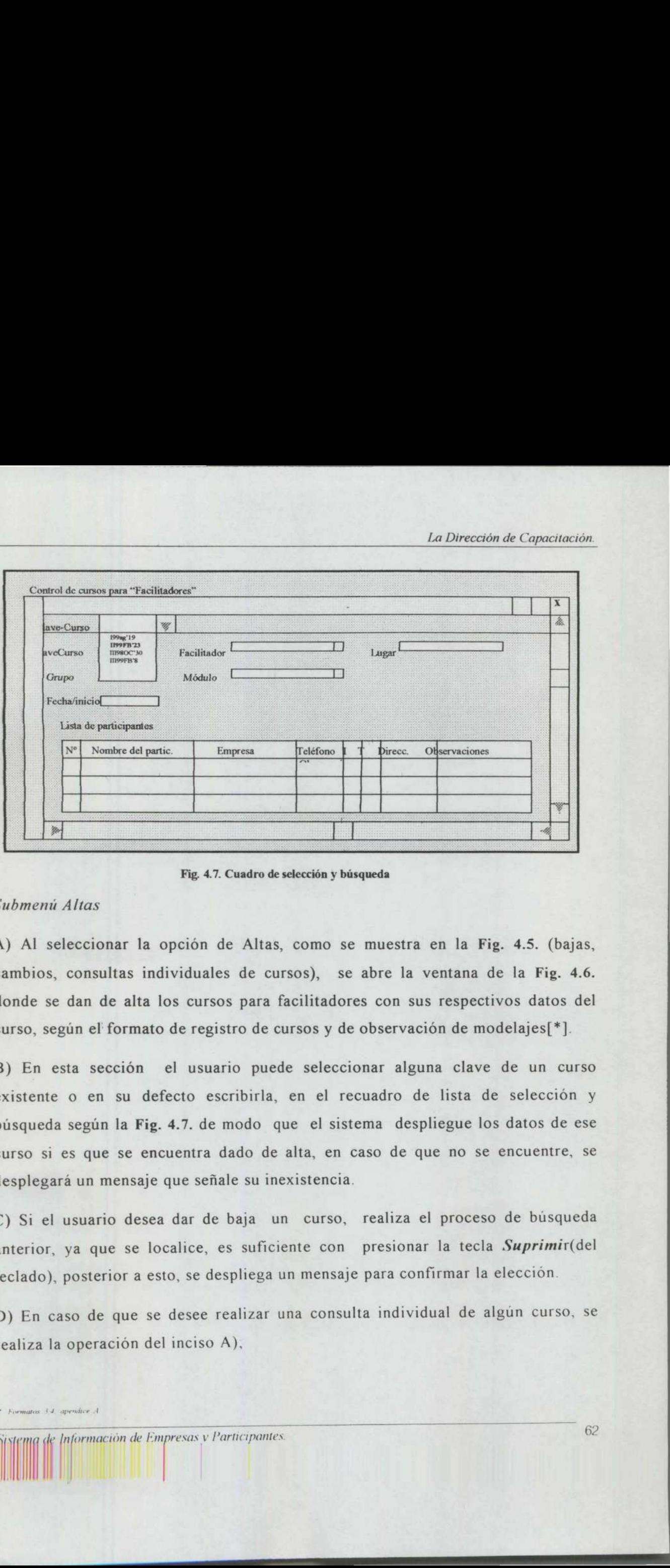

### Fig. 4.7. Cuadro de selección y búsqueda

### Submenú Altas

A) Al seleccionar la opción de Altas, como se muestra en la Fig. 4.5. (bajas, cambios, consultas individuales de cursos), se abre la ventana de la Fig. 4.6. donde se dan de alta los cursos para facilitadores con sus respectivos datos del curso, según el' formato de registro de cursos y de observación de modelajes[\*].

esta sección el usuario puede s<br>e o en su defecto escribirla, en<br>la según la Fig. 4.7. de modo que<br>i es que se encuentra dado de alta<br>ará un mensaje que señale su inexist<br>l usuario desea dar de baja un c<br>; ya que se locali B) En esta sección el usuario puede seleccionar alguna clave de un curso existente o en su defecto escribirla, en el recuadro de lista de selección y búsqueda según la Fig. 4.7. de modo que el sistema despliegue los datos de ese curso si es que se encuentra dado de alta, en caso de que no se encuentre, se desplegará un mensaje que señale su inexistencia. Fig. 47. Cusaro a Submenú Altas<br>A) Al seleccionar la opción de Alta<br>cambios, consultas individuales de ci<br>donde se dan de alta los cursos para<br>curso, según el formato de registro de<br>B) En esta sección el usuario pue<br>existe

C) Si el usuario desea dar de baja un curso, realiza el proceso de búsqueda anterior, ya que se localice, es suficiente con presionar la tecla Suprimir(del teclado), posterior a esto, se despliega un mensaje para confirmar la elección.

D) En caso de que se desee realizar una consulta individual de algún curso, se realiza la operación del inciso A),

=— Formatos 34 apendice A

the control of the company's state of the control of the con-

ma de Información de Empresas y Participantes. 62

La Dirección de Capacitación.

para esta opción, también es posible desplazarse por cada uno de los registros de los cursos por medio de las teclas RePág(regresar página) y AvPág(avanzar página).

### Submenú Consultas

Esta opción es para realizar consultas en las que se mezcla información de diferentes archivos(tablas); como por ejemplo, la consulta de Facilit/empresas, en la que se despliegan todas las empresas con su respectivo personal que ha participado en los cursos. Estas consultas complejas tienen la particularidad de que no se pueden modificar, además, son por selección es decir ya se encuentran preestablecidas debido a su complejidad; ya que se requiere de la información de varias tablas a la vez.

### Submenú Informes

En esta opción, el usuario tiene acceso a diferentes reportes elaborados, son sólo de selección, ya que no son susceptibles de modificaciones, solamente pueden manipularse en cuanto a la configuración de la página y de la impresora que se utilizará. Son también muy complejos ya que se requiere de varias tablas para su obtención, sobre todo los que se refieren a record de participantes, control de cursos para facilitadores y condensados de empresas y totales de participantes[\*].

Como podemos darnos cuenta, el sistema está completamente adaptado al ambiente Windows, pueden utilizar las teclas de opciones como inicio, fin suprimir, regresar página, avanzar página, las flechas de arriba-abajo, derecha-izquierda y escape; por lo que el usuario no experimentará un cambio brusco al utilizarlo, además de que el menú principal se encuentra en términos completamente familiares para ellos.

Durante el desarrollo de este trabajo, comprendí los diferentes aspectos que deben integrar el estudio de una organización, todo con la finalidad de poder diseñar un sistema de información que satisfaga gran parte de las expectativas que el usuario tenía antes de ver el resultado final

\* apéndice 11

the contract of the contract of the contract of the contract of the contract of

# APÉNDICE A.  $PÉNDICE$   $\overline{A}$ .

<u> Tantan dan Perangan Sebagai Pada Seba</u>

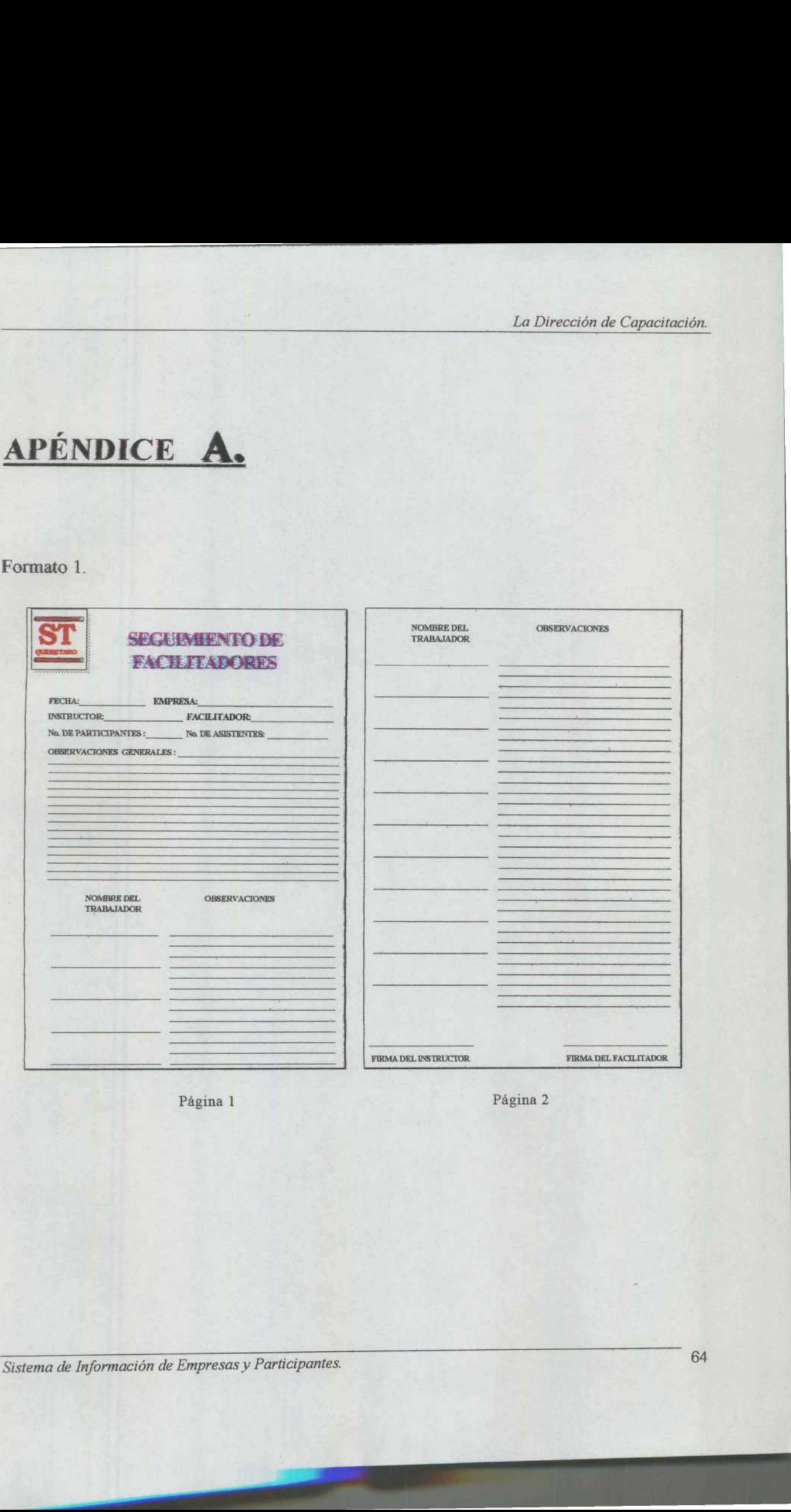

Página 1 Página 2

**The Common** 

## Formato 2.  $\frac{1}{2}$

the community of the community of the community of the community of the community of the community of the community

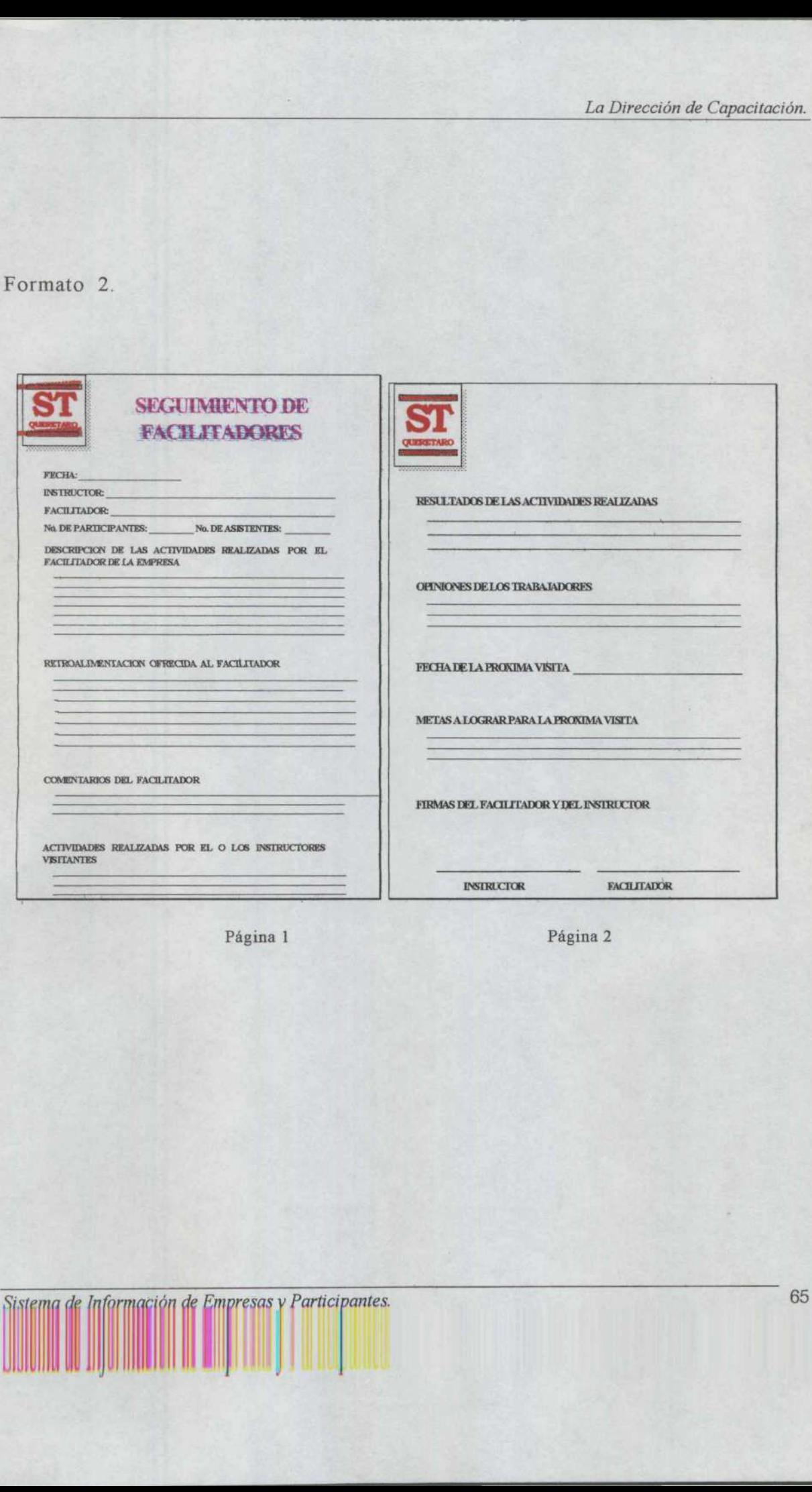

Página 2

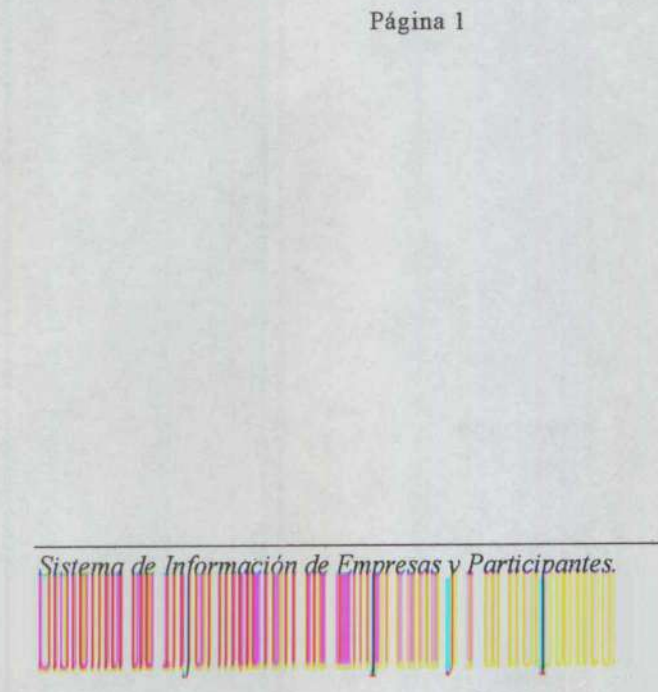

**LETTER MACHINERY** 

## Formato 3.

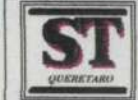

## OBSERVACION DE MODELAJES RESUMEN DEL DESEMPEÑO DEL FACILITADOR OF THE CHANGE OF THE CHANGE OF THE CHANGE OF THE CHANGE OF THE CHANGE OF THE CHANGE OF THE CHANGE OF THE CHANGE OF THE CHANGE OF THE CHANGE OF THE CHANGE OF THE CHANGE OF THE CHANGE OF THE CHANGE OF THE CHANGE OF THE CHANG **OBSERVACION L<br>
RESUMEN DEL DESEMPI**

<u> 1980 - De Britannia e Britannia e de Britannia e Britannia e Britannia e Britannia e Britannia e Britannia e</u>

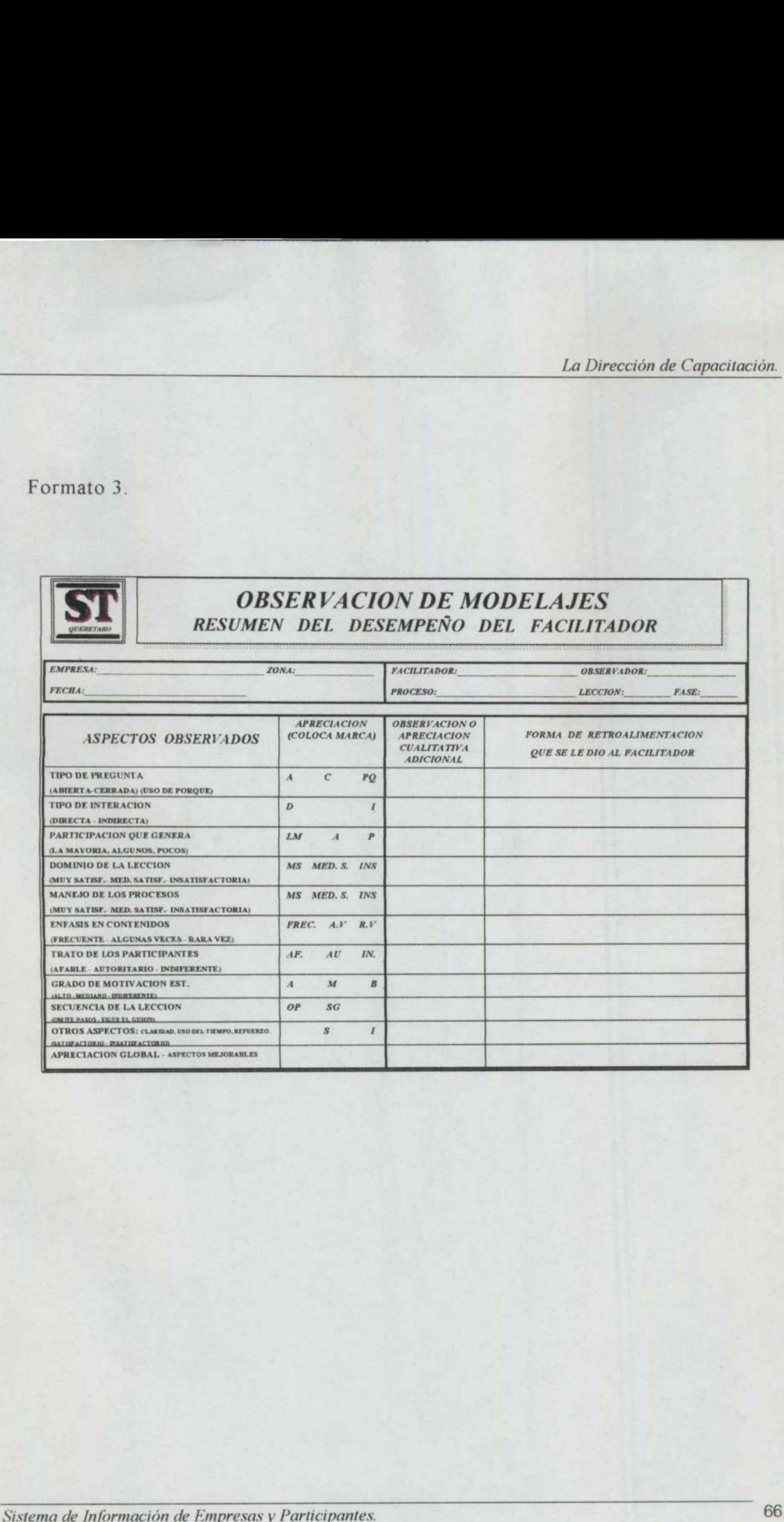

ı

# Formato 4. Formato 4.

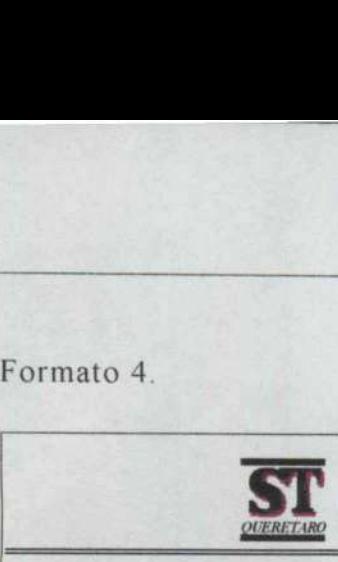

CURSO DESARROLLO DEL PENSAMIENTO

RESUMEN DEL PERFIL DEL FACILITADOR EN SU DESEMPEÑO [DURANTE LAS CLASES DEL CURSO "DESARROLLO DEL PENSAMIENTO". MON DE CAPACINA<br>PERFIL DEL FAMIRANTE LAS CL.<br>CRANTE LAS CL.<br>DEL PENSAMIENTO".<br>DEL DESEMPEÑO DN GENERAL.

### VERIFICACION DEL DESEMPEÑO DEL FACILITADOR

### A.- INFORMACION GENERAL.

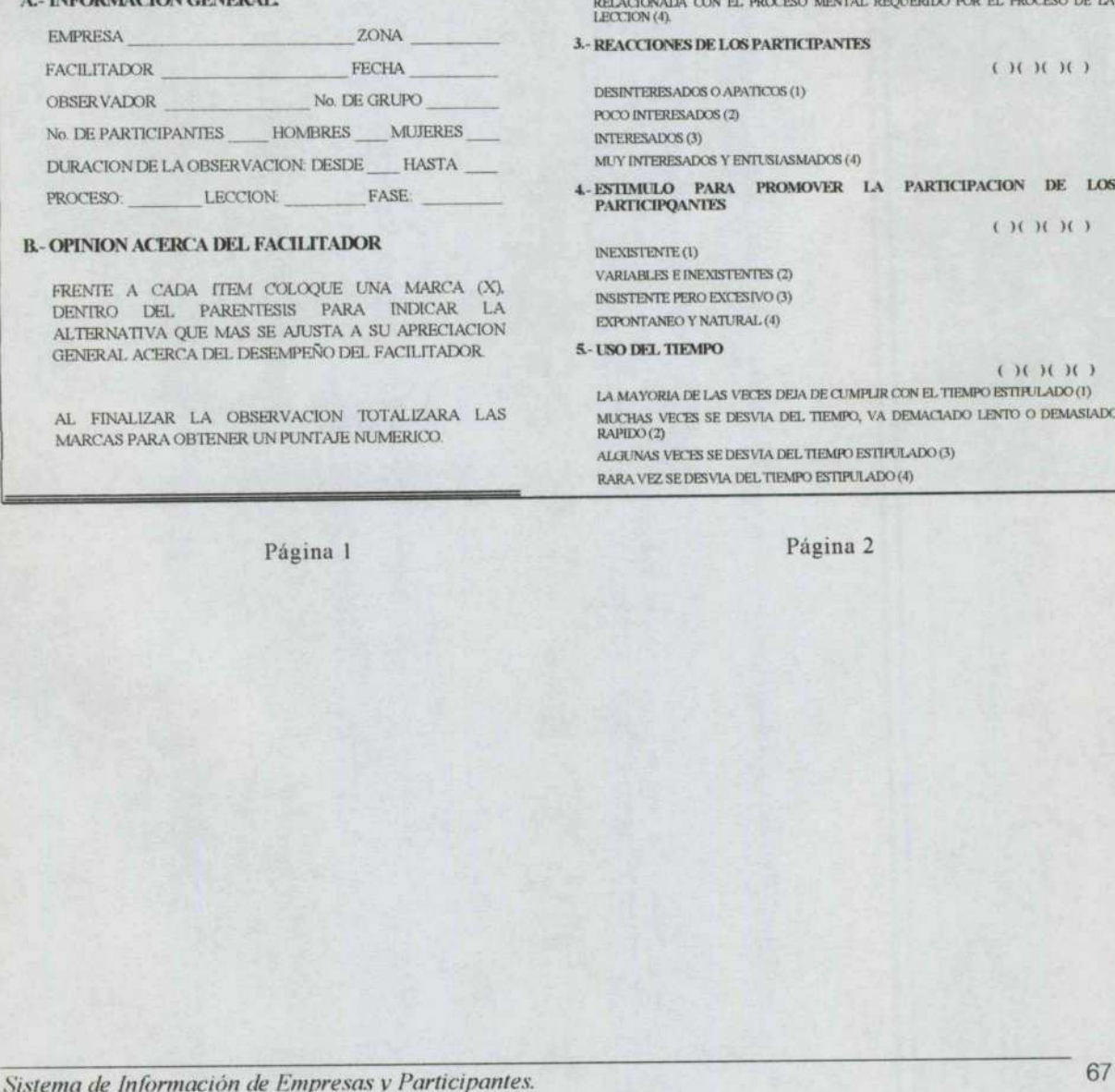

### B.- OPINION ACERCA DEL FACILITADOR

FRENTE A CADA ITEM COLOQUE UNA MARCA (X) DENTRO DEL PARENTESIS PARA INDICAR LA ALTERNATIVA QUE MAS SE AJUSTA A SU APRECIACION GENERAL ACERCA DEL DESEMPEÑO DEL FACILITADOR.

AL FINALIZAR LA OBSERVACION TOTALIZARA LAS MARCAS PARA OBTENER UN PUNTAJE NUMERICO.

Página 1

L- INTRODUCCION Y PRESENTACION DEL PROCESO 1 2 3 4

( $|1()$ )  $|1()$ ) NO HACE INTRODUCCION, COMIENZA EN FORMA DIRECTA DEL TEMA (1). COMIENZA MENCIONANDO EL NOMBRE DEL PROCESO O SIN NINGUN ESTIMULO VISUAL (2).

DIRECCION DE CAPACITACION COMIENZA MENCIONANDO EL PROCESO Y PRESENTANDO ESTIMULO VISUAL O VERBAL (3).

COMIENZA CON UNA NARRACION DE UNA HISTORIA, CON UNA DRAMATIZACION U OTRA ACTIVIDAD QUE LO CONDUCE A PRESENTAR EL PROCESO 4. 2.- EJEMPLO PARA ILUSTRAR EL USO DE LA HERRAMIENTA O LECCION

 $( )()()()$ 

EL EJEMPLO ES UNA DESCRIPCION VAGA DE LA SITUACION Y NO LA CONECTA CON EL PROCESO DE LA LECCION (1).

EL EROCESO DE LA LECCIONA).<br>EL EJEMPLO ES UNA DESCRIPCION VAGA PERO TRATA DE RELACIONARLO CON EL PROCESO DE LA LECCION (2).

EL EJEMPLO ES UNA SITUACION CLARA, VIVIDA, PERO NO LO CONECTA EN FORMA DESEABLE CON EL, PROCESO DE LA LECCION (3).

EL EJEMPLO UNA SITUACION CLARA, VIVIDA, ILUSTRATIVA Y ESTA BIEN PROCESO MENTAL. REQUERIDO POR EL PROCESO DE LA LECCION (4).<br>**3.- REACCIONES DE LOS PARTICIPANTES** 

 $(X)$  $(X)$  $(X)$ 

DESINTERESADOS O APATICOS (1) POCO INTERESADOS (2) INTERESADOS (3) MUY INTERESADOS Y ENTUSIASMADOS (4)

4-ESTIMULO PARA PROMOVER LA PARTICIPACION DE LOS PARTICIPQANTES  $\begin{array}{ccc} & & & \\ & & & \\ \end{array}$ 

INEXISTENTE (1) VARIABLES E INEXISTENTES (2) INSISTENTE PERO EXCESIVO (3) EXPONTANEO Y NATURAL (4)

### 5- USO DEL TIEMPO CIONENTE DE LA CIONENTE DE LA CIONENTE DE LA CIONENTE DE LA CIONENTE DE LA CIONENTE DE LA CIONENTE DE LA CIONENTE DE LA CIONENTE DE LA CIONENTE DE LA CIONENTE DE LA CIONENTE DE LA CIONENTE DE LA CIONENTE

za

LA MAYORIA DE LAS VECES DEJA DE CUMPLIR CON EL TIEMPO ESTIPULADO (1) MUCHAS VECES SE DESVIA DEL TIEMPO, VA DEMACIADO LENTO O DEMASIADO RAPIDO (2) ALGUNAS VECES SE DESVIA DEL TIEMPO ESTIPULADO (3) BRAINT ON THE MANUFACTORS COMMUNICATIONS CONTRACTORS IN THE MANUFACTORS IN THE MANUFACTORS OF THE MANUFACTORS OF THE MANUFACTORS OF THE MANUFACTORS OF THE MANUFACTORS OF THE MANUFACTORS OF THE MANUFACTORS OF THE MANUFACTOR

RARA VEZ SE DESVIA DEL TIEMPO ESTIPULADO (4)

Página 2

the company's company's company's company's company's company's

### Formato 4.

12.USA VARIEDAD DE TECNICAS DE INTERACCION VERBAL. 6.- FOCO DE LAS IDEAS O PROBLEMAS 123 4 y a new state of the material contents of the material of the material contents of the material contents of the material contents of the material contents of the material contents of the material contents of the material  $1, 2, 3, 4$  $(H)$ LA MAYORIA DE LAS VECES SE DESVIA DEL FOCO O DEJA DE CORREGIR A LOS PARTICIPANTES CUANDO ESTOS LO HACEN (1).  $E(X)E(X)$ RARA VEZ (1). MUCHAS VECES SE DESVIA DEL FOCO DE LA IDEA O DEJA DE CORREGIR A LOS PARTICIPANTES CUANDO ESTOS LO HACEN (2). ALGUNAS VECES (2) MUCHAS VECES (3). ALGUNAS VECES SE DESVIA DEL FOCO DE LA IDEA O DEJA DE CORREGIR A LOS PARTICIPANTES CUANDO ESTOS LO HACEN (3). SIEMPRE (4) IB.MANTIENE LA CLASE CON UN MINIMO DE RUIDO Y CONFUSION NUNCA SE DESVIA DEL FOCO DE LA IDEA O DEJA DE CORREGIR A LOS PARTICIPANTES CUANDO ESTOS LOS HACEN (4)  $($   $)($   $)($   $)($   $)$ RARA VEZ (1). 7.- CLARIFICA LAS IDEAS PARA EVITAR CONFUSION Y ASEGURA COMPRENCION ALGUNAS VECES (2)  $(10)(10)$ MUCHAS VECES (3). RARA VEZ (1). SIEMPRE (4) ALGUNAS VECES (2) 14.MANTIENE PATRONES DE INFLUENCIA INDIRECTA EVITANDO EXCESOS EN EL USO DE INTERACIONES DIRECTAS MUCHAS VECES (3) SIEMPRE (4)  $(H)$  $(H)$ 8. USA VARIEDAD DE PREGUNTAS RARA VEZ (1) (III) ALGUNAS VECES (2) RARA VEZ (1) MUCHAS VECES (3) ALGUNAS VECES (2) SIEMPRE (4) MUCHAS VECES (3) 15. MUESTRA UNA ACTITUD POSITIVA CON UNA RELACION AMIGABLE, CALIDAD RECEPTIVA Y MOTIVANTE SIEMPRE (4) SIEMPRE (4)<br>9.- MANTIENE UN RITMO DINAMICO DONDE LOS EVENTOS FLUYEN EN FORMA<br>NATURAL, SIN APUROS NI LENTITUD  $C_2(C_1)(C_2)(C_3)$ RARA VEZ (1) (IOIOIO) ALGUNAS VECES (2) RARA VEZ (1) MUCHAS VECES (3) ALGUNAS VECES(2) SIEMPRE (4) MUCHAS VECES (3) 16. ESTIMULA LA COMPRENSION, CONCIENTIZACION INTERNALIZACION Y TRANSPERENCIA DE LOS PROCESOS DE LA LECCION  $( ) (\ ) (\ )$ SIEMPRE (4) 10-USA VARIEDAD DE TECNICAS DE REFUERZO POSITIVO (IOIOIO) RARA VEZ (1) RARA VEZ (1) ALGUNAS VECES(2) ALGUNAS VECES (2) MUCHAS VECES (3) MUCHAS VECES (3) SIEMPRE (4) SIEMPRE (4) SIEMPRE (4)<br>LLOORRICE RERORES DE MANERA CONSTRUCTIVA MOSTRANDO DESEO DE<br>COOPERAR CON EL PARTICIPANTE  $()()()()($ RARA VEZ (1)<br>ALGUNAS VECES (2)<br>MUCHAS VECES (3) SIEMPRE(4) Página 4.

<u> 1980 - An Dùbhlachd a bhan 1980 ann an Dùbhlachd ann an Dùbhlachd ann an Dùbhlachd ann an Dùbhlachd ann an Dùb</u>

Página 3

Sistema de Información de Empresas y Participantes.

and the company's company's company's
### CUESTIONARIO 1

ENCUESTA DIRIGIDA A LÓS TRABAJADORES DE LAS MICRO Y PEQUEÑAS EMPRESAS PARTICIPANTES EN EL PROGRAMA DE DESARROLLO DE HABILIDADES DEL PENSAMIENTO. UESTIONARIO 1<br>ENCUESTA DIRIGIDA A LOS TRABAJAI<br>MPRESAS PARTICIPANTES EN EL PENSAJ<br>Como Ud. sabe, el Programa de Desarrollo de Ha<br>Osietivo: mejorar su desempeño a través de un pe<br>presencia que hoy en día es tan necesaria.<br>P UESTIONARIO 1<br>
ENCUESTA DIRIGIDA A LOS TRABAJADORES<br>
MPRESAS PARTICIPANTES EN L'PROGRAMA I<br>
Como Ud. sabe, el Programa de Desarollo de Habilidad<br>
Como Ud. sabe, el Programa de Desarollo de Habilidad<br>
excelencia que hoy en  $\begin{array}{c} \textbf{J}.\end{array}$  A DIRICIDA A LOS TRABAJADORE<br>
RETICIPANTES EN EL PROGRAMA I DEL PENSAMIEN<br>
CEL PENSAMIEN<br>
de Programa de Desarrollo de Habilida<br>
ar su desempeño a través de un pensamiento y en día es tan necesario a I O N A RIO I<br>
A DIRIGIDA A LOS TRABAJADORE<br>
ENTECIPANTES EN EL PROGRAMA DEL PENSAMIEN<br>
. d Programa de Desarrollo de Habilida<br>
ar su desempeño a través de un pensamiento por el Programa que le ofrecemento por el Programa

Como Ud. sabe, el Programa de Desarrollo de Habilidades del Pensamiento tiene como principal objetivo: mejorar su desempeño a través de un pensamiento con mayor calidad, para así lograr la excelencia que hoy en día es tan necesaria ETICIPANTES EN EL PROGRAMA IDEL PENSAMIEN<br>
DEL PENSAMIEN<br>
de Programa de Desarrollo de Habilida<br>
se de margento a través de un pensamiento en diferente que el experimento<br>
de margento a través de un pensamiento<br>
de mismo,

Por esto, es necesario que el Programa que le ofrecemos sea excelente, así que necesiamos su opinión a executado para verificar si se está desarrollando positivamente. Por tal motivo, le pedifica a pedifica este cuestionis

- 1.- Asiste de manera constante (sin faltar) a las sesiones programadas por el Facilitador. SH) NO( ) PORQUE
- 2.- Estudia su libro y maliza ejercicios de acuerdo con el ritmo que marca el Facilitador.<br>SI( ) NO( )
	- PORQUE
- 3.- Las presentaciones de los temas por parte del Facilitador son claras y fáciles de entender. SI( ) NO( ) PORQUE
- 4.- Cuando tiene alguna duda u opinión, el Facilitador le atiende de inmediato y con respeto.  $SI($   $) NO($   $)$ PORQUE For the magnetic attacks of the presentation of the magnetic attacks of the magnetic parameters and the stan mechanism que is observed the mismo, para verificar as se está desamples del mismo, para verificar as se está de
- S- Las sesiones de aprendizaje con el Facilitador son amenas, interesantes, le aclaram dudas y lo motivan para seguir adelante con el Programa.<br>SI( ) NO( )<br>(- ORQUE )<br>6- ORQUE distance con el tiempo de trabajo efectivo asi itemano agnalecemos que haya dedicado parte de su valioso tiempo a éste ejercicio y le<br>ntos a seguir esforzándose por alcanzar la excelencia<br>Aisiste de manera constante (sin fialtar) a las sesiones programadas por el Faci vanera constante (sin faltar) a las sesiones<br>
( )<br>
libro y maliza ejercicios de acuerdo con el<br>
( )<br>
<br>
libro y maliza ejercicios de acuerdo con el<br>
( )<br>
<br>
<br>
ane alguna duda u opinión, el Facilitador le<br>
( )<br>
<br>
ane alguna d PORQUE<br>
Cuardo tiene alguna duda u opinión, el Facilitador le atiende de inmediato y con respeto.<br>
SI ( ) NO ( )<br>
PORQUE<br>
Las sesiones de aprendizaje con el Pacilitador son amenas, interesantes. le aclaran dudas y le<br>
mot Las sesiones de aprendizaje con el Facilitador son amenas, interesantes, le aclaram dudas y le motivam para asguir adelante con el Programa.<br>
SI ( ) NO ( )<br>
PORQUE<br>
El Facilitador cumple puntualmente con el tiempo de trab  $\begin{minipage}{0.99\textwidth} \begin{tabular}{|c|c|} \hline \textbf{0.1} & \textbf{0.1} & \$
- 6. El Facilitador cumple puntualmente con el tiempo de trabajo efectivo asignado a las sesiones SI( ) NO( ) PORQUE
- 7... Los contenidos del Prognama le son de utilidad para aplicarlos en otros ambientes ajenos a su ambiente de trabajo. SI( ) NO( ) cumple puntualmente con el tiempo de<br>
)<br>
lel Programa le son de utilidad para apl<br>
ao<br>
a estudiado le han proporcionado ayud<br>
a manera más rápida<br>
ha interesudo por aprender sobre nueva<br>
vasta<br>
ha interesudo por aprender s
- PORQUE
- £ Los temas que ha estudiado le han proporcionado ayuda para tomar decisiones o resolver problemas de una manera más rápida. SI( ) NO( )

- 9. Ultimamente se ha interesado por aprender sobre nuevos temas que le proporcionen una capacitación más vasta.<br>SI (=) NO (=)
	-
- 10.- Solicitamos sus comentanos y sugerencias con respecto a: PROGRAMA. be han proporcionado ayuda<br>mís rápida.<br>ado por aprender sobre muevo<br>os y sugerencias con respecto<br>SESIONES:

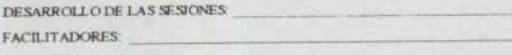

FECHA

the control of the control of the control of

### Formato 6.

### CUESTIONARIO 2

ENCUESTA DIRIGIDA A EMPRESARIOS DE LAS MICRO Y PEQUEÑAS EMPRESAS PARTICIPANTES EN EL PROGRAMA DE DESARROLLO DE HABILIDADES DEL PENSAMIENTO.

<u> 1966 - An Dùbhlachd ann an Dùbhlachd ann an Dùbhlachd ann an Dùbhlachd ann an Dùbhlachd ann an Dùbhlachd ann a</u>

Teniendo como principal objetivo de nuestro Programa: mejorar el desempeño de los trabajadores a través del Desarrollo de Habilidades del Pensamiento, con el fin de lograr mayor productividad y excelencia, FINDING CONTRACT CONTRACT CONTRACT CONTRACT CONTRACT CONTRACT CONTRACT CONTRACT CONTRACT CONTRACT CONTRACT CONTRACT CONTRACT CONTRACT CONTRACT CONTRACT CONTRACT CONTRACT CONTRACT CONTRACT CONTRACT CONTRACT CONTRACT CONTRAC realizaremos NARIO 2<br>
SIDA A EMITRESARIOS DE LAS M<br>
SI EN EL PROCRAMA DE DESARI<br>
PENSAMIENTO.<br>
Lipal objetivo de muestro Programa: me<br>
lo de Hatalidades del Pensamiento, con<br>
nos tamentalmente un sondo de mendi<br>
pedimos su colaboración bimestralmente un sondeo de resultados del mismo. 5.<br>
ON ARIO 2<br>
DIRIGIDA A EMPRESARIOS DE LAS<br>
NTES EN EL PROGRAMA DE DESA<br>
PENSAMIENTO<br>
principal objetivo de mestro Programa:<br>
principal objetivo de mestro Programa:<br>
izaremos temestrulinente un sondo de temestrulinente u

Por tal motivo, le pedimos sa colaboración al contestar este cuestionario, cuya información<br>proporcionada será confidencial y para uso exclusivo de la Dirección del Programa. De anternan agradecemos su colaboración

- 1- Considera que el Programa está logrando el desarrollo integral de los Trabajandores. SI( ) NO( ) PORQUE
- 2.- Ha notado cambios en las actitudes de los trabajadores. SI( ) NO( ) PORQUE **ON ARIO 2**<br>
MRICIDA A EMPRESARIOS DE LAS<br>
NTES EN EL PROGRAMA DE DESA<br>
PENSAMIENTO<br>
principal objetivo de mustro Programa<br>
principal objetivo de mustro Programa<br>
Le fedimos en colaboración al contes<br>
Le pedimos en colabor Processor de la processa de la processa de la processa de la processa de la processa de la processa de la processa de la processa de la processa de la processa de la processa de la processa de la processa de la processa de
- 3.- Considerando que el trabajo en equipo es findamental, nota Ud. una tendencia favorable a trabajar o a estudiar en equipo.<br>
SI( ) NO( )
	- PORQUE
- 4- Elrespeto hacia el subordinado como al jefe es findamental en una relación entre seres humanos, ha notado algún cambio de los Trabajadores al respecto.  $S_I($   $)NO($   $)$ PORQUE Euremos bimestnalmente un sondeo de ne<br>
le pedimos su colaboración al conte<br>
le pedimos su colaboración al conte<br>
ent confidencial y para uso exclusivo de<br>
colaboración.<br>
que el Programa está logrando el desarro<br>
()<br>
combi Combios en las actitudes de los trabajadores.<br>
( )<br>
do que el trabajo en equipo es fundamental, nota Ud. una tendencia favorable<br>
estudiar en equipo.<br>
( )<br>
hacia el subordinado como al jefe es fundamental en una relación e

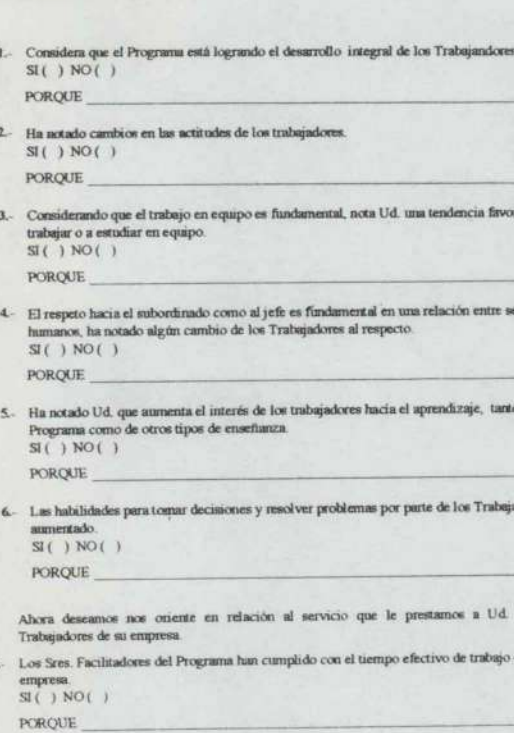

```
PORQUE
```
- 6- Las habilidades para tomar decisiones y resolver problemas por parte de los Trabajadores han aumentado.  $SI( ) NO( )$ ue aumenta el interés de los trabajas<br>de otros tipos de enseñanza.<br>para tornar decisiones y resolver proportationes y resolver proportationes y resolver proportationes (enseñanza del Programa han cumplido composariones del
	- PORQUE

Ahora deseamos nos oriente en relación al servicio que le prestamos a Ud y a los Trabajadores de su empresa.

7.- Los Sres. Facihitadores del Programa han cumplido con el tiempo efectivo de trabajo en su empresa.<br>SI( ) NO( )

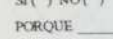

PORQUE

- £- Los Facilitadores atienden con respeto y diligencia a quien solicita su onentacion.  $SI($  )  $NO($  )
- 9. Existe suficiente commicación con Ud. por parte de esta Dirección (Facilitadores.<br>
Coordinación del Programa. etc..)<br>
SI( ) NO( )<br>
PORQUE<br>
10. Solicitamos a Ud. sus comentarios y sugerencias con respecto a<br>
PROGRAMA: SI( ) NO( )
	- PORQUE
- 10.- Solicitamos a Ud. sus comentarios y sugerencias con respecto a

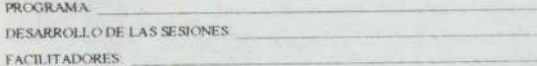

FECHA

**The Secretary Control** 

# Formato 7.

# Diagnósticos de la organización Formato 7.<br>Diagnósticos de la organización<br>Evaluador:<br>Fecha de evaluación:

## Evaluador:

Fecha de evaluación:

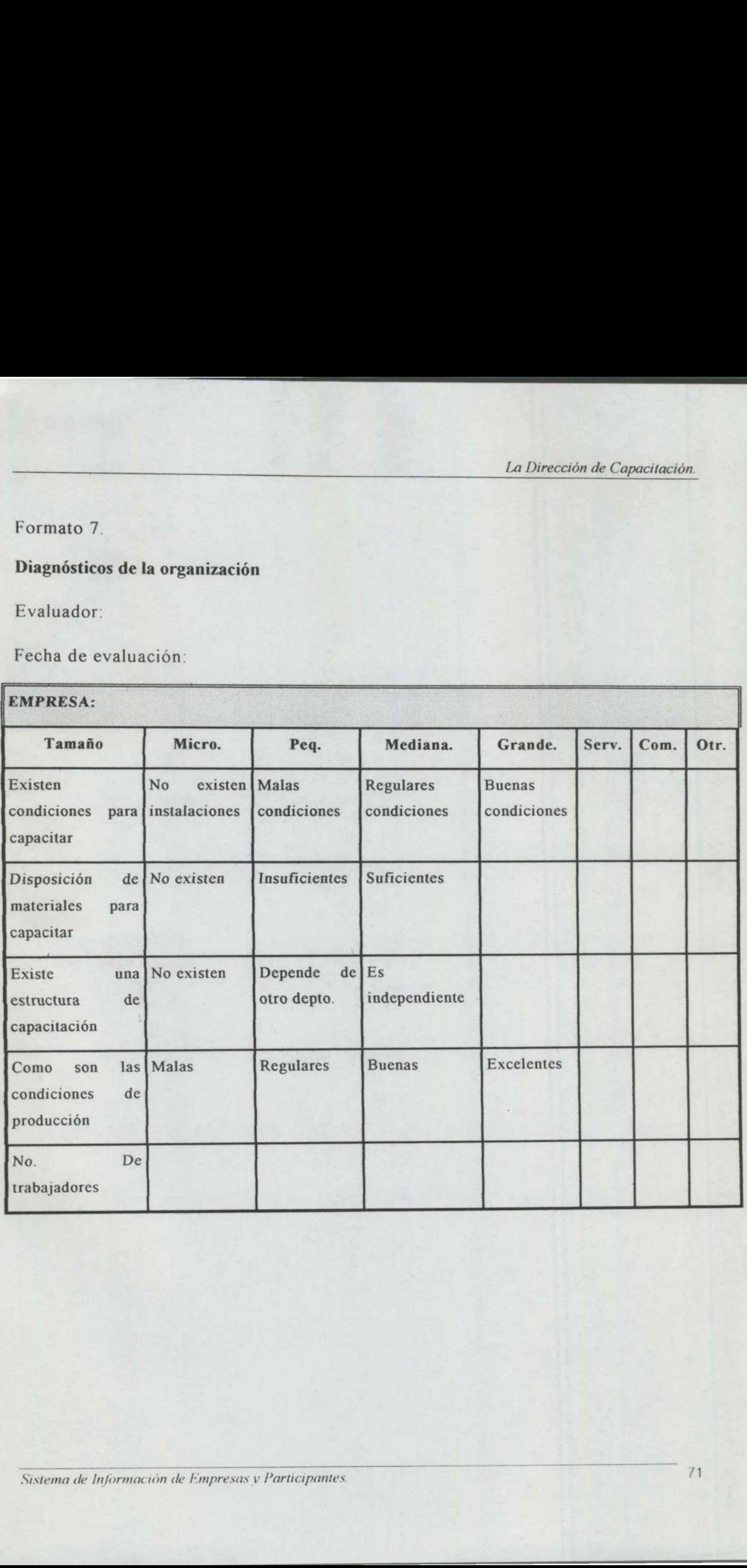

# Formato 8.

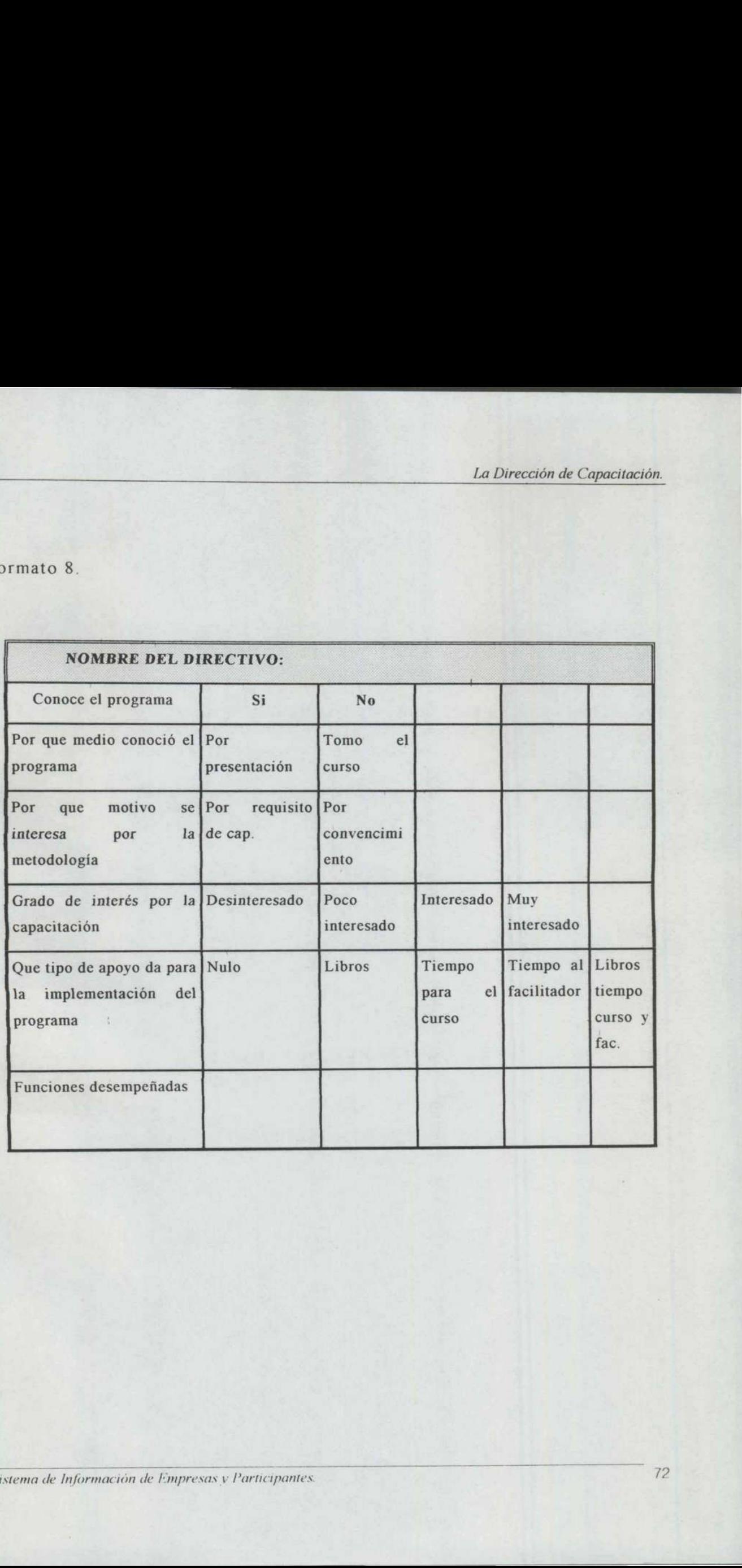

Formato 9. 

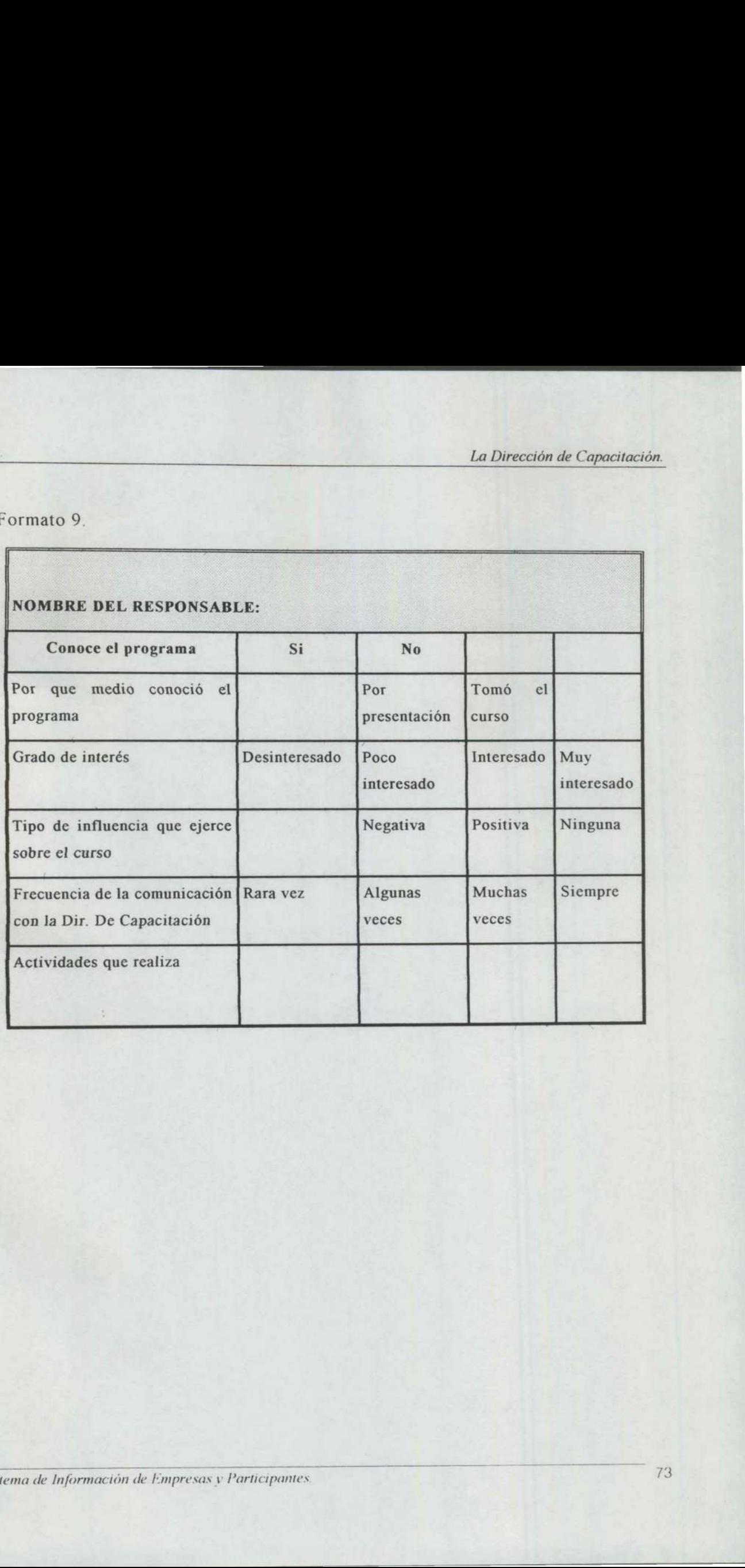

the contract of the contract of the contract of the contract of the contract of the contract of

the contract of the contract of

Formato 10.

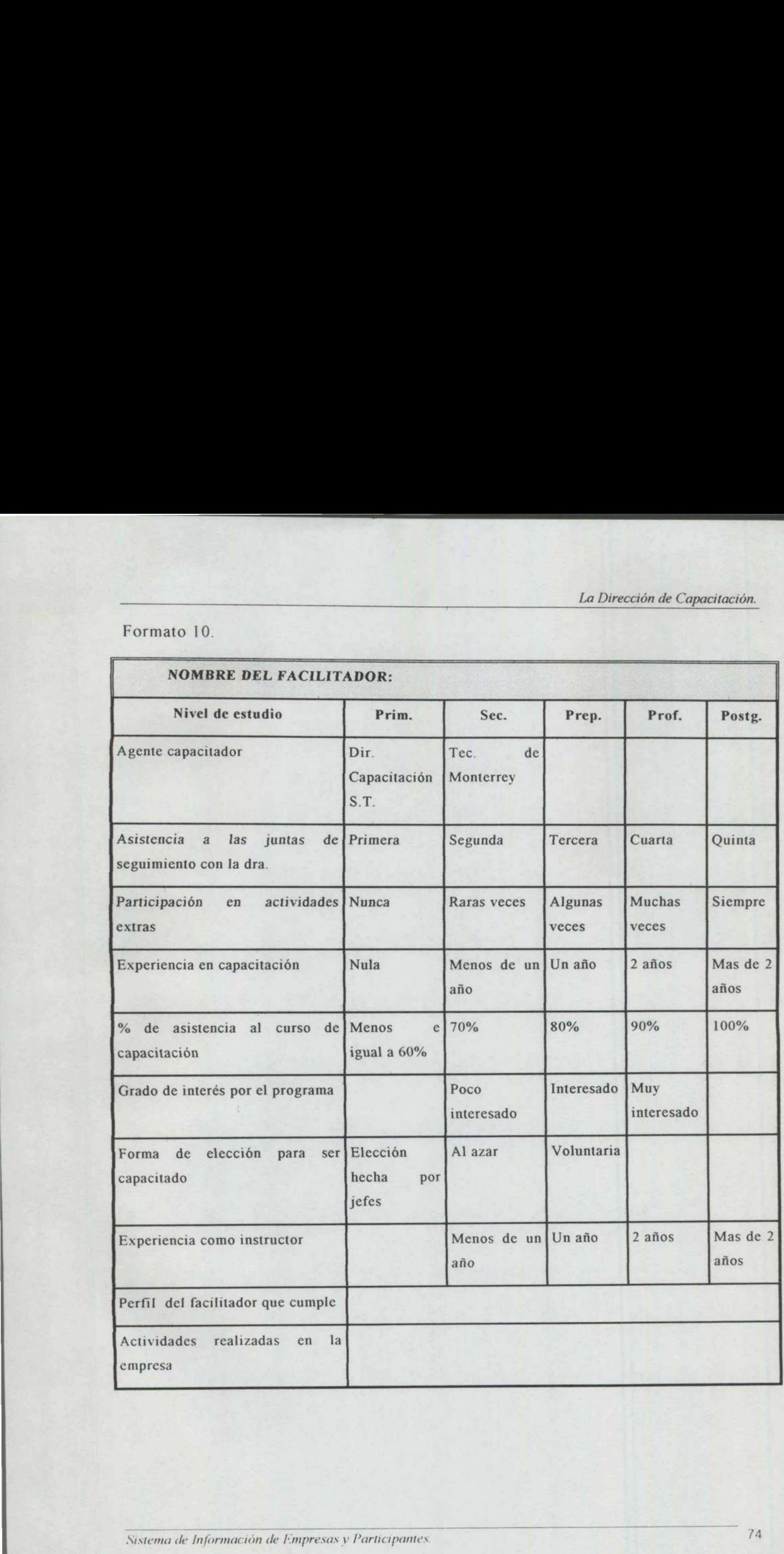

# Formato 11.

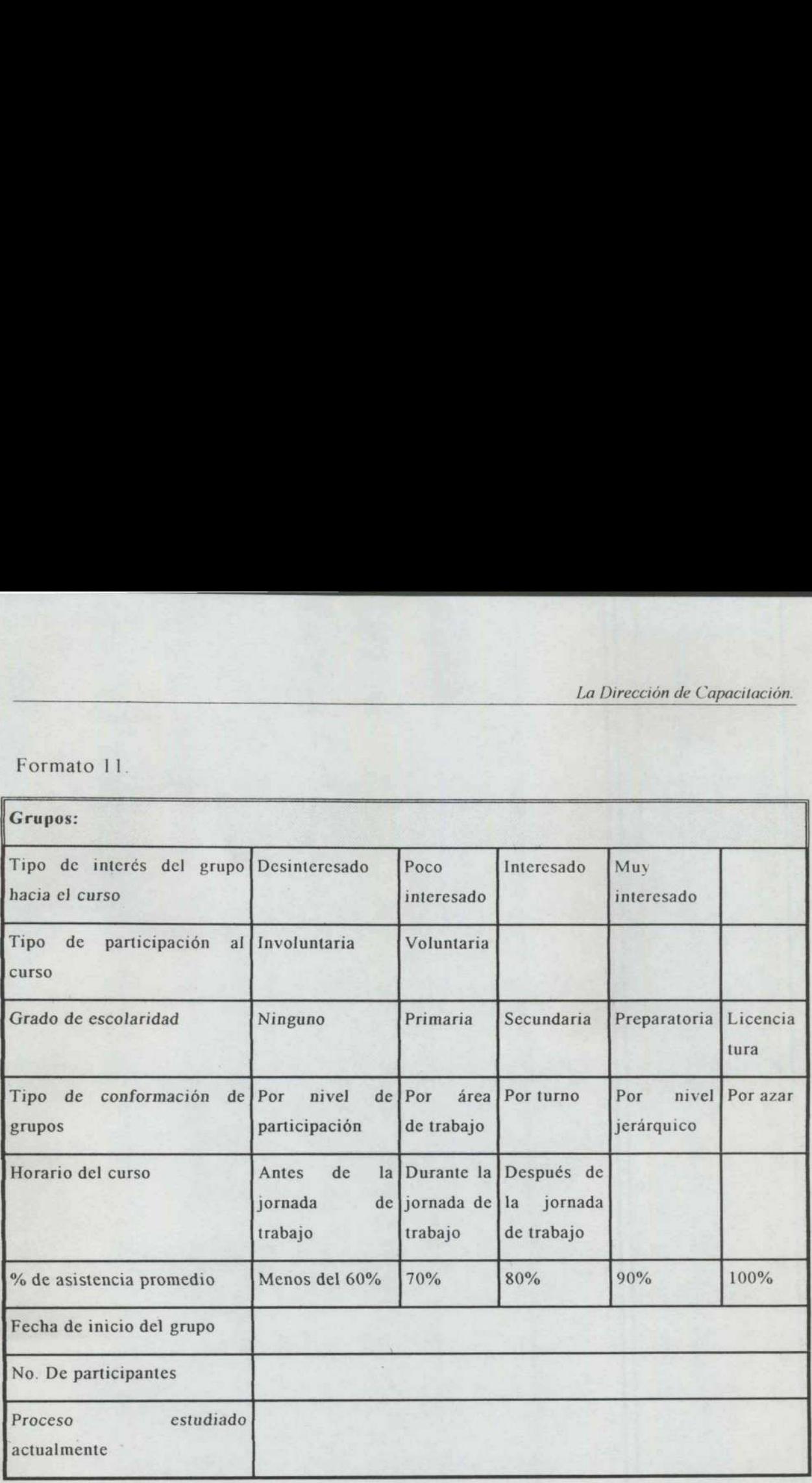

the contract of the contract of the contract of the contract of the contract of the contract of the contract of

The property of the company's property and the property of the company's property and

Sistema de Información de Empresas y Participantes.

 $CT(23)$ 

1 1970с21 KLINLE

**FINANOS** 

۷

**CLOVU** 

5

MODULO<sub>I</sub> **Mine**  **NUM** 

EB(192

 $\overline{a}$  $\sim$  $\overline{a}$ =

**WEB03** 98FB'19 EB(23)

 $1$  [SWFB'23 **AREA**  AGOQ24

**FGANNE** 

**RMR:12** 

 $\begin{array}{c|cc}\n\text{31} & \text{14} & \text{18} \\
\text{52} & \text{14} & \text{15} \\
\text{63} & \text{17} & \text{18} \\
\text{75} & \text{18} & \text{18} \\
\text{18} & \text{18} & \text{18} \\
\text{19} & \text{19} & \text{19}\n\end{array}$ 

CONTROL DE CURSOS PARA FACILITADORES

J

Formato 1

 $\Box$ 

APÉNDICE B.

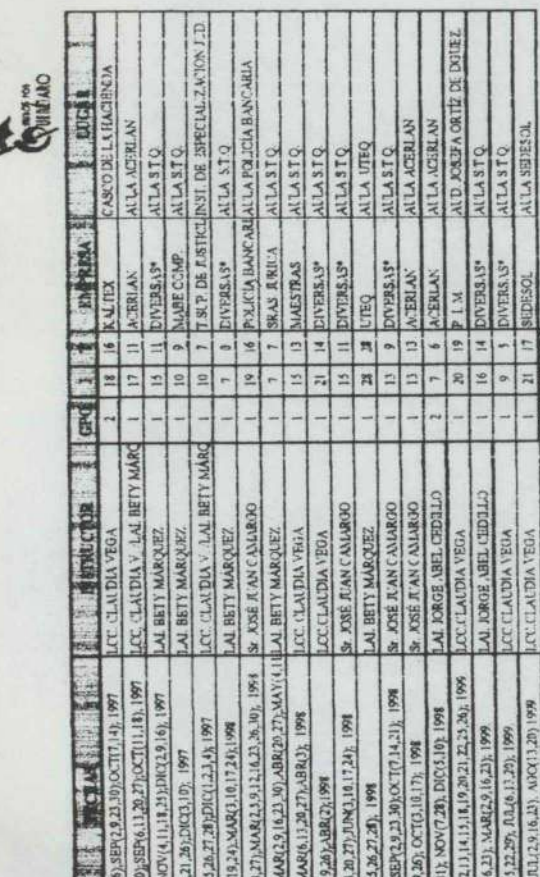

PRINT PACK 1, MESSER GRISHEM 1, DURALINE 5 CETIS 1 CENTRO CONTROL TOTAL DE CALIDAD 1, UNCTEL 1, PARTICULAR 1 **Mad DIVERSAS(3)** 

1. INV 251

199JN 25

E

18 19928'01

99年18:02

 $\frac{16}{2}$  $\overline{11}$  $\vert \cdot \vert$ 

**KCOR** 

 $\overline{1}$ 

DVRESASISI CANCELADO O.<br>DVRESASI (1) PLGRIM'S PRIDE & IND CAMCA 1, AGROGEN A.<br>DVRESASI 11) MESSER ORISHEIM 4, POLYDUCTO 3, VENTRAMEX 1, ENVASES VARICS 1. ISSSTE 1, DIMODA 1.

SRAS, JURICA SRAS, JURICA 5, SECRETARIA DEL TRABAJO 1, CARMI 1

DVERSAS(12) SPARVEL 2, REP NORVEL 1, H AVUNTAMIENTO 1: AMEGREA 1, CORDAFLEX 1, .AB ARANDA 1; ZWANENERG 3 1. VEHICIULOS AJTOMOTICRES 1<br>DVGRSAS(17) (DASA INTERNACIONAL 8: ENVASES VAR OS 6

DIVERSAS(18) LACTEL 1. ND QUERETANA DE HIELO 2, C. E. A. 1. PARTICLLAR 1

For nates - 1968 RecordB9 ris ds

pagma(1)

Control de cursos para Facilitadores

Ħ

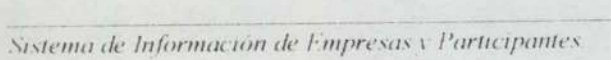

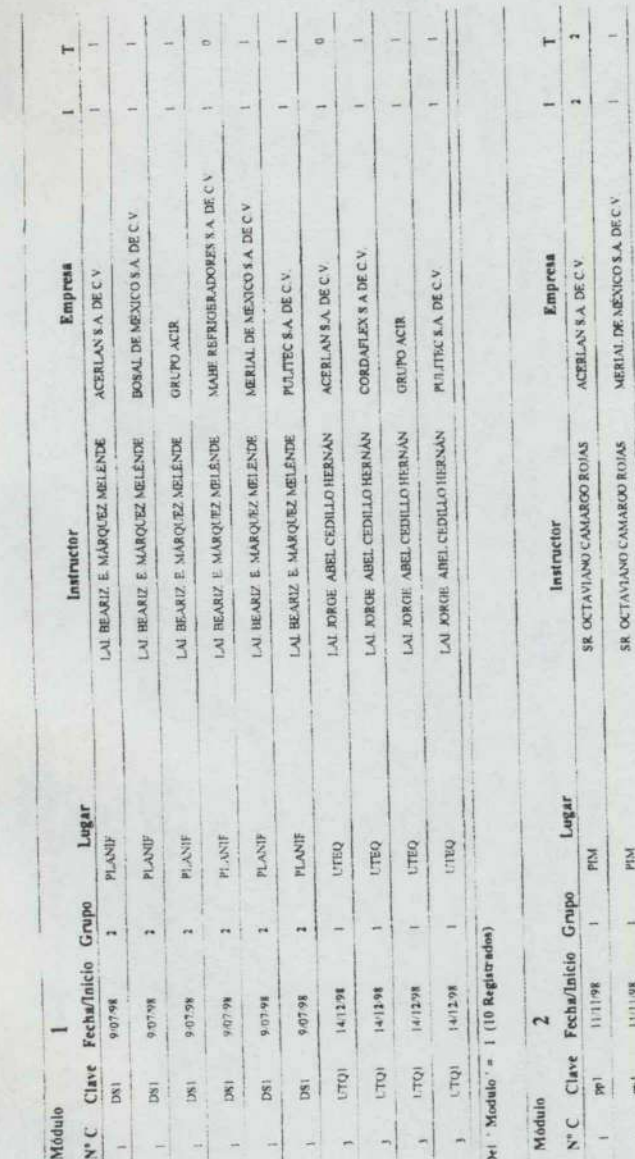

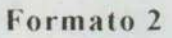

L,

Pagina 1 de 2

PULTEC'S A DE C.V.

SR OCTAVIANO CAMAROO ROIAS

PIM

11-11-98

 $\overline{\mathfrak{g}}$  $\overline{a}$  Del : Modulo : = 2 (3 Registrados)

packet and the short did (1994)

 $\overline{11}$ 

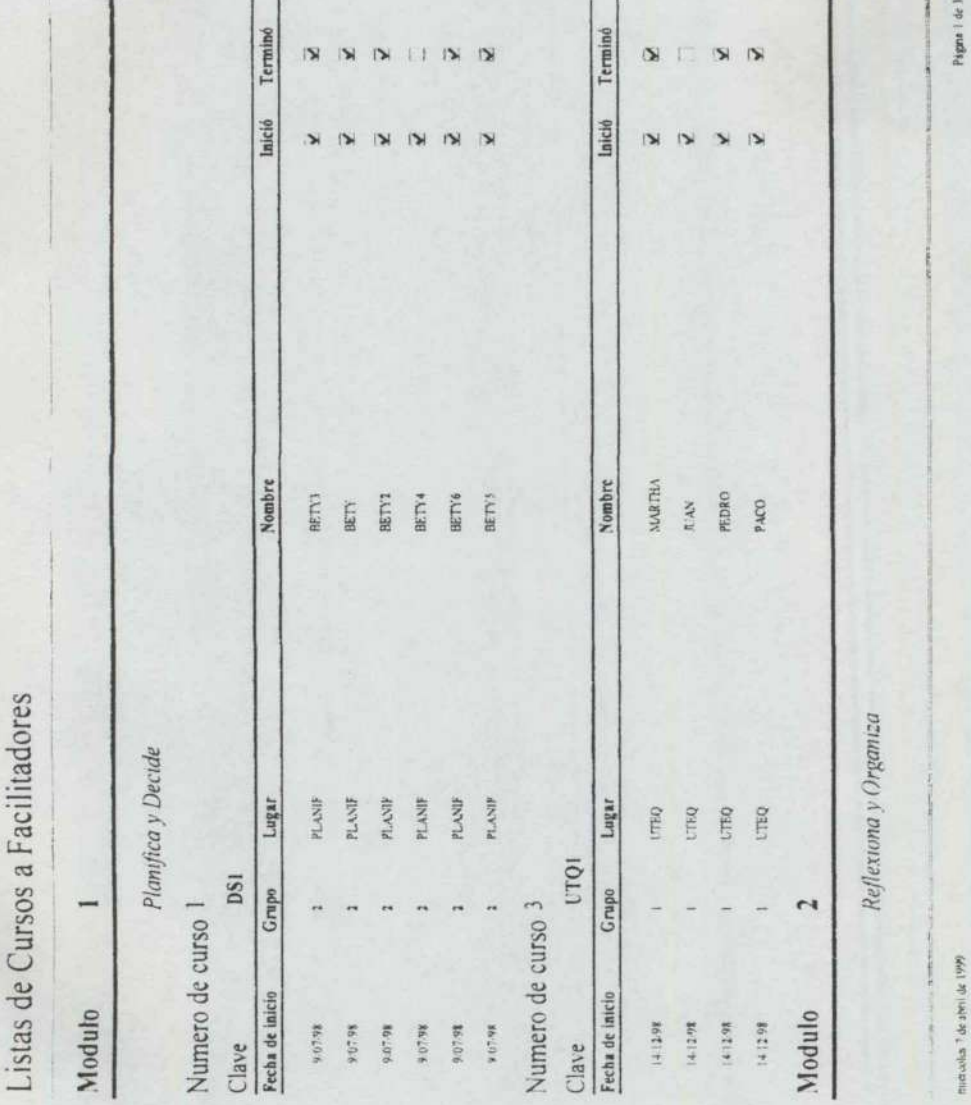

Sistema de Información de Empresas y Participantes

La Dirección de Capacitación.

Total de participantes en cada módulo de Facilitadore";

<u> La Carlo de la Carlo de la Carlo de la Carlo de la Carlo de la Carlo de la Carlo de la Carlo de la Carlo de l</u>

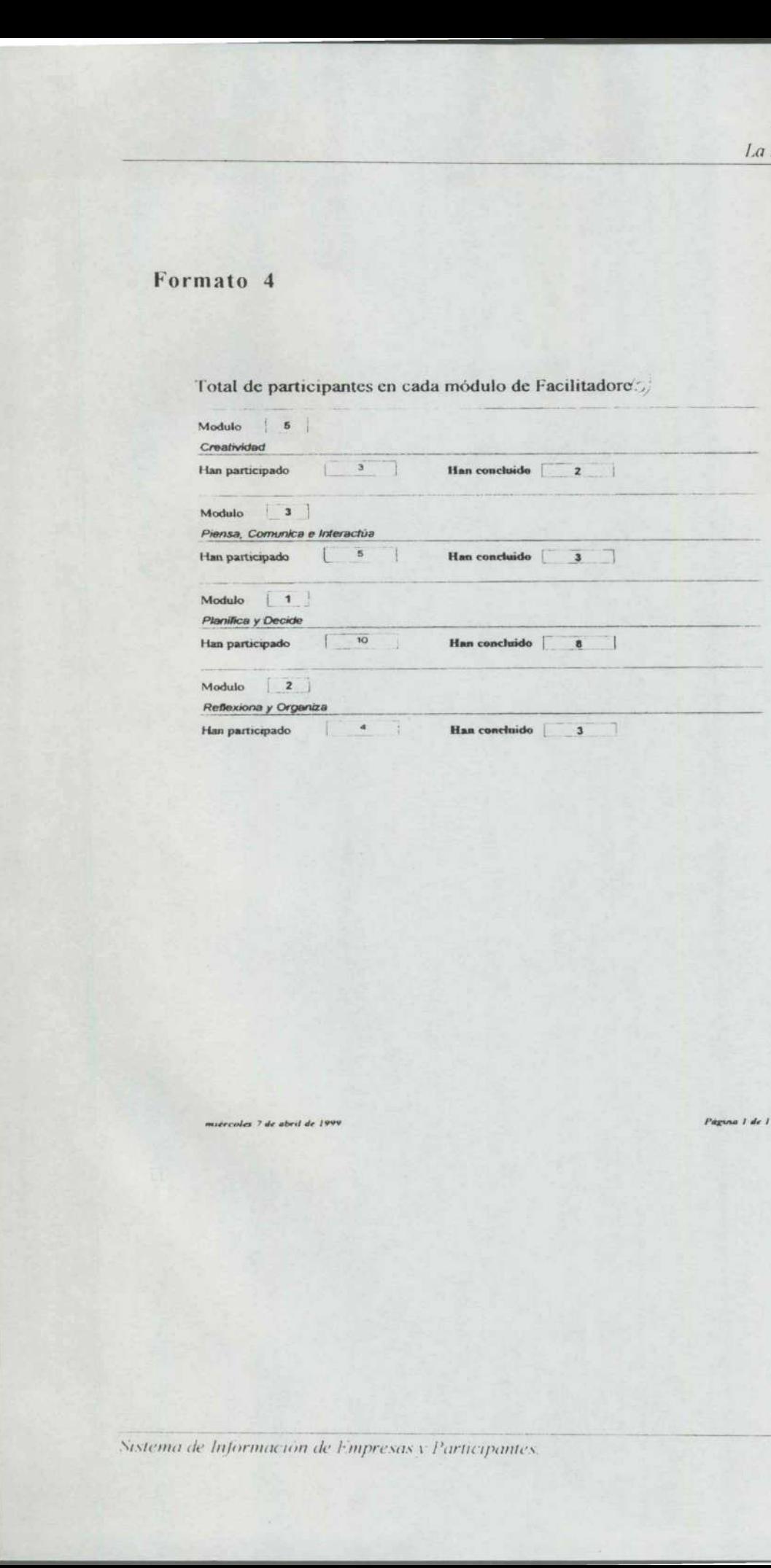

miércoles 7 de abril de 1999

Página 1 de 1

ı

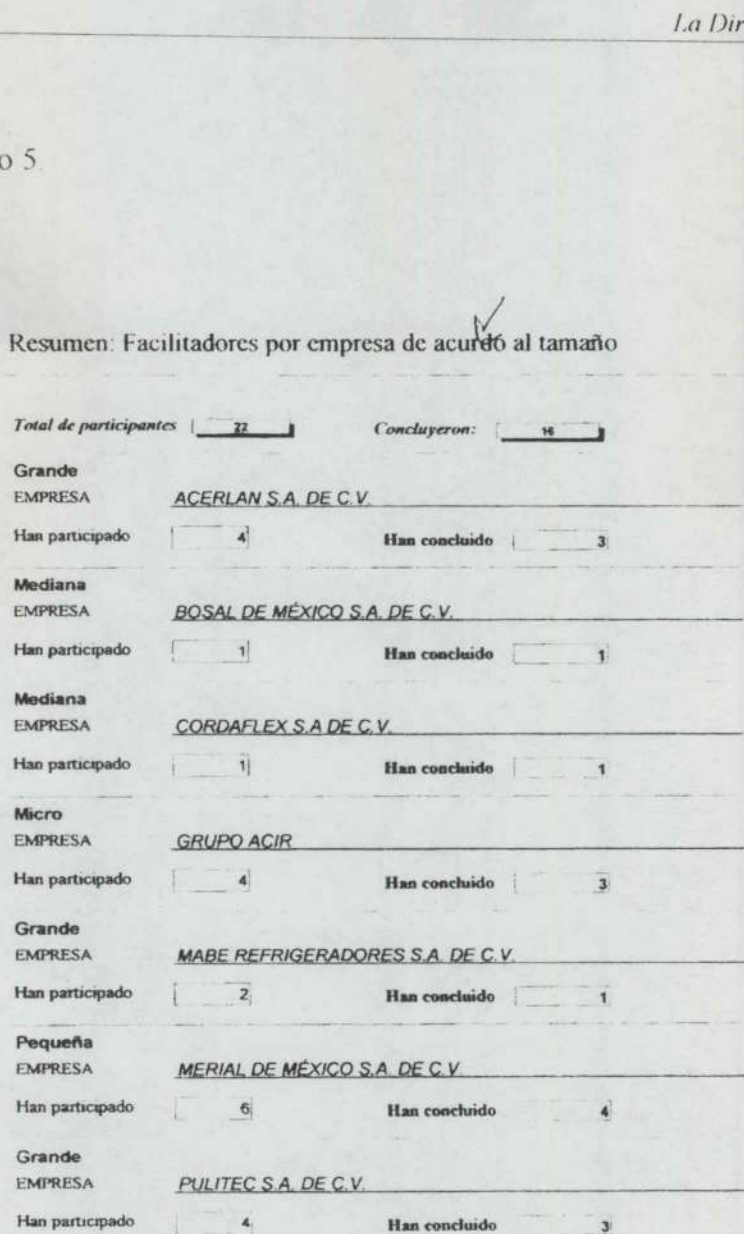

the second company of the second company of the second company of the second company of the second company of

muércoles 7 de abril Página | de |

۹

# COMENTARIOS FINALES

<u>Property in the company's property and the company's property and the company's property of the company's property of the company's property of the company's property of the company's property of the company's property of</u>

El desarrollo de cualquier sistema implica un esfuerzo mayúsculo en la fase de análisis, es por ello que la mayor parte de este trabajo se enfoca básicamente en el análisis.

Traté en la medida de lo posible de no hacer los temas demasiado extensos, para facilitar la lectura y compresión del lector. Y concentré los documentos del análisis dentro del Apéndice A para que la lectura fuese fluida.

Mi desempeño dentro de la Dirección de Capacitación ha sido gratificante ya que he puesto en práctica los conocimientos que adquirí dentro de la Facultad de Informática, pero sobre todo porque he logrado aprender a relacionarme con los distintos niveles de una organización. He aprendido a desarrollar mis habilidades del pensamiento y las he aplicado en el desarrollo de éste trabajo.

El SIEP, está siendo utilizado con éxito dentro del Departamento, ya que les proporciona informes personalizados, lo cual les ha facilitado la obtención de resultados para la toma de decisiones, a eliminado errores y contratiempos para la presentación de informes mensuales a la Secretaría del Trabajo.

El desarrollo de cualquier sistema impli<br>análisis, es por ello que la mayor parte de<br>análisis, es por ello que la mayor parte de<br>análisis.<br>Traté en la medida de lo posible de no ha<br>facilitar la lectura y compresión del le<br> Una de las secciones más problemáticas es la del diseño, ya que es el momento en que se deben aterrizar las ideas y sugerencias de los usuarios En este momento es cuando se abre y estrecha la relación entre el desarrollador y el empleado, ya que siempre se debe recordar que las peticiones de ellos son importantes y que se les debe dar el tratamiento adecuado para lograr el mutuo acuerdo y el exito del desarrollo

Mistema de Información de Empresas y Participantes P 81

atom service and the control of